**The "yuima" package: and R frameworkfor simulation and inference of SDEs**

Stefano M. Iacus (University of Milan & R Core Team)on behalf of Yuima Core Team

CREST and Sakigake International Symposium, Tokyo Institute of Technology, 18 Dec. 2010

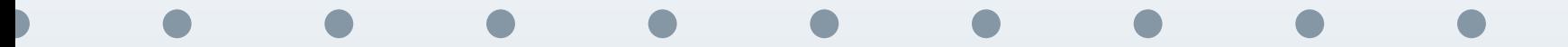

<span id="page-1-0"></span>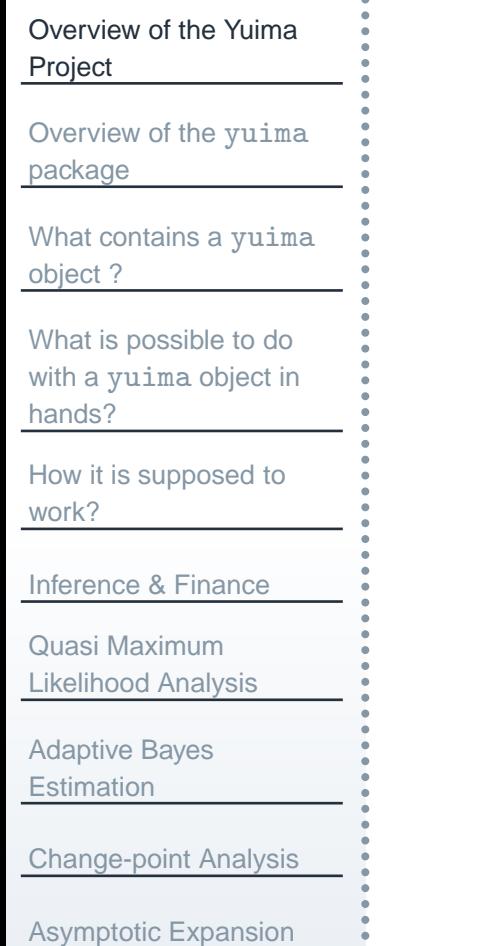

[Asynchronous](#page-83-0) covarianceestimation

LASSO [estimation](#page-89-0) &model selection

#### **Overview of the Yuima Project**

## **The Yuima Project Team**

[Overview](#page-1-0) of the YuimaProject

Overview of the yuima[package](#page-6-0)

<span id="page-2-0"></span>What [contains](#page-8-0) <sup>a</sup> yuimaobject ?

What is [possible](#page-14-0) to do with <sup>a</sup> yuima object in hands?

How it is [supposed](#page-21-0) towork?

[Inference](#page-55-0) & Finance

Quasi MaximumLikelihood [Analysis](#page-57-0)

[Adaptive](#page-61-0) Bayes**Estimation** 

[Change-point](#page-65-0) Analysis

[Asymptotic](#page-71-0) Expansion

[Asynchronous](#page-83-0) covarianceestimation

LASSO [estimation](#page-89-0) &model selection

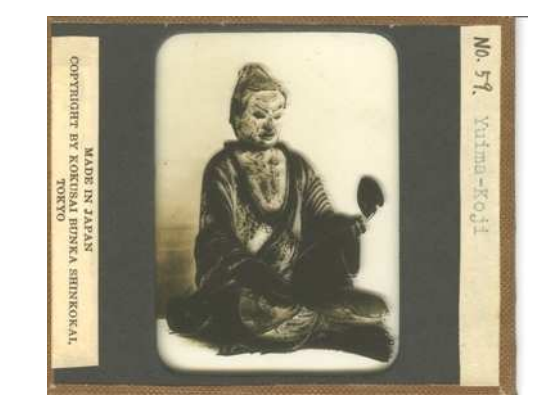

A. Brouste (Univ. Le Mans, FR)M. Fukasawa (Osaka Univ. JP)H. Hino (Waseda Univ., Tokyo, JP)S.M. Iacus (Milan Univ., IT)K. Kengo (Tokyo Univ., JP)H. Masuda (Kyushu Univ., JP)Y. Shimitzu (Osaka Univ., JP)M. Uchida (Osaka Univ., JP)N. Yoshida (Tokyo Univ., JP). . . more to come

The  $y$ u $\texttt{i}$ ma package $^1$  $^1$  is written by people working in mathematical statistics and finance, who actively publish results in the field, have some knowledge of R, and have the feeling on "what's next" in the field.

#### Aims at filling the gap between theory and practice!

<sup>1</sup>The Yuima Project is funded by the Japan Science Technology (JST) Basic Research Programs PRESTO, Grants-in-Aid for ScientificResearch No. 19340021.

# **The** yuima **package goal: fill the gap between theory and practice**

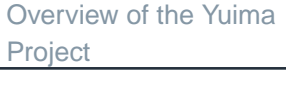

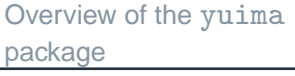

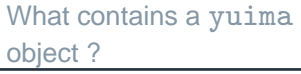

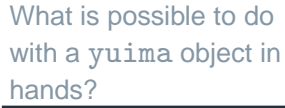

```
How it is supposed towork?
```
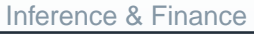

Quasi MaximumLikelihood [Analysis](#page-57-0)

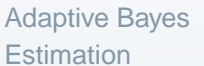

[Change-point](#page-65-0) Analysis

[Asymptotic](#page-71-0) Expansion

[Asynchronous](#page-83-0) covarianceestimation

LASSO [estimation](#page-89-0) &model selection

The Yuima Project aims at implementing, via the yuima package, <sup>a</sup> very abstract framework to describe probabilistic and statistical properties of stochastic processes in <sup>a</sup> way which is the closest as possible to theirmathematical counterparts but also computationally efficient.

- it is an <sup>R</sup> package, using S4 classes and methods, where the basic class extends to SDE's with jumps (simple Poisson, Lévy), SDE's driven by fBM, Markov switching regime processes, HMM, etc.
- F separates the data description from the inference tools and simulation schemes
- F. the design allows for multidimensional, multi-noise processes specification
- it includes <sup>a</sup> variety of tools useful in finance, like asymptotic expansion of functionals of stochastic processes via Malliavin calculus

## **Why the R language?**

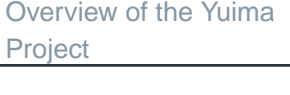

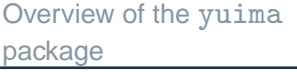

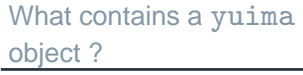

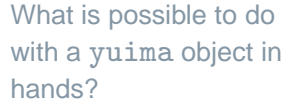

```
How it is supposed towork?
```
[Inference](#page-55-0) & Finance

Quasi MaximumLikelihood [Analysis](#page-57-0)

[Adaptive](#page-61-0) Bayes**Estimation** 

[Change-point](#page-65-0) Analysis

[Asymptotic](#page-71-0) Expansion

[Asynchronous](#page-83-0) covarianceestimation

LASSO [estimation](#page-89-0) &model selection

- <sup>R</sup> is now developed by <sup>a</sup> number of academics (18 people) called the <sup>R</sup> Core Team. Founded in 1999. I joined in 2001.
- <sup>R</sup> is free and open source. <sup>R</sup> is cross platform (M\$-Windog, Unix & the alikes, Mac)
- No headheaches when transfer files, scripts, etc from one system to another. It works out-of-the-box.

Ok, it is free. So what?

"Free" is ok, but not enough!

## **Why the R language?**

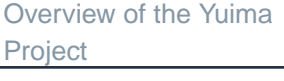

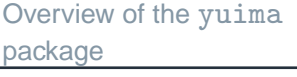

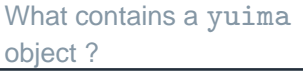

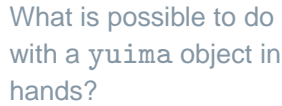

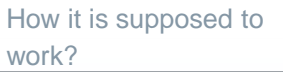

[Inference](#page-55-0) & Finance

Quasi MaximumLikelihood [Analysis](#page-57-0)

[Adaptive](#page-61-0) Bayes**Estimation** 

[Change-point](#page-65-0) Analysis

[Asymptotic](#page-71-0) Expansion

[Asynchronous](#page-83-0) covarianceestimation

LASSO [estimation](#page-89-0) &model selection

- the real added value of <sup>R</sup> is that it is open source, so completely transparent and hence continuously peer-reviewed by people inacademia, users, etc. No black-boxes or magics behind R.
- this means: as soon as you release your code and there is <sup>a</sup> bug in it, <sup>a</sup> hundred of people will pester you to fix it!
- F and if you don't fix it, your software is dead! So software is not just supposed to work, it has to work!
- F. <sup>R</sup> itself is about 2M lines of <sup>C</sup> and Fortran and <sup>R</sup> code!
- F. <sup>R</sup> has now more than <sup>2600</sup> (well, <sup>2693</sup> as of today) contributed packages in almost all fields of stats (but not limited to)
- <sup>2693</sup> plus <sup>1</sup> : the yuima package!

<span id="page-6-0"></span>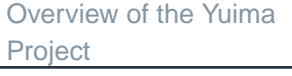

What [contains](#page-8-0) <sup>a</sup> yuimaobject ?

What is [possible](#page-14-0) to do with <sup>a</sup> yuima object in hands?

How it is [supposed](#page-21-0) towork?

[Inference](#page-55-0) & Finance

Quasi MaximumLikelihood [Analysis](#page-57-0)

[Adaptive](#page-61-0) Bayes**Estimation** 

[Change-point](#page-65-0) Analysis

[Asymptotic](#page-71-0) Expansion

[Asynchronous](#page-83-0) covarianceestimation

LASSO [estimation](#page-89-0) &model selection

# **Overview of the** yuima **package**

# **The** yuima **object**

[Overview](#page-1-0) of the YuimaProject

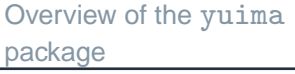

What [contains](#page-8-0) <sup>a</sup> yuimaobject ?

What is [possible](#page-14-0) to do with <sup>a</sup> yuima object in hands?

How it is [supposed](#page-21-0) towork?

[Inference](#page-55-0) & Finance

Quasi MaximumLikelihood [Analysis](#page-57-0)

[Adaptive](#page-61-0) Bayes**Estimation** 

[Change-point](#page-65-0) Analysis

[Asymptotic](#page-71-0) Expansion

[Asynchronous](#page-83-0) covarianceestimation

LASSO [estimation](#page-89-0) &model selection

The main object is the  $yuima$  object which allows to describe the model in a mathematically sound way.

Then the data and the sampling structure can be included as well or, just thesampling scheme from which data can be generated according to the model.

The package exposes very few generic functions like  ${\tt simulate},$   ${\tt qml}$ e,  ${\tt plot},$ etc. and some other specific functions for special tasks.

Before looking at the details, let us see an overview of the main object.

<span id="page-8-0"></span>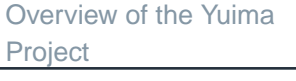

What [contains](#page-8-0) <sup>a</sup> yuimaobject ?

What is [possible](#page-14-0) to do with <sup>a</sup> yuima object in hands?

How it is [supposed](#page-21-0) towork?

[Inference](#page-55-0) & Finance

Quasi MaximumLikelihood [Analysis](#page-57-0)

[Adaptive](#page-61-0) Bayes**Estimation** 

[Change-point](#page-65-0) Analysis

[Asymptotic](#page-71-0) Expansion

[Asynchronous](#page-83-0) covarianceestimation

LASSO [estimation](#page-89-0) &model selection

# **What contains <sup>a</sup>** yuima **object ?**

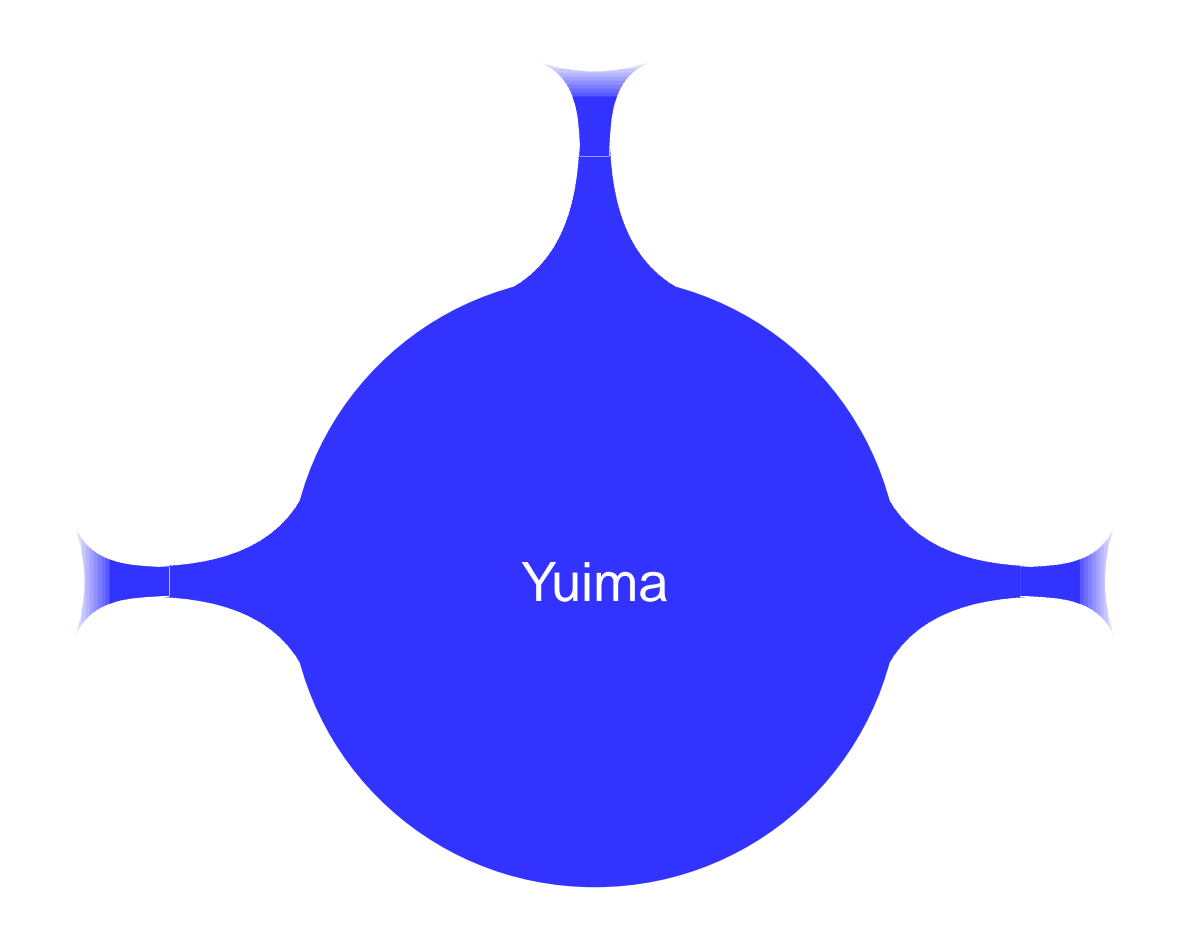

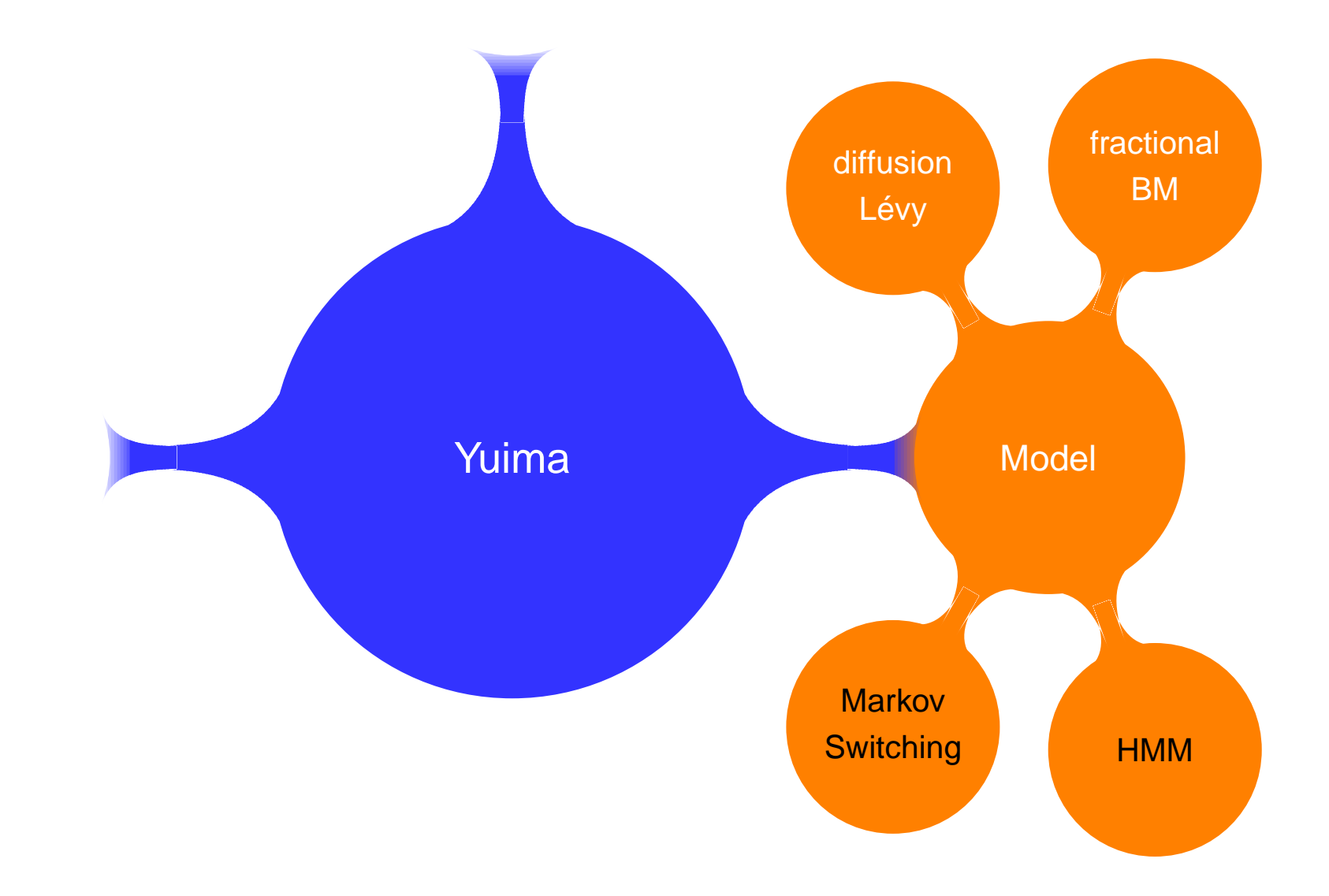

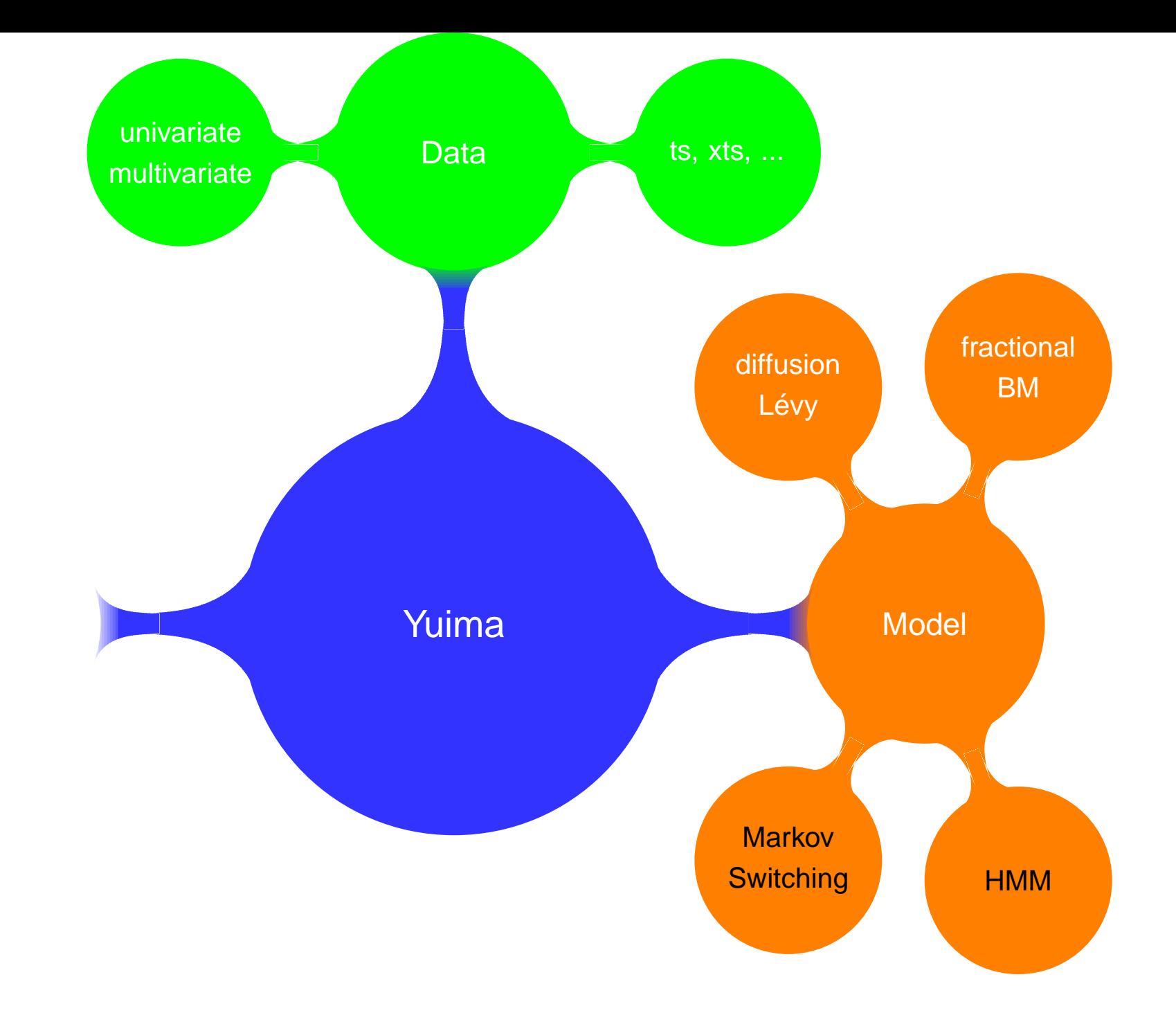

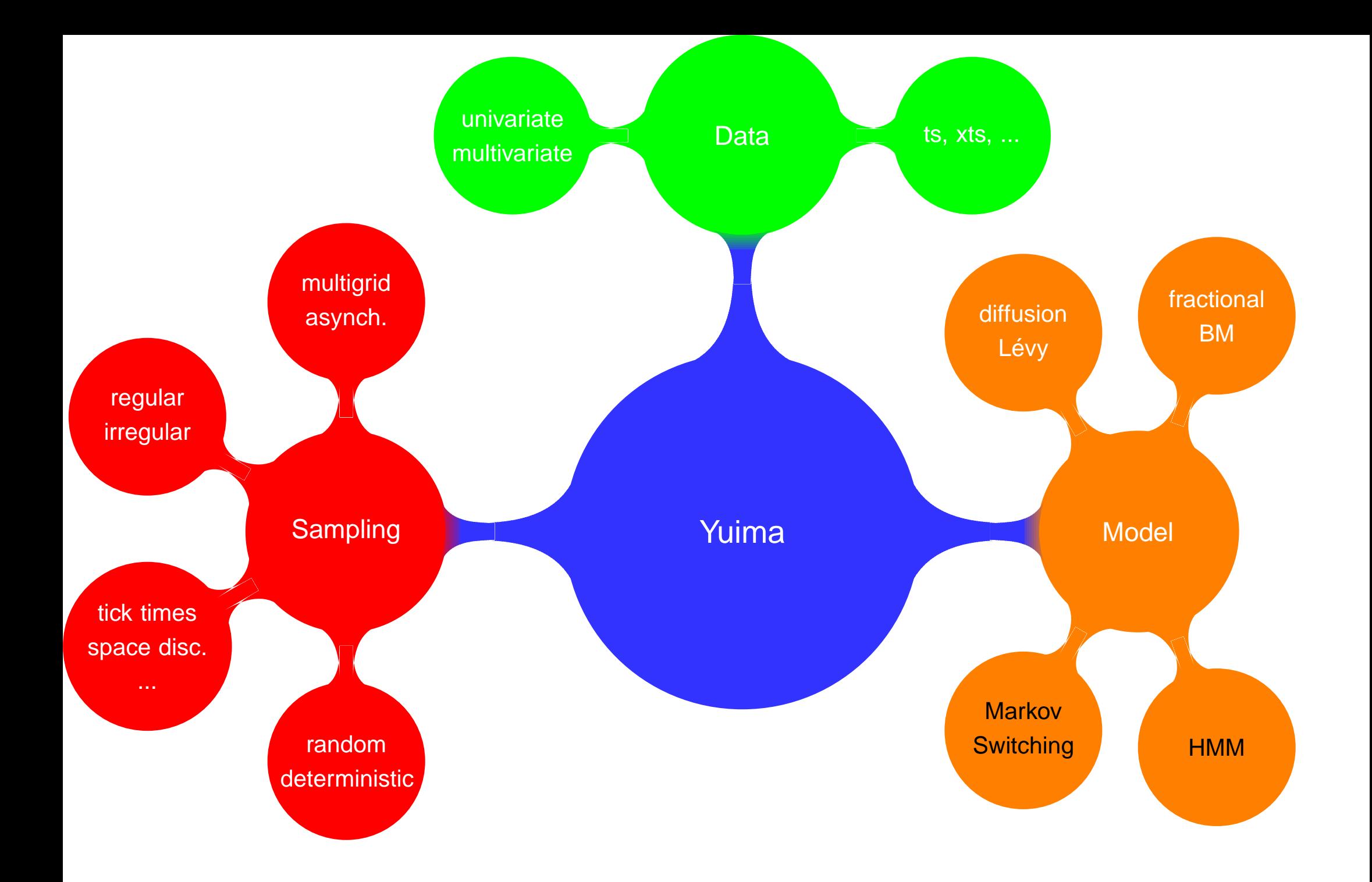

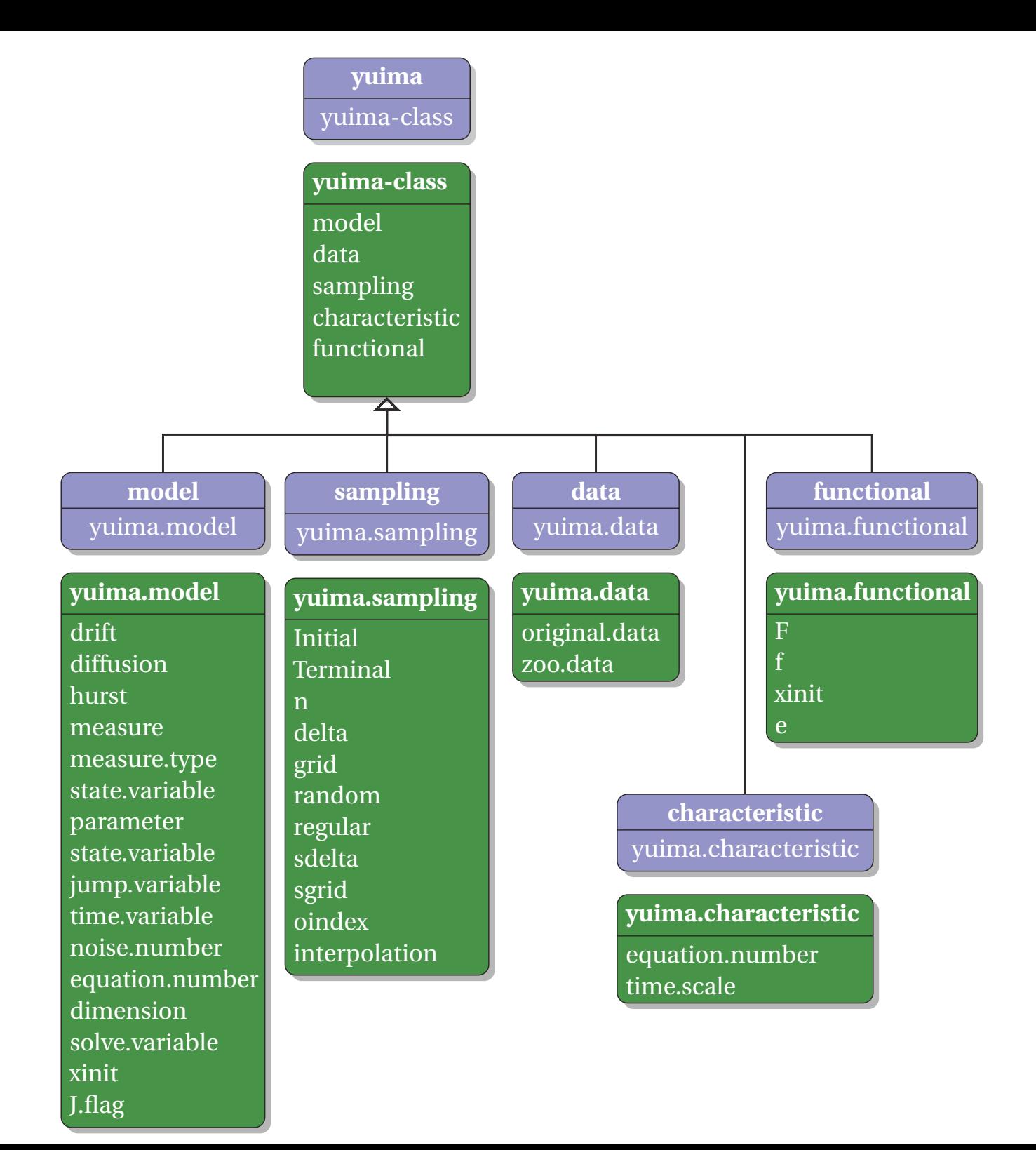

<span id="page-14-0"></span>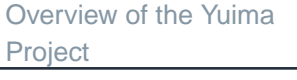

What [contains](#page-8-0) <sup>a</sup> yuimaobject ?

What is [possible](#page-14-0) to do with <sup>a</sup> yuima object in hands?

How it is [supposed](#page-21-0) towork?

[Inference](#page-55-0) & Finance

Quasi MaximumLikelihood [Analysis](#page-57-0)

[Adaptive](#page-61-0) Bayes**Estimation** 

[Change-point](#page-65-0) Analysis

[Asymptotic](#page-71-0) Expansion

[Asynchronous](#page-83-0) covarianceestimation

LASSO [estimation](#page-89-0) &model selection

# **What is possible to do with <sup>a</sup>** yuima**object in hands?**

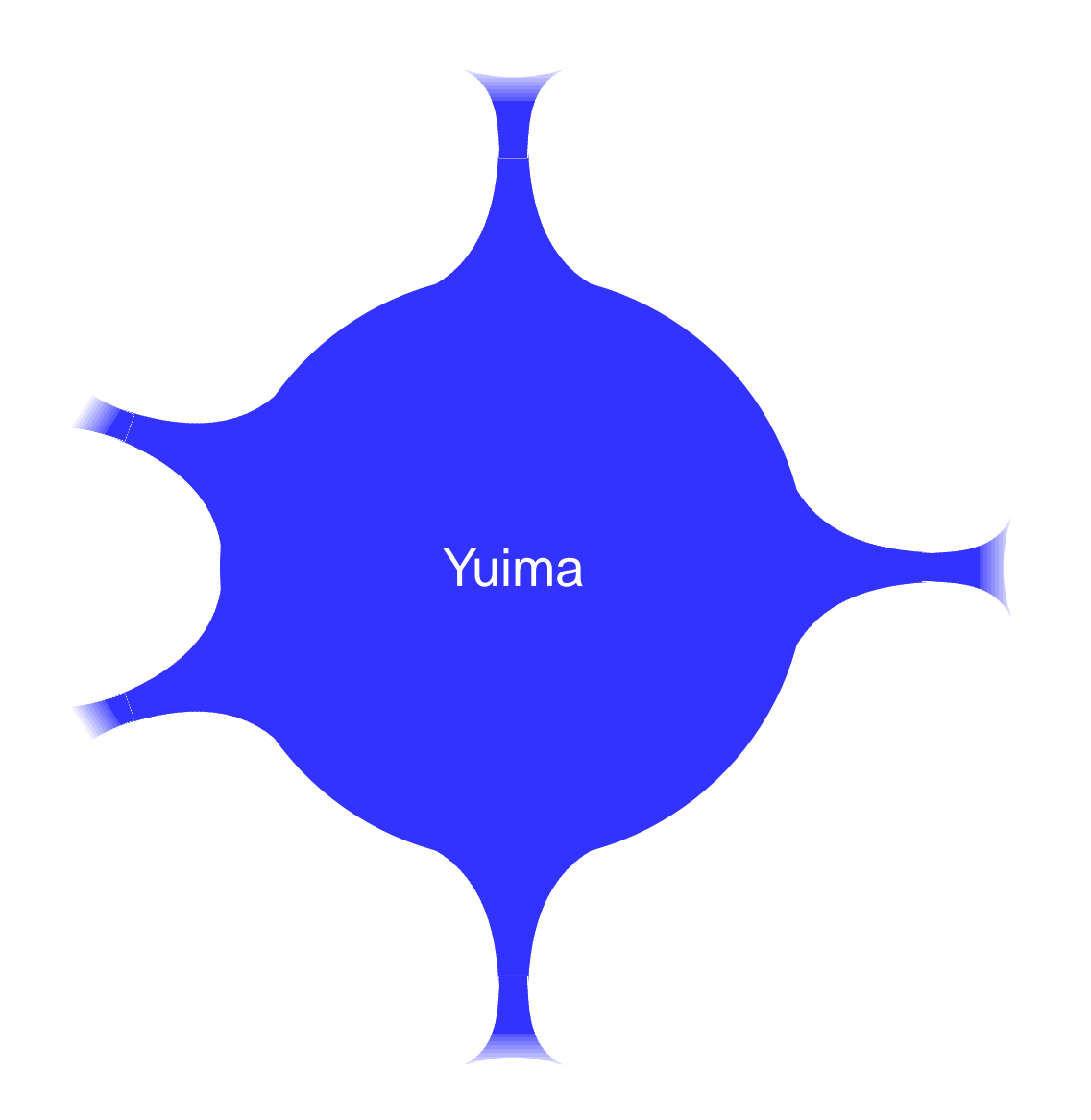

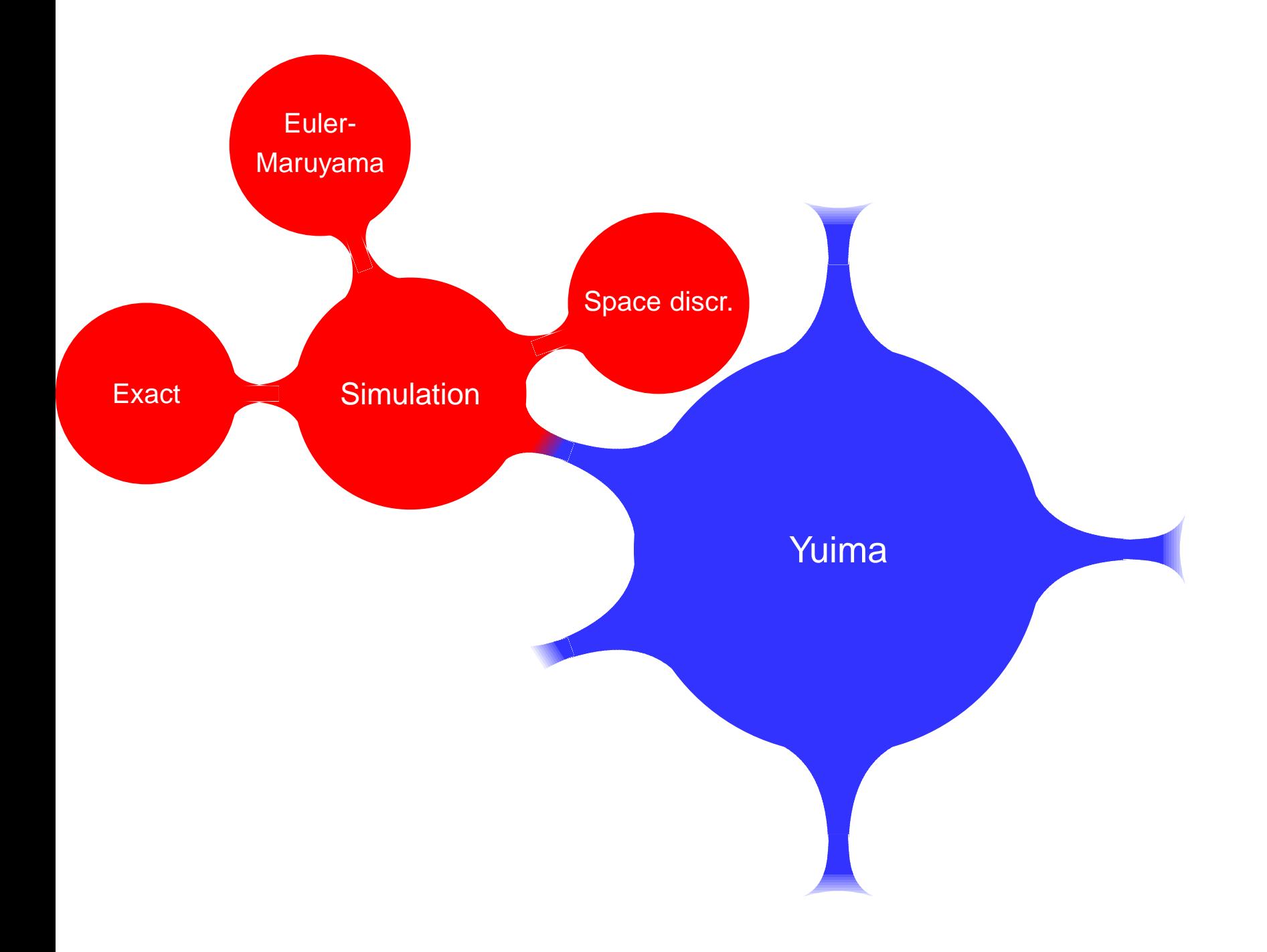

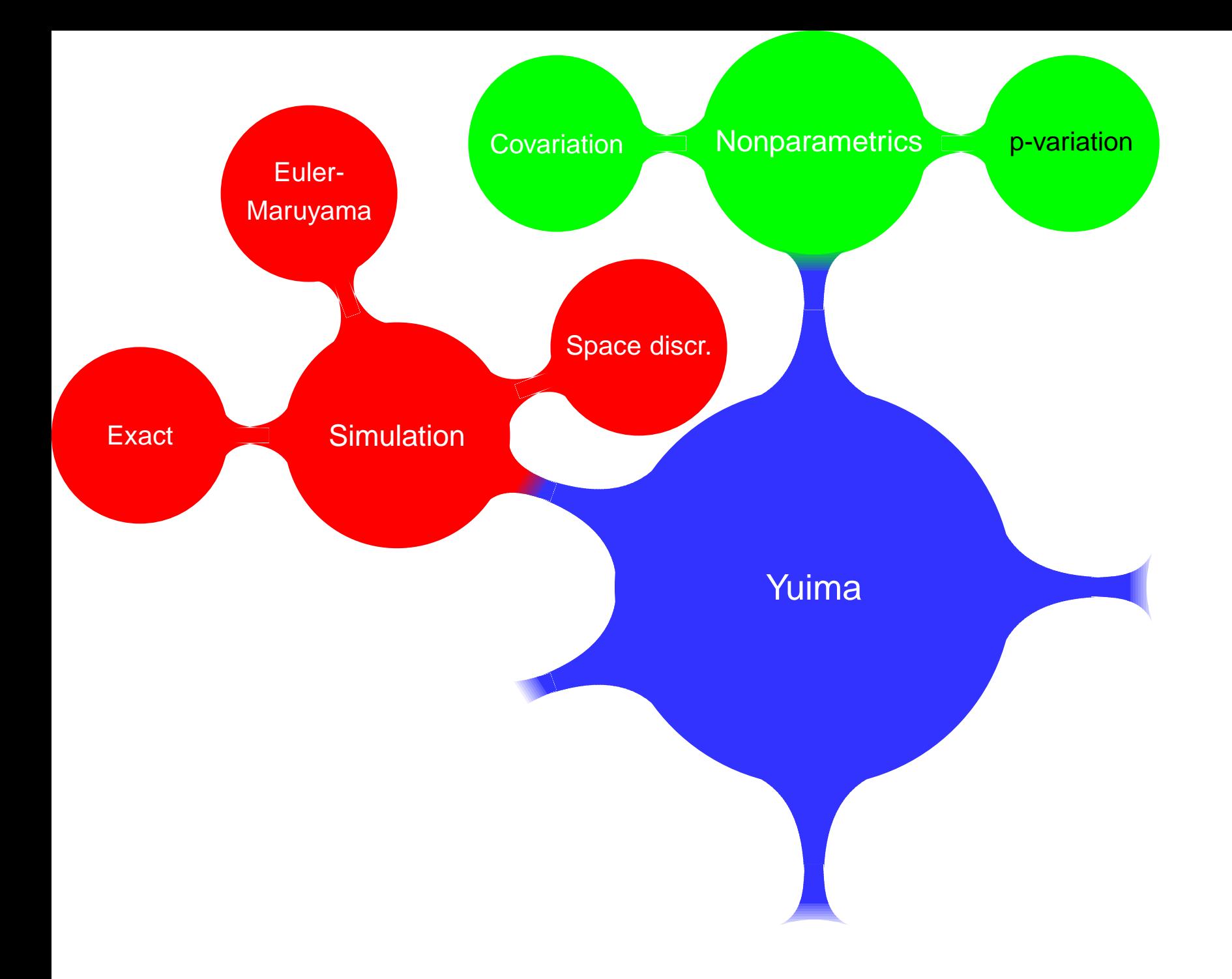

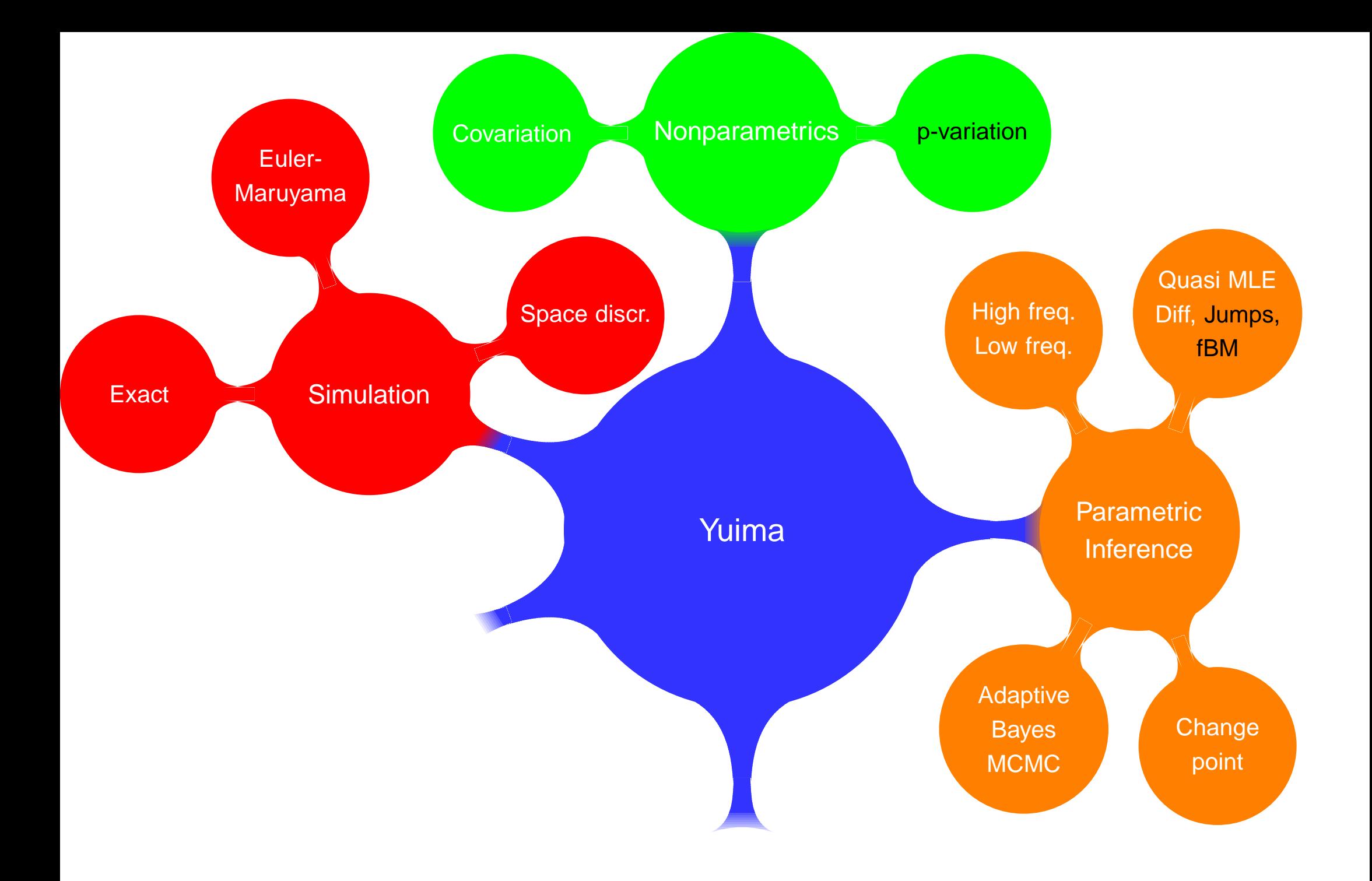

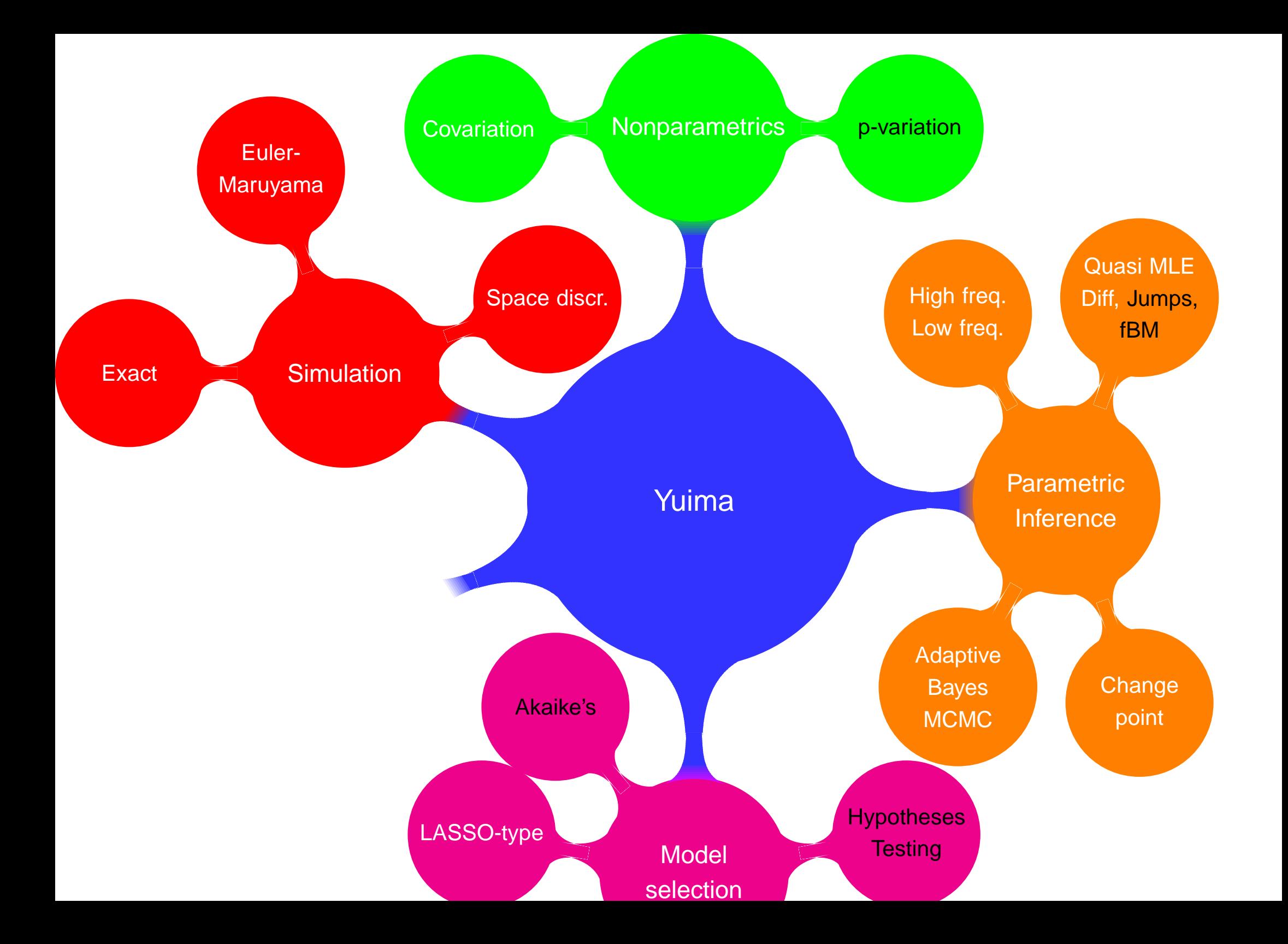

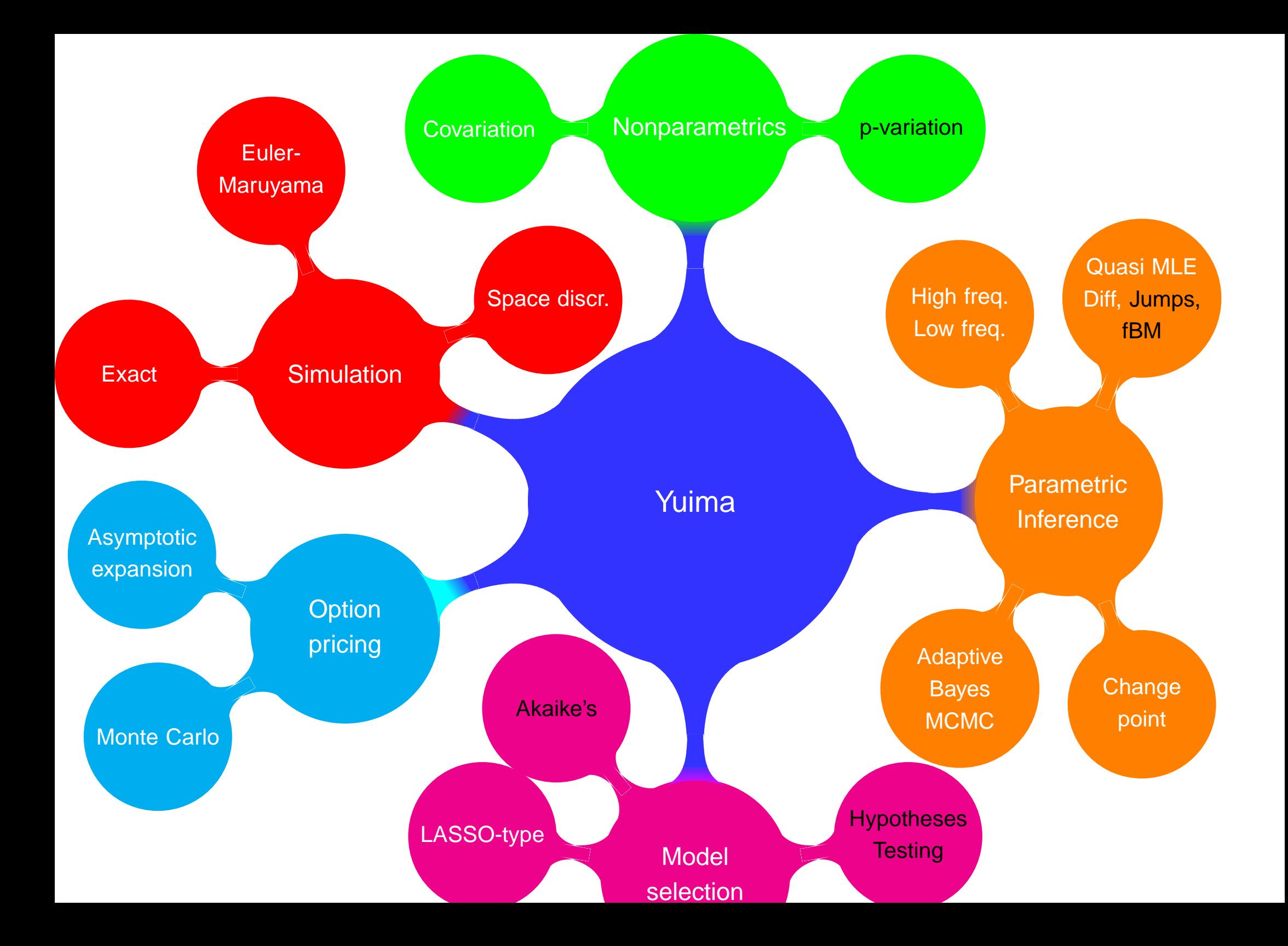

<span id="page-21-0"></span>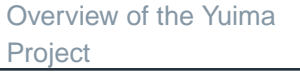

What [contains](#page-8-0) <sup>a</sup> yuimaobject ?

What is [possible](#page-14-0) to do with <sup>a</sup> yuima object in hands?

How it is [supposed](#page-21-0) towork?

[Inference](#page-55-0) & Finance

Quasi MaximumLikelihood [Analysis](#page-57-0)

[Adaptive](#page-61-0) Bayes**Estimation** 

[Change-point](#page-65-0) Analysis

[Asymptotic](#page-71-0) Expansion

[Asynchronous](#page-83-0) covarianceestimation

LASSO [estimation](#page-89-0) &model selection

## **How it is supposed to work?**

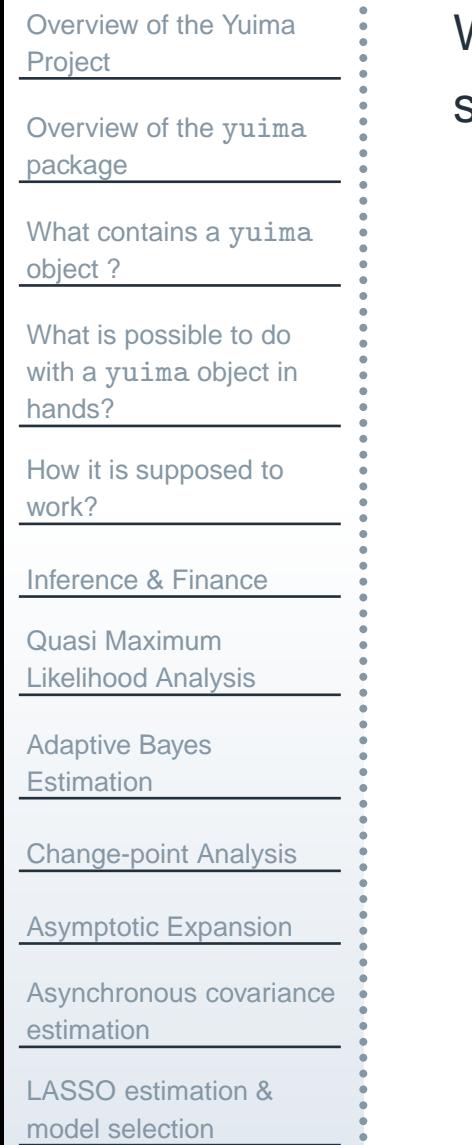

We consider here the three main classes of SDE's which can be easilyspecified. All multidimensional and eventually parametric models.

[Overview](#page-1-0) of the YuimaProject

Overview of the yuima[package](#page-6-0)

What [contains](#page-8-0) <sup>a</sup> yuimaobject ?

What is [possible](#page-14-0) to do with <sup>a</sup> yuima object in hands?

How it is [supposed](#page-21-0) towork?

[Inference](#page-55-0) & Finance

Quasi MaximumLikelihood [Analysis](#page-57-0)

[Adaptive](#page-61-0) Bayes**Estimation** 

[Change-point](#page-65-0) Analysis

[Asymptotic](#page-71-0) Expansion

[Asynchronous](#page-83-0) covarianceestimation

LASSO [estimation](#page-89-0) &model selection

We consider here the three main classes of SDE's which can be easilyspecified. All multidimensional and eventually parametric models.

■ Diffusions 
$$
dX_t = a(t, X_t)dt + b(t, X_t)dW_t
$$

[Overview](#page-1-0) of the YuimaProject

Overview of the yuima[package](#page-6-0)

What [contains](#page-8-0) <sup>a</sup> yuimaobject ?

What is [possible](#page-14-0) to do with <sup>a</sup> yuima object in hands?

How it is [supposed](#page-21-0) towork?

[Inference](#page-55-0) & Finance

Quasi MaximumLikelihood [Analysis](#page-57-0)

[Adaptive](#page-61-0) Bayes**Estimation** 

[Change-point](#page-65-0) Analysis

[Asymptotic](#page-71-0) Expansion

[Asynchronous](#page-83-0) covarianceestimation

LASSO [estimation](#page-89-0) &model selection

We consider here the three main classes of SDE's which can be easilyspecified. All multidimensional and eventually parametric models.

**Diffusions** 
$$
dX_t = a(t, X_t)dt + b(t, X_t)dW_t
$$

**Finds** Fractional Gaussian Noise, with  $H$  the Hurst parameter

$$
dX_t = a(t, X_t)dt + b(t, X_t)dW_t^H
$$

[Overview](#page-1-0) of the YuimaProject

Overview of the yuima[package](#page-6-0)

What [contains](#page-8-0) <sup>a</sup> yuimaobject ?

What is [possible](#page-14-0) to do with <sup>a</sup> yuima object in hands?

How it is [supposed](#page-21-0) towork?

[Inference](#page-55-0) & Finance

Quasi MaximumLikelihood [Analysis](#page-57-0)

[Adaptive](#page-61-0) Bayes**Estimation** 

[Change-point](#page-65-0) Analysis

[Asymptotic](#page-71-0) Expansion

[Asynchronous](#page-83-0) covarianceestimation

LASSO [estimation](#page-89-0) &model selection

We consider here the three main classes of SDE's which can be easilyspecified. All multidimensional and eventually parametric models.

**Diffusions** d
$$
X_t = a(t, X_t)dt + b(t, X_t)dW_t
$$

**Finds** Fractional Gaussian Noise, with  $H$  the Hurst parameter

$$
dX_t = a(t, X_t)dt + b(t, X_t)dW_t^H
$$

Diffusions with jumps, Lévy

 $dX_t =$  $= a(X_t)dt + b(X_t)dW_t + \int c(X_{t-}, z)\mu(dt, dz)$  $|z|{>}1$  $\, + \,$  $+\int c(X_{t-},z) \{\mu(\mathrm{d} t,\mathrm{d} z)-\nu(\mathrm{d} z)\mathrm{d} t\}$  $0 < |z| < 1$ 

 $\mathrm{d}X_t =$  $= -3X_t dt + \frac{1}{1+X_t^2} dW_t$ 

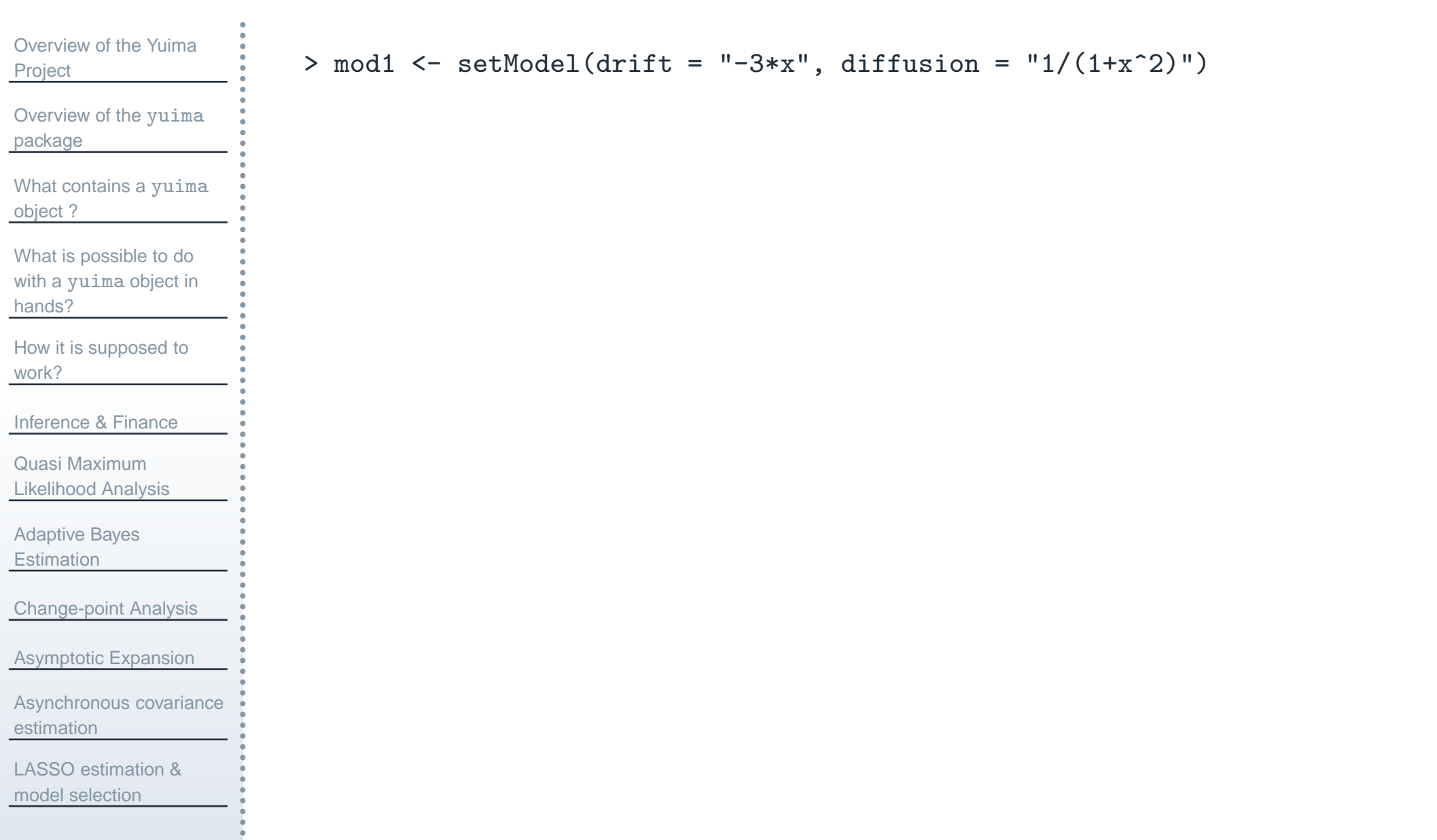

 $\mathrm{d}X_t =$  $= -3X_t dt + \frac{1}{1+X_t^2} dW_t$ 

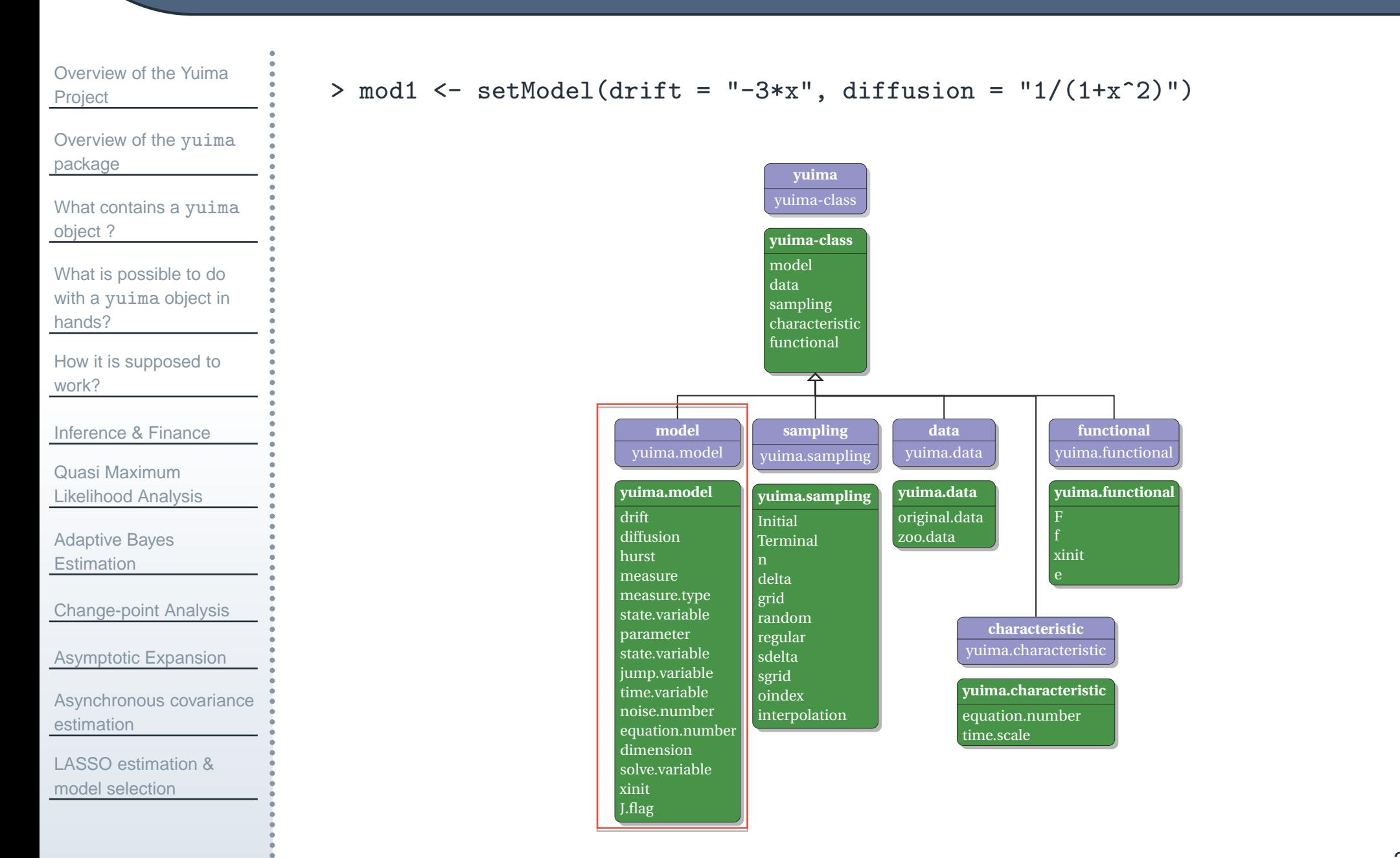

 $\mathrm{d}X_t =$  $= -3X_t dt + \frac{1}{1+X_t^2} dW_t$ 

```
Overview of the YuimaProjectOverview of the yuimapackageWhat contains a yuimaobject ?What is possible to do
with a yuima object in
hands?How it is supposed towork?Inference & FinanceQuasi Maximum
Likelihood AnalysisAdaptive BayesEstimation
Change-point AnalysisAsymptotic ExpansionAsynchronous covarianceestimationLASSO estimation &model selection> mod1 <- setModel(drift = "-3*x", diffusion = "1/(1+x^2)")
                                    > str(mod1)
                                    Formal class 'yuima.model' [package "yuima"] with 16 slots<br>
..@ drift : expression((-3 * x))
                                                                 : expression((-3 * x))<br>:List of 1
                                       ..@ diffusion
                                       \ldots ..$ : expression(1/(1 + x^2))<br>..@ hurst : num 0.5
                                       ..@ hurst : num 0.5<br>..@ jump.coeff : express
                                                                 : expression()<br>: list()
                                       ..@ measure
                                       ..@ measure.type : chr(0)<br>..@ parameter :Formal
                                                                 :Formal class 'model.parameter' [package "yuima"] with 6 slots : chr(0)\ldots \ldots \ldots \mathbb{Q} all \vdots chr(0)<br>\ldots \ldots \mathbb{Q} common \vdots chr(0)
                                       \ldots \ldots \mathbb{Q} common
                                       .. .. ..@ diffusion: chr(0)<br>.. .. ..@ drift   : chr(0)
                                       .. .. ..@ drift : chr(0)<br>.. .. ..@ jump : chr(0)
                                       \ldots ... \circ jump
                                       \ldots \ldots \mathbb{Q} measure : chr(0)..@ state.variable : chr "x"
                                       ..@ jump.variable : chr(0)
                                       ..@ time.variable : chr "t"
                                       ..@ noise.number
                                       ..@ equation.number: int 1<br>..@ dimension : int [
                                                                 : int [1:6] 0 0 0 0 0 0..@ solve.variable : chr "x"
                                       .0 xinit<br>.0 J.flag
                                                                 : logi FALSE
```
 $\mathrm{d}X_t =$  $= -3X_t dt + \frac{1}{1+X_t^2} dW_t$ 

#### [Overview](#page-1-0) of the YuimaProjectOverview of the yuima[package](#page-6-0)

What [contains](#page-8-0) <sup>a</sup> yuimaobject ?

What is [possible](#page-14-0) to do with <sup>a</sup> yuima object in hands?

How it is [supposed](#page-21-0) towork?

[Inference](#page-55-0) & Finance

Quasi MaximumLikelihood [Analysis](#page-57-0)

[Adaptive](#page-61-0) Bayes

**Estimation** 

[Change-point](#page-65-0) Analysis

[Asymptotic](#page-71-0) Expansion

[Asynchronous](#page-83-0) covarianceestimation

LASSO [estimation](#page-89-0) &model selection

And we can easily simulate and plot the model like

- > set.seed(123)
- > <sup>X</sup> <- simulate(mod1)
- > <sup>p</sup>lot(X)

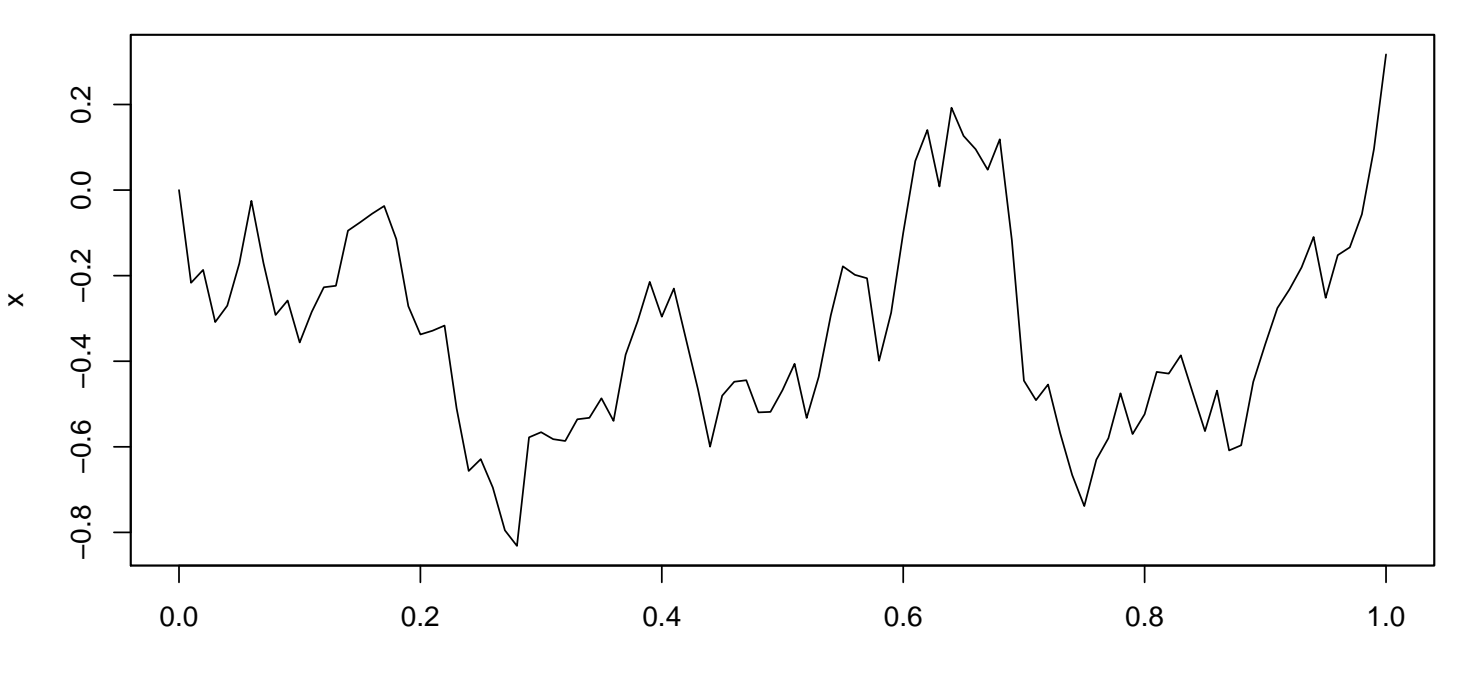

 $\mathrm{d}X_t =$  $= -3X_t dt + \frac{1}{1+X_t^2} dW_t$ 

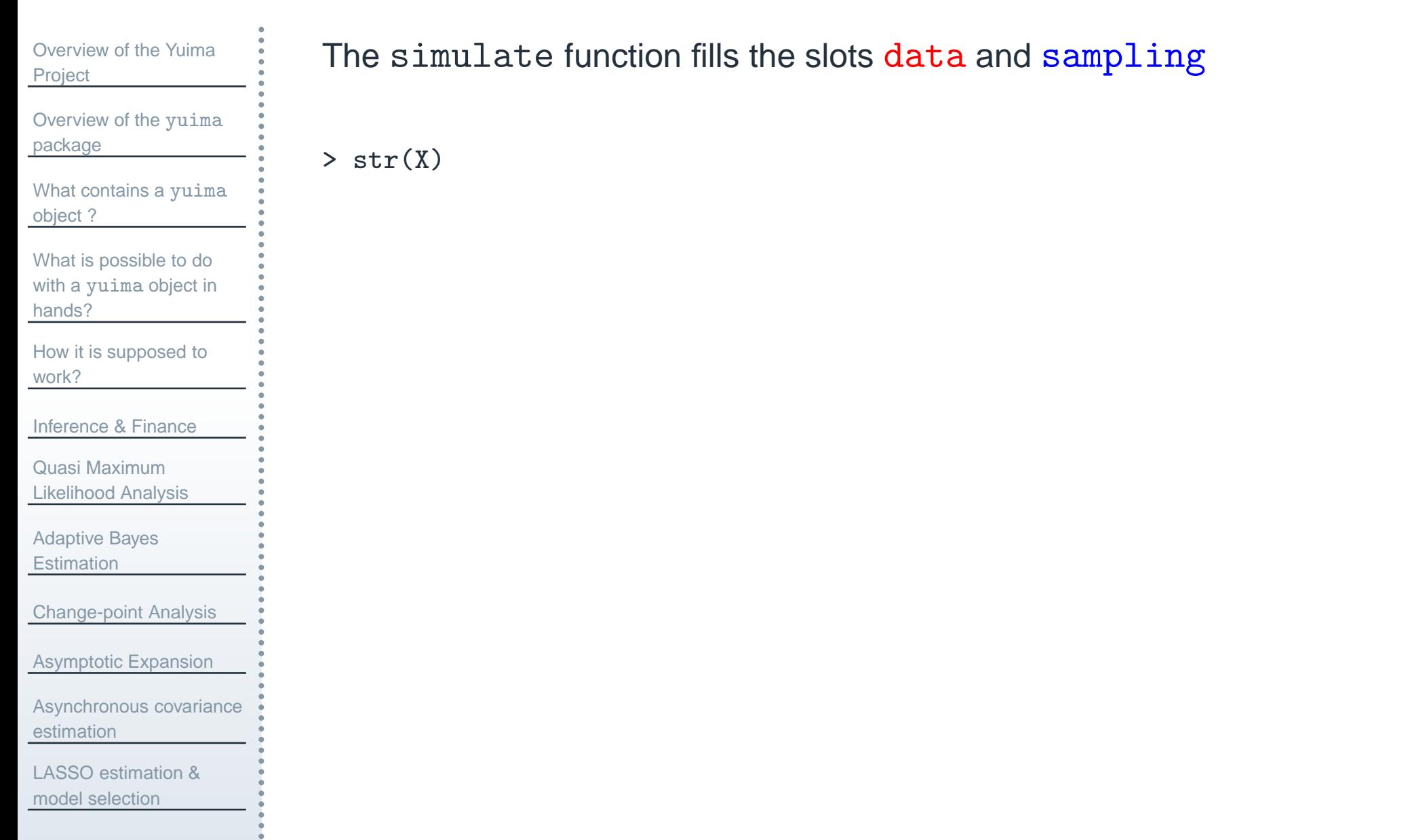

 $\mathrm{d}X_t =$  $= -3X_t dt + \frac{1}{1+X_t^2} dW_t$ 

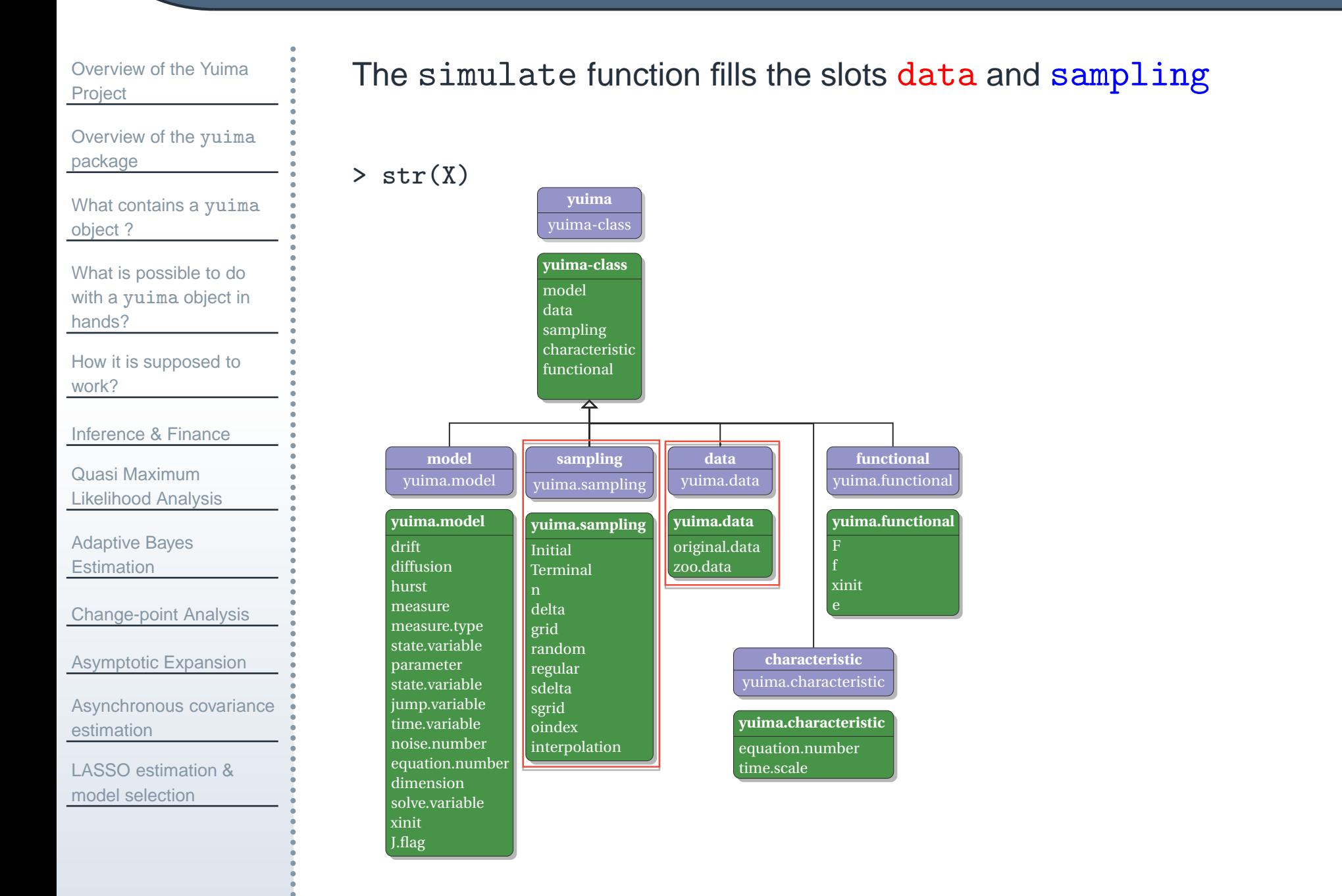

 $\mathrm{d}X_t =$  $= -3X_t dt + \frac{1}{1+X_t^2} dW_t$ 

#### [Overview](#page-1-0) of the YuimaProjectOverview of the yuima[package](#page-6-0)What [contains](#page-8-0) <sup>a</sup> yuimaobject ?What is [possible](#page-14-0) to do with <sup>a</sup> yuima object in hands?How it is [supposed](#page-21-0) towork?[Inference](#page-55-0) & FinanceQuasi Maximum Likelihood [Analysis](#page-57-0)[Adaptive](#page-61-0) Bayes**Estimation** [Change-point](#page-65-0) Analysis[Asymptotic](#page-71-0) Expansion[Asynchronous](#page-83-0) covarianceestimationLASSO [estimation](#page-89-0) &model selectionThe  $\verb|simulate|$  function fills the slots  $\tt data$  and  $\tt sample$   $\tt sample$  $>$  str $(X)$ Formal class 'yuima' [package "yuima"] with 5 slots<br>Formal class 'yuima.data' [package]. :Formal class 'yuima.data' [package "yuima"] with 2 slots .. .. ..@ original.data: ts [1:101, 1] 0 -0.217 -0.186 -0.308 -0.27 ...  $\ldots$   $\ldots$   $\ldots$   $\ldots$  attr(\*, "dimnames")=List of 2 .. .. .. .. ..\$ : NULL .. .. .. .. ..\$ : chr "Series 1"  $\ldots$   $\ldots$   $\ldots$   $\ldots$  attr(\*, "tsp")= num [1:3] 0 1 100<br> $\ldots$   $\ldots$  ..@ zoo.data :List of 1  $\ldots$   $\ldots$   $\mathbb{Q}$  zoo.data .. .. .. ..\$ Series 1:'zooreg' series from 0 to 1<br>..@ model :Formal class 'yuima.model' [pac :Formal class 'yuima.model' [package "yuima"] with 16 slots (...) output dropped ..@ sampling :Formal class 'yuima.sampling' [package "yuima"] with <sup>11</sup> slots .. .. ..@ Initial : num 0<br>.. .. ..@ Terminal : num 1 .. .. ..@ Terminal : num 1<br>.. .. ..@ n : num 100 .. .. ..@ n : num 100<br>.. .. ..@ delta : num 0.1 .. .. ..@ delta : num 0.<br>.. .. ..@ grid : num(0) .. .. ..@ grid : num(0)<br>.. .. ..@ random : logi FALSE .. .. ..@ random : logi FALSI<br>.. .. ..@ regular : logi TRUE .. .. ..@ regular : logi T<br>.. .. ..@ sdelta : num(0) .. .. ..@ sdelta : num(0)<br>.. .. ..@ sgrid : num(0) .. .. ..@ sgrid : num(0)<br>.. .. ..@ oindex : num(0)  $\ldots$   $\ldots$  0 oindex .. .. ..@ interpolation: chr "none"

#### ${\bf Parametric\ model:}\ \mathrm{d} X_t =$  $= -\theta X_t dt + \frac{1}{1+X_t^{\gamma}} dW_t$

[Overview](#page-1-0) of the YuimaProject

Overview of the yuima[package](#page-6-0)

What [contains](#page-8-0) <sup>a</sup> yuimaobject ?

What is [possible](#page-14-0) to do with <sup>a</sup> yuima object in hands?

How it is [supposed](#page-21-0) towork?

[Inference](#page-55-0) & FinanceQuasi MaximumLikelihood [Analysis](#page-57-0)

[Adaptive](#page-61-0) Bayes**Estimation** 

[Change-point](#page-65-0) Analysis

[Asymptotic](#page-71-0) Expansion

[Asynchronous](#page-83-0) covarianceestimation

LASSO [estimation](#page-89-0) &model selection

```
> mod2 <- setModel(drift = "-theta*x", diffusion = "1/(1+x^gamma)")
```
#### Automatic extraction of the parameters for further inference

```
> str(mod2)
Formal class 'yuima.model' [package "yuima"] with 16 slots<br>
..@ drift : expression((-theta * x))
                             : expression((-theta * x))<br>:List of 1
   ..@ diffusion
   \ldots ..$ : expression(1/(1 + x^gamma))<br>..@ hurst : num 0.5
   ..@ hurst : num 0.5<br>..@ jump.coeff : expres
   ..@ jump.coeff : expression()
                     \; : list()
   ..@ measure.type : chr(0)<br>..@ parameter :Formal
   ..@ parameter :Formal class 'model.parameter' [package "yuima"] with 6 slots<br>......@ all : chr [1:2] "theta" "gamma"
                             : chr [1:2] "theta" "gamma"<br>: chr(0)\ldots \ldots @ common
   .. .. ..@ diffusion: chr "gamma"
   \ldots \ldots .. \mathbb{Q} drift : chr "theta" : chr(0)
   \ldots \ldots \mathbb{Q} jump
   \ldots \ldots \mathbb{Q} measure : \text{chr}(0)..@ state.variable : chr "x"
   ..@ jump.variable : chr(0)
   ..@ time.variable : chr "t"
   ..@ noise.number
   ..@ equation.number: int 1<br>..@ dimension : int [
                             : int [1:6] 2 0 1 1 0 0
   ..@ solve.variable : chr "x"
   ..@ xinit : num 0<br>..@ J.flag : logi FALSE
   \ldots@ J.flag
```
#### ${\bf Parametric\ model:}\ \mathrm{d} X_t =$  $= -\theta X_t dt + \frac{1}{1+X_t^{\gamma}} dW_t$

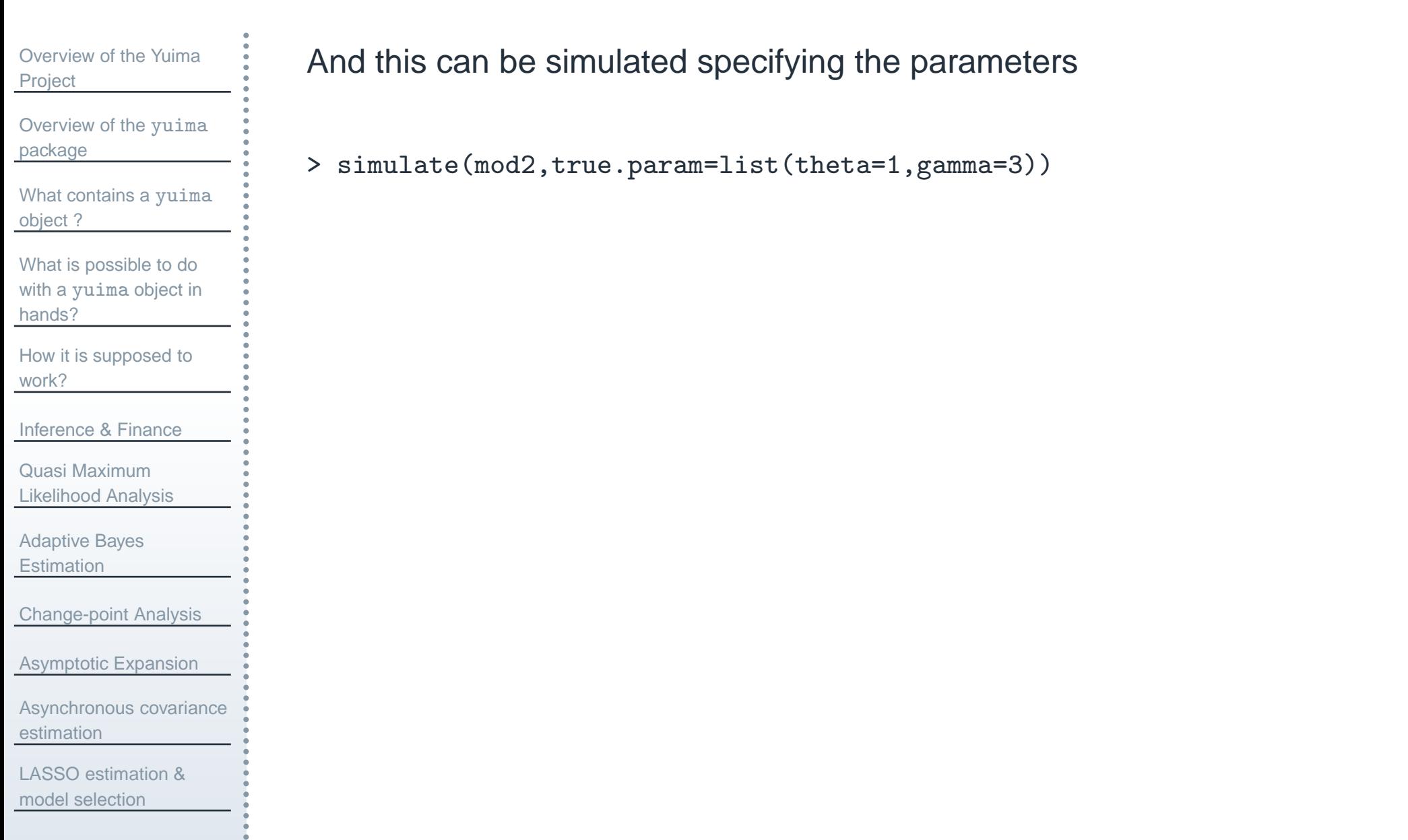

#### **2-dimensional diffusions with 3 noises**

[Overview](#page-1-0) of the YuimaProject

Overview of the yuima[package](#page-6-0)

```
What contains a yuimaobject ?
```
What is [possible](#page-14-0) to do with <sup>a</sup> yuima object in hands?

How it is [supposed](#page-21-0) towork?

[Inference](#page-55-0) & Finance

Quasi MaximumLikelihood [Analysis](#page-57-0)

[Adaptive](#page-61-0) Bayes**Estimation** 

[Change-point](#page-65-0) Analysis

[Asymptotic](#page-71-0) Expansion

[Asynchronous](#page-83-0) covarianceestimation

LASSO [estimation](#page-89-0) &model selection

$$
dX_t^1 = -3X_t^1 dt + dW_t^1 + X_t^2 dW_t^3
$$
  

$$
dX_t^2 = -(X_t^1 + 2X_t^2)dt + X_t^1 dW_t^1 + 3dW_t^2
$$

#### has to be organized into matrix form

$$
\begin{pmatrix} dX_t^1 \\ dX_t^2 \end{pmatrix} = \begin{pmatrix} -3X_t^1 \\ -X_t^1 - 2X_t^2 \end{pmatrix} dt + \begin{pmatrix} 1 & 0 & X_t^2 \\ X_t^1 & 3 & 0 \end{pmatrix} \begin{pmatrix} dW_t^1 \\ dW_t^2 \\ dW_t^3 \end{pmatrix}
$$

> sol <- c("x1","x2") # variable for numerical solution > <sup>a</sup> <- c("-3\*x1","-x1-2\*x2") # drift vector > <sup>b</sup> <- matrix(c("1","x1","0","3","x2","0"),2,3) # diffusion matrix > mod3 <- setModel(drift <sup>=</sup> a, diffusion <sup>=</sup> b, solve.variable <sup>=</sup> sol)
### **2-dimensional diffusions with 3 noises**

```
Overview of the YuimaProjectOverview of the yuimapackageWhat contains a yuimaobject ?What is possible to do
with a yuima object in
hands?How it is supposed towork?Inference & FinanceQuasi Maximum
Likelihood AnalysisAdaptive BayesEstimation
Change-point AnalysisAsymptotic ExpansionAsynchronous covarianceestimationLASSO estimation &model selection
```

```
\mathrm{d}X^1\Omega and \Omega\frac{1}{t}=-3X^1_t\frac{1}{t}dt + dW_t^1t^1_t+X_t^2

                                                          _t^2\mathrm{d}W_t^3
t\mathrm{d}X_{\rm \star}^2_t=-(X^1_tt^{1} + 2X_t^{2}t^2\right)dt+X_t^1\tfrac{1}{t}\mathrm{d}W^1_tt_t^1 + 3 \mathrm{d}W_t^2
t
```
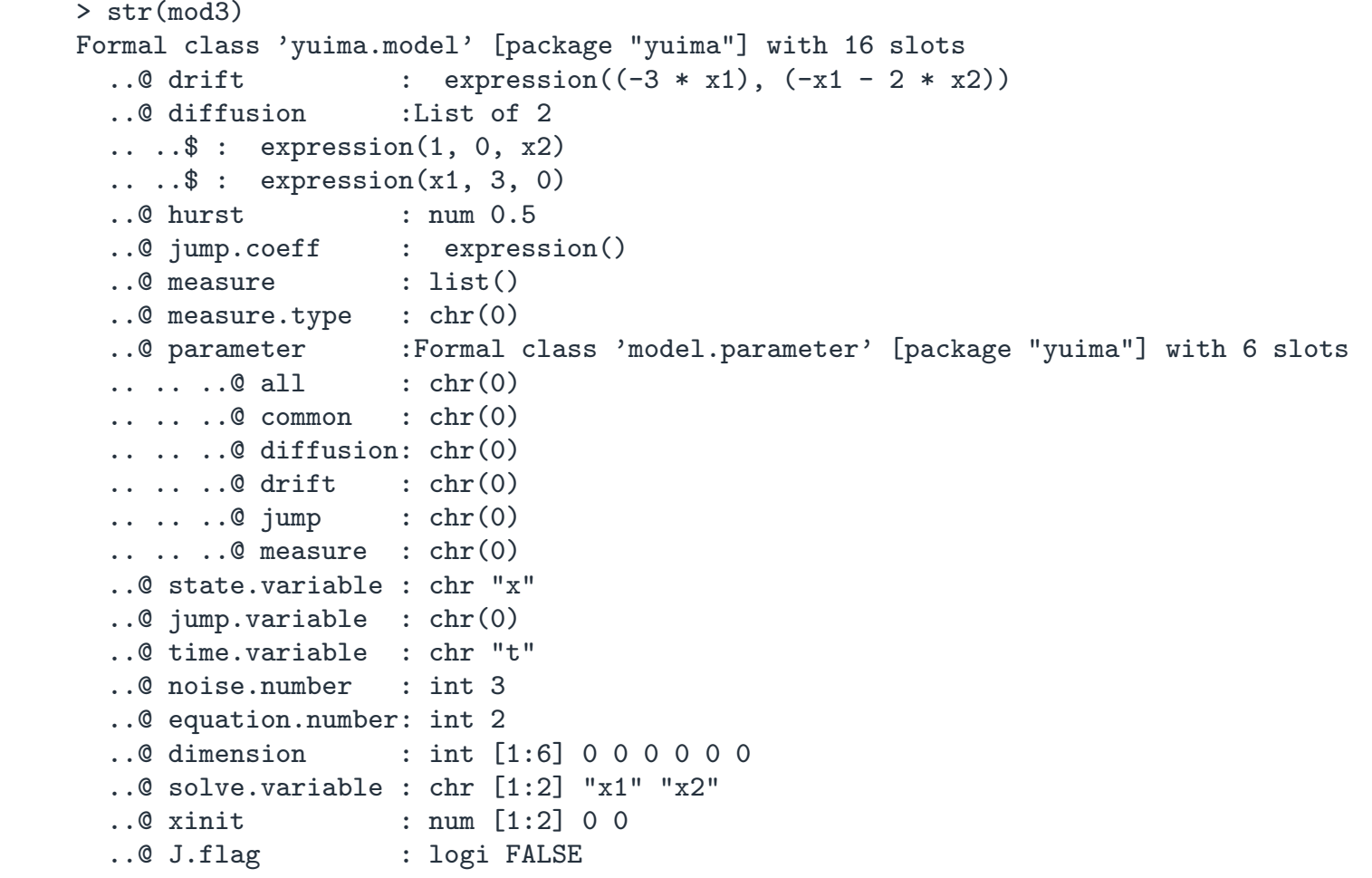

# **Plot methods inherited by** zoo

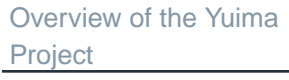

Overview of the yuima[package](#page-6-0)

What [contains](#page-8-0) <sup>a</sup> yuimaobject ?

What is [possible](#page-14-0) to do with <sup>a</sup> yuima object in hands?

How it is [supposed](#page-21-0) towork?

[Inference](#page-55-0) & Finance

Quasi MaximumLikelihood [Analysis](#page-57-0)

[Adaptive](#page-61-0) Bayes**Estimation** 

[Change-point](#page-65-0) Analysis

[Asymptotic](#page-71-0) Expansion

[Asynchronous](#page-83-0) covarianceestimation

LASSO [estimation](#page-89-0) &model selection

- > set.seed(123)
- > <sup>X</sup> <- simulate(mod3)
- > <sup>p</sup>lot(X,plot.type="single",col=c("red","blue"))

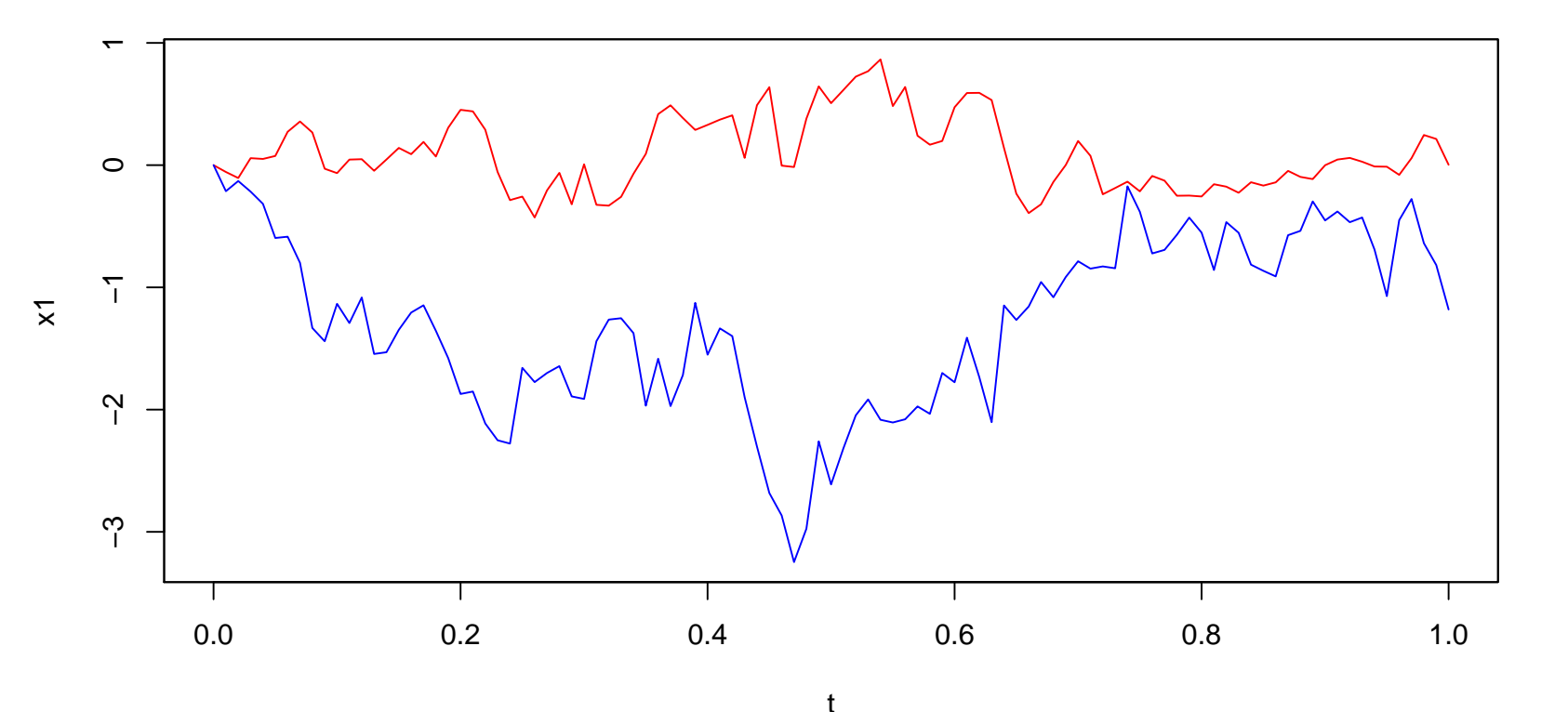

## **Multidimensional SDE**

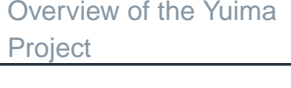

Overview of the yuima[package](#page-6-0)

What [contains](#page-8-0) <sup>a</sup> yuimaobject ?

What is [possible](#page-14-0) to do with <sup>a</sup> yuima object in hands?

How it is [supposed](#page-21-0) towork?

[Inference](#page-55-0) & Finance

Quasi MaximumLikelihood [Analysis](#page-57-0)

[Adaptive](#page-61-0) Bayes**Estimation** 

[Change-point](#page-65-0) Analysis

[Asymptotic](#page-71-0) Expansion

[Asynchronous](#page-83-0) covarianceestimation

LASSO [estimation](#page-89-0) &model selection

### Also models likes this can be specified

$$
\begin{cases} dX_t^1 = X_t^2 |X_t^1|^{2/3} dW_t^1, \\ dX_t^2 = g(t) dX_t^3, \\ dX_t^3 = X_t^3(\mu dt + \sigma(\rho dW_t^1 + \sqrt{1 - \rho^2} dW_t^2)) \end{cases}
$$

where  $g(t) = 0.4 + (0.1 + 0.2t)e^{-2t}$ 

The above is an example of parametric SDE with more equations than noises.

#### Fractional Gaussian Noise  $\mathrm{d}Y_t = 3Y_t$  $\mathrm{d}t+\mathrm{d}W_{t}^{H}$ t

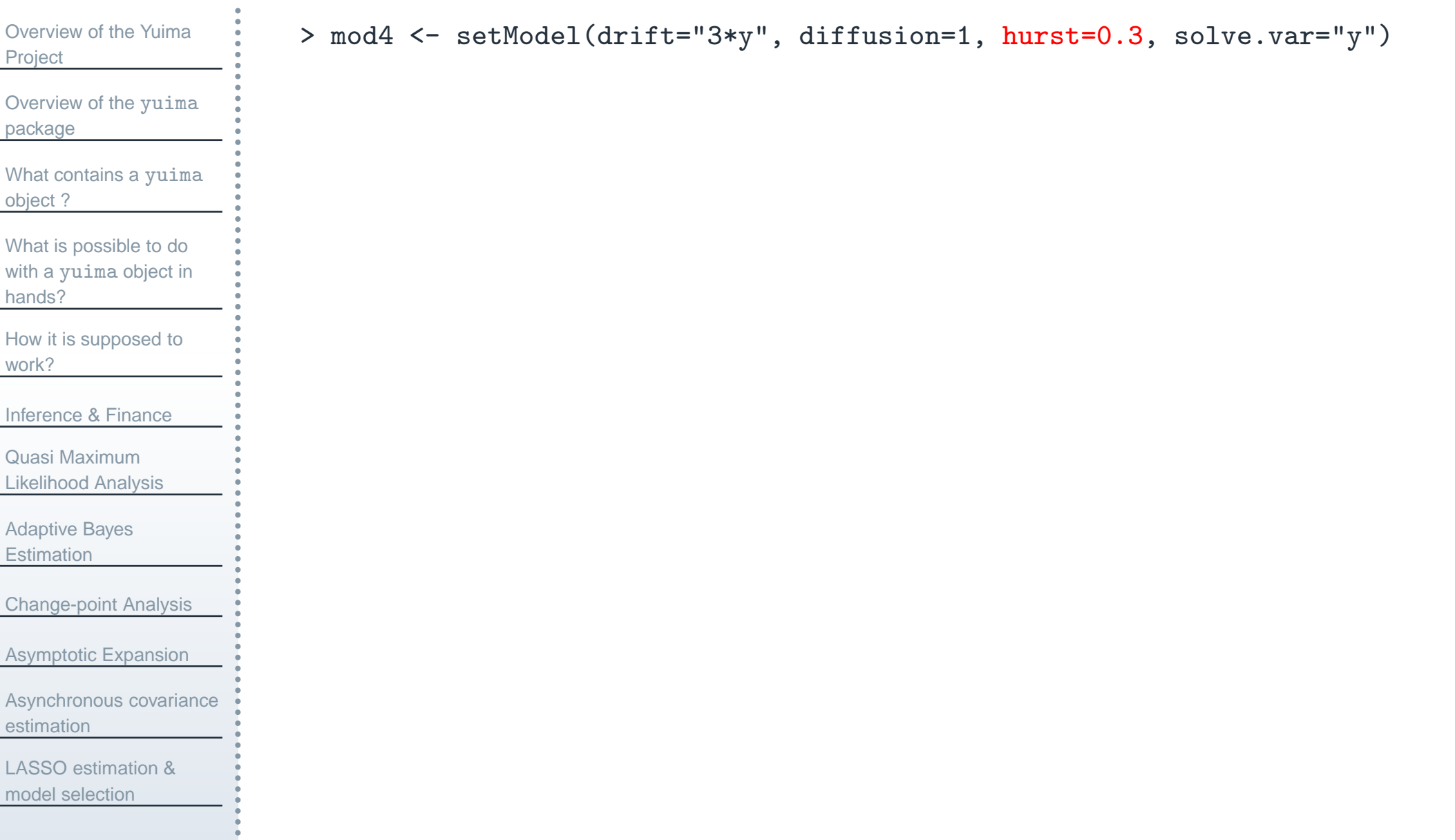

### Fractional Gaussian Noise  $\mathrm{d}Y_t = 3Y_t\mathrm{d}t + \mathrm{d}W_t^H$ t

[Overview](#page-1-0) of the YuimaProjectOverview of the yuima[package](#page-6-0)What [contains](#page-8-0) <sup>a</sup> yuimaobject ?What is [possible](#page-14-0) to do with <sup>a</sup> yuima object in hands?How it is [supposed](#page-21-0) towork?[Inference](#page-55-0) & FinanceQuasi Maximum Likelihood [Analysis](#page-57-0)[Adaptive](#page-61-0) Bayes**Estimation** [Change-point](#page-65-0) Analysis[Asymptotic](#page-71-0) Expansion[Asynchronous](#page-83-0) covarianceestimationLASSO [estimation](#page-89-0) &model selection> mod4 <- setModel(drift="3\*y", diffusion=1, hurst=0.3, solve.var="y") The hurst slot is filled > str(mod4) Formal class 'yuima.model' [package "yuima"] with 16 slots<br>  $\therefore$  @ drift : expression( $(3 * v)$ ) : expression( $(3 * y)$ )<br>:List of 1 ..@ diffusion ...\$ : expression(1)<br>..@ hurst : nu ..@ hurst : num 0.3<br>..@ jump.coeff : expres : expression()<br>: list() ..@ measure ..@ measure.type : chr(0)<br>..@ parameter :Formal :Formal class 'model.parameter' [package "yuima"] with 6 slots<br>:  $chr(0)$  $\ldots$   $\ldots$   $\ldots$   $\mathbb{Q}$  all  $\vdots$  chr(0)<br> $\ldots$   $\ldots$   $\mathbb{Q}$  common  $\vdots$  chr(0)  $\ldots$   $\ldots$   $@$  common .. .. ..@ diffusion: chr(0)<br>.. .. ..@ drift : chr(0)  $\ldots$   $\ldots$  ...@ drift : chr(0)<br> $\ldots$  ...@ iump : chr(0)  $\ldots$  ...  $\circ$  jump  $\ldots$   $\ldots$   $\mathbb{Q}$  measure :  $chr(0)$ ..@ state.variable : chr "x" ..@ jump.variable : chr(0) ..@ time.variable : chr "t" ..@ noise.number ..@ equation.number: int 1<br>..@ dimension : int [  $:$  int [1:6] 0 0 0 0 0 0 ..@ solve.variable : chr "y" ..@ xinit<br>..@ J.flag : logi FALSE

### Fractional Gaussian Noise  $\mathrm{d}Y_t = 3Y_t\mathrm{d}t + \mathrm{d}W_t^H$ t

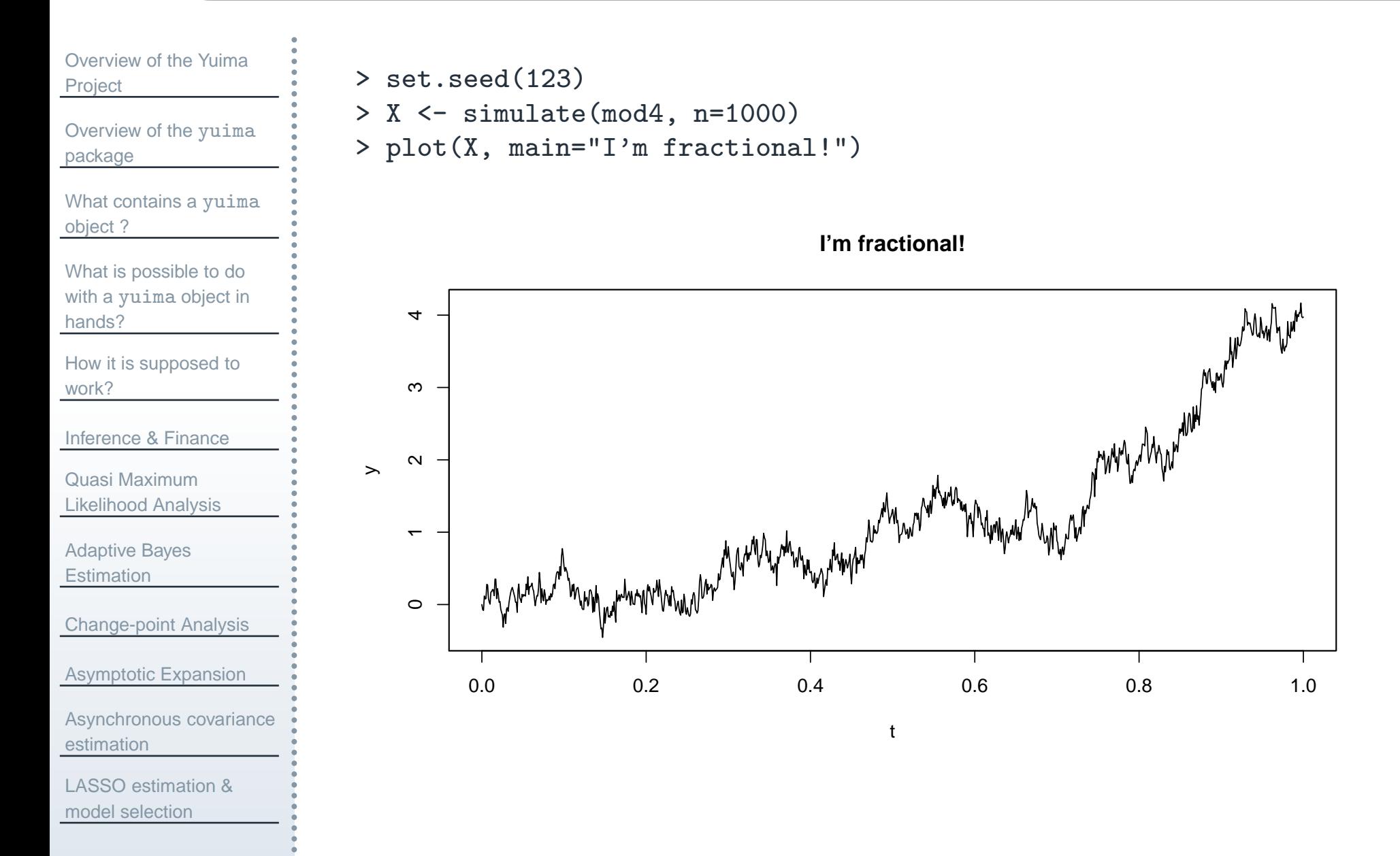

### **Jump processes**

[Overview](#page-1-0) of the YuimaProject

Overview of the yuima[package](#page-6-0)

What [contains](#page-8-0) <sup>a</sup> yuimaobject ?

What is [possible](#page-14-0) to do with <sup>a</sup> yuima object in hands?

How it is [supposed](#page-21-0) towork?

[Inference](#page-55-0) & Finance

Quasi MaximumLikelihood [Analysis](#page-57-0)

[Adaptive](#page-61-0) Bayes**Estimation** 

[Change-point](#page-65-0) Analysis

[Asymptotic](#page-71-0) Expansion

[Asynchronous](#page-83-0) covarianceestimation

LASSO [estimation](#page-89-0) &model selection

Jump processes can be specified in different ways in mathematics (and hencein yuima package).

Let  $Z_t$  be a Compound Poisson Process (i.e. jumps follow some distribution, e.g. Gaussian)

Then is is possible to consider the following SDE which involves jumps

$$
dX_t = a(X_t)dt + b(X_t)dW_t + dZ_t
$$

Next is an example of Poisson process with intensity  $\lambda=10$  and Gaussian jumps.

In this case we specify  ${\tt measure.type}$  as "CP" (Compound Poisson)

### $\bm{\mathsf{Jump}}$  <code>process:</code>  $\mathrm{d}{X_t} = \bm{\mathsf{p}}$  $= -\theta X_t dt + \sigma dW_t + Z_t$

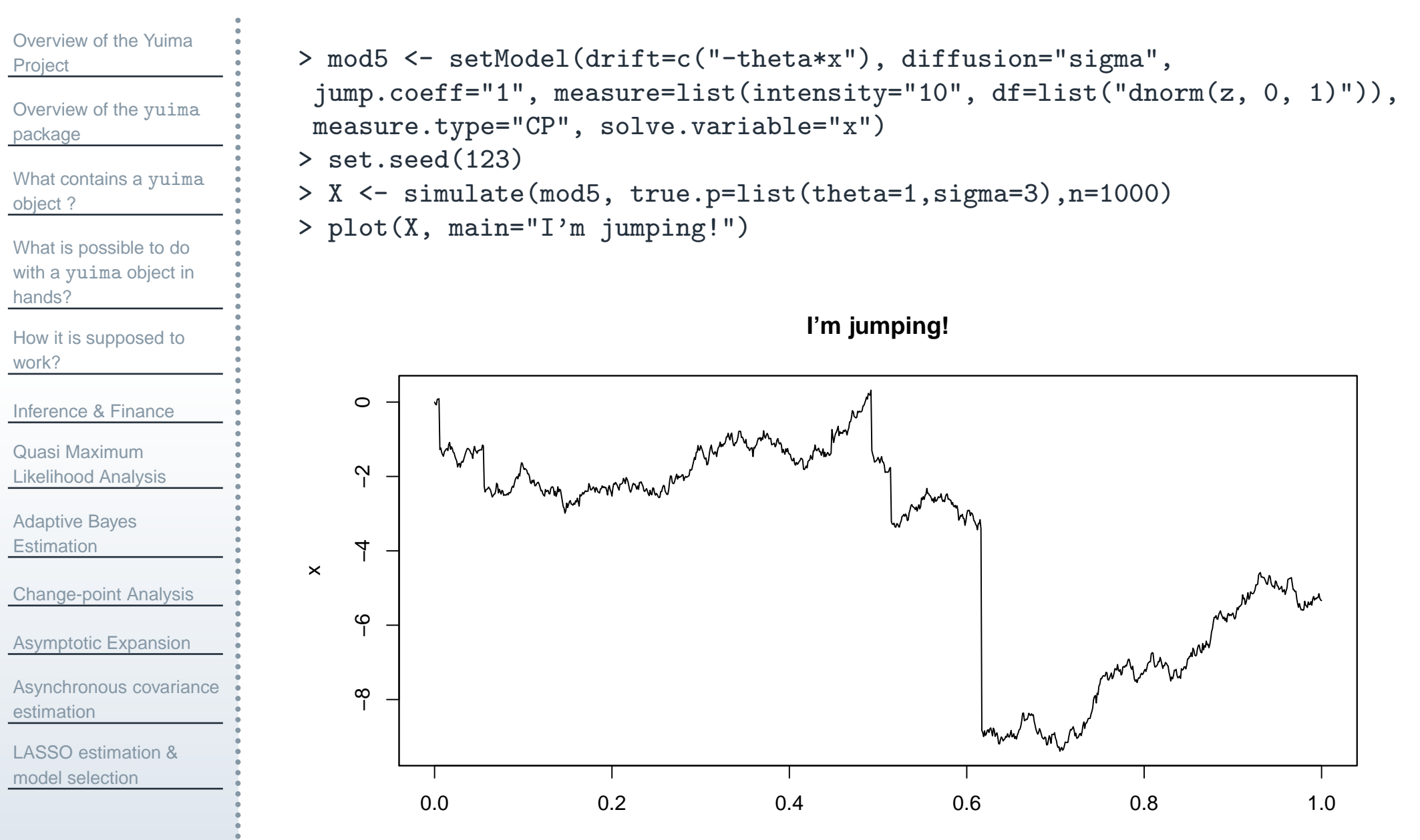

t

### **Jump processes**

[Overview](#page-1-0) of the YuimaProject

Overview of the yuima[package](#page-6-0)

What [contains](#page-8-0) <sup>a</sup> yuimaobject ?

What is [possible](#page-14-0) to do with <sup>a</sup> yuima object in hands?

How it is [supposed](#page-21-0) towork?

```
Inference & Finance
```
Quasi MaximumLikelihood [Analysis](#page-57-0)

[Adaptive](#page-61-0) Bayes

**Estimation** 

[Change-point](#page-65-0) Analysis

[Asymptotic](#page-71-0) Expansion

[Asynchronous](#page-83-0) covarianceestimation

LASSO [estimation](#page-89-0) &model selection

Another way is to specify the Lévy measure. Without going into too much details also as a sumple of a simple OU process with  $\overline{10}$  Lével measure details, here is an example of a simple OU process with IG Lévy measure  $dX_t = -X_t dt + dZ_t$ 

```
> mod6 <- setModel(drift="-x", xinit=1, jump.coeff="1",
 measure.type="code", measure=list(df="rIG(z, 1, 0.1)"))
> set.seed(123)
```
> <sup>p</sup>lot( simulate(mod6, Terminal=10, n=10000), main="I'm also jumping!")

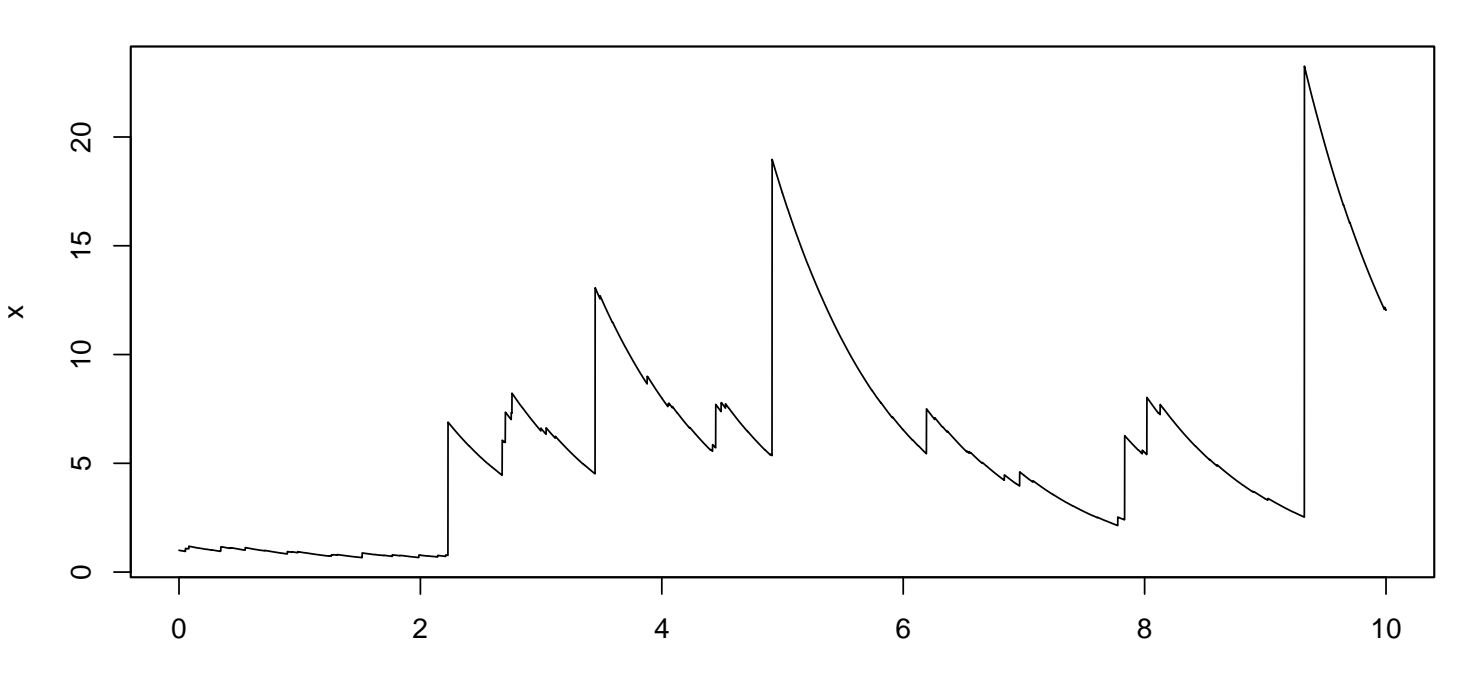

t

**I'm also jumping!**

#### [Overview](#page-1-0) of the YuimaProject

Overview of the yuima[package](#page-6-0)

What [contains](#page-8-0) <sup>a</sup> yuimaobject ?

What is [possible](#page-14-0) to do with <sup>a</sup> yuima object in hands?

How it is [supposed](#page-21-0) towork?

[Inference](#page-55-0) & Finance

Quasi MaximumLikelihood [Analysis](#page-57-0)

[Adaptive](#page-61-0) Bayes**Estimation** 

[Change-point](#page-65-0) Analysis

[Asymptotic](#page-71-0) Expansion

[Asynchronous](#page-83-0) covarianceestimation

LASSO [estimation](#page-89-0) &model selection

### Models are specified via

```
setModel(drift, diffusion, burst = 0.5, jump.coeff, measure, measure.type,state.variable = "x", jump.variable = "z", time.variable = "t",
solve.variable, xinit) in
```

```
dX_t = a(X_t)dt + b(X_t)dW_t + c(X_t)dZ_t
```
The package implements many multivariate RNG to simulate Lévy paths including rIG, rNIG, rbgamma, rngamma, rstable.

#### [Overview](#page-1-0) of the YuimaProject

Overview of the yuima[package](#page-6-0)

What [contains](#page-8-0) <sup>a</sup> yuimaobject ?

What is [possible](#page-14-0) to do with <sup>a</sup> yuima object in hands?

How it is [supposed](#page-21-0) towork?

[Inference](#page-55-0) & Finance

Quasi MaximumLikelihood [Analysis](#page-57-0)

[Adaptive](#page-61-0) Bayes**Estimation** 

[Change-point](#page-65-0) Analysis

[Asymptotic](#page-71-0) Expansion

[Asynchronous](#page-83-0) covarianceestimation

LASSO [estimation](#page-89-0) &model selection

### Models are specified via

```
\texttt{setModel}(\texttt{drift},~\texttt{diffusion},~\texttt{hurst}~=~0.5,~\texttt{jump}.\texttt{coeff},~\texttt{measure},~\texttt{m} \texttt{easure}.\texttt{type},state.variable = "x", jump.variable = "z", time.variable = "t",
solve.variable, xinit) in
```
 $dX_t = a(X_t)dt + b(X_t)dW_t + c(X_t)dZ_t$ 

The package implements many multivariate RNG to simulate Lévy paths including rIG, rNIG, rbgamma, rngamma, rstable.

#### [Overview](#page-1-0) of the YuimaProject

```
Overview of the yuimapackage
```

```
What contains a yuimaobject ?
```

```
What is possible to do
with a yuima object in
hands?
```

```
How it is supposed towork?
```
[Inference](#page-55-0) & Finance

Quasi MaximumLikelihood [Analysis](#page-57-0)

```
Adaptive BayesEstimation
```
[Change-point](#page-65-0) Analysis

[Asymptotic](#page-71-0) Expansion

[Asynchronous](#page-83-0) covarianceestimation

LASSO [estimation](#page-89-0) &model selection

### Models are specified via

```
setModel(drift, diffusion, hurst = 0.5, jump.coeff, measure, measure.type,
state.variable = "x", jump.variable = "z", time.variable = "t",
solve.variable, xinit) in
```
 $dX_t = a(X_t)dt + b(X_t)dW_t + c(X_t)dZ_t$ 

The package implements many multivariate RNG to simulate Lévy paths including rIG, rNIG, rbgamma, rngamma, rstable.

#### [Overview](#page-1-0) of the YuimaProject

```
Overview of the yuimapackage
```

```
What contains a yuimaobject ?
```
What is [possible](#page-14-0) to do with <sup>a</sup> yuima object in hands?

```
How it is supposed towork?
```
[Inference](#page-55-0) & Finance

Quasi MaximumLikelihood [Analysis](#page-57-0)

```
Adaptive BayesEstimation
```
[Change-point](#page-65-0) Analysis

[Asymptotic](#page-71-0) Expansion

[Asynchronous](#page-83-0) covarianceestimation

LASSO [estimation](#page-89-0) &model selection

### Models are specified via

```
setModel(drift, diffusion, hurst = 0.5, jump.coeff, measure, measure.type,
state.variable = "x", jump.variable = "z", time.variable = "t",
solve.variable, xinit) in
```

```
dX_t = a(X_t)dt + b(X_t)dW_t + c(X_t)dZ_t
```
The package implements many multivariate RNG to simulate Lévy paths including rIG, rNIG, rbgamma, rngamma, rstable.

#### [Overview](#page-1-0) of the YuimaProject

```
Overview of the yuimapackage
```

```
What contains a yuimaobject ?
```

```
What is possible to do
with a yuima object in
hands?
```

```
How it is supposed towork?
```
[Inference](#page-55-0) & Finance

Quasi MaximumLikelihood [Analysis](#page-57-0)

```
Adaptive BayesEstimation
```
[Change-point](#page-65-0) Analysis

[Asymptotic](#page-71-0) Expansion

[Asynchronous](#page-83-0) covarianceestimation

LASSO [estimation](#page-89-0) &model selection

### Models are specified via

```
setModel(drift, diffusion, hurst = 0.5, jump.coeff, measure, measure.type,
state.variable = "x", jump.variable = "z", time.variable = "t",
solve.variable, xinit) in
```

```
dX_t = a(X_t)dt + b(X_t)dW_t + c(X_t)dZ_t
```
The package implements many multivariate RNG to simulate Lévy paths including rIG, rNIG, rbgamma, rngamma, rstable. Other user-defined or packages-defined RNG can be used freely.

# **The** setSampling **method**

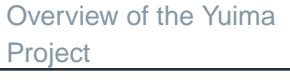

Overview of the yuima[package](#page-6-0)

What [contains](#page-8-0) <sup>a</sup> yuimaobject ?

What is [possible](#page-14-0) to do with <sup>a</sup> yuima object in hands?

How it is [supposed](#page-21-0) towork?

[Inference](#page-55-0) & Finance

Quasi MaximumLikelihood [Analysis](#page-57-0)

[Adaptive](#page-61-0) Bayes**Estimation** 

[Change-point](#page-65-0) Analysis

[Asymptotic](#page-71-0) Expansion

[Asynchronous](#page-83-0) covarianceestimation

LASSO [estimation](#page-89-0) &model selection

A sampling or subsampling structure can be created via the  $\texttt{setSampling}$ constructor.

This allow to specify regular or irregular multidimensional grids (i.e. eachequation has its own grid), possibly <sup>a</sup> random distribution of times.

# **The** setSampling **method**

[Overview](#page-1-0) of the YuimaProject

Overview of the yuima[package](#page-6-0)

What [contains](#page-8-0) <sup>a</sup> yuimaobject ?

What is [possible](#page-14-0) to do with <sup>a</sup> yuima object in hands?

How it is [supposed](#page-21-0) towork?

[Inference](#page-55-0) & Finance

Quasi MaximumLikelihood [Analysis](#page-57-0)

[Adaptive](#page-61-0) Bayes**Estimation** 

[Change-point](#page-65-0) Analysis

[Asymptotic](#page-71-0) Expansion

[Asynchronous](#page-83-0) covarianceestimation

LASSO [estimation](#page-89-0) &model selection

A sampling or subsampling structure can be created via the  $\texttt{setSampling}$ constructor.

This allow to specify regular or irregular multidimensional grids (i.e. eachequation has its own grid), possibly <sup>a</sup> random distribution of times.

The sampling slot in Yuima is also used during the inference. For example, one can specify the " $\operatorname{model}$ ", the " $\mathtt{data}$ " and then explicit the  $\mathtt{sampling}$  which will contain informations about how these data have been collected. In thiscase, the tools for inference in Yuima will act differently upon this information.

# **The** setSampling **method**

[Overview](#page-1-0) of the YuimaProject

Overview of the yuima[package](#page-6-0)

What [contains](#page-8-0) <sup>a</sup> yuimaobject ?

What is [possible](#page-14-0) to do with <sup>a</sup> yuima object in hands?

How it is [supposed](#page-21-0) towork?

[Inference](#page-55-0) & Finance

Quasi MaximumLikelihood [Analysis](#page-57-0)

[Adaptive](#page-61-0) Bayes**Estimation** 

[Change-point](#page-65-0) Analysis

[Asymptotic](#page-71-0) Expansion

[Asynchronous](#page-83-0) covarianceestimation

LASSO [estimation](#page-89-0) &model selection

A sampling or subsampling structure can be created via the  $\texttt{setSampling}$ constructor.

This allow to specify regular or irregular multidimensional grids (i.e. eachequation has its own grid), possibly <sup>a</sup> random distribution of times.

The sampling slot in Yuima is also used during the inference. For example, one can specify the " $\operatorname{model}$ ", the " $\mathtt{data}$ " and then explicit the  $\mathtt{sampling}$  which will contain informations about how these data have been collected. In thiscase, the tools for inference in Yuima will act differently upon this information.

In simulation studies, one can decide to simulate the processes at highfrequency and then resample the simulated data according to different subsampling schemes: random, irregular, space grids, etc and verifty the effect of different subsampling on the estimation or the calibration of financial product.

The sampling structure can be used to operate subsampling. Next example shows how to<br>nextern Deisson readem compling, with two independent Deisson presences perform Poisson random sampling, with two independent Poisson processes.

```
> newsamp <- setSampling(random = list(rdist = c(function(x) rexp(x, rate = 10),
+function(x) rexp(x, rate = 20))))> newdata <- subsampling(X, sampling = newsamp)
> plot(X, plot.type = "single", lty = c(1, 3), ylab = "X")
> points(get.zoo.data(newdata)[[1]], col = "red")
> points(get.zoo.data(newdata)[[2]], col = "green")
```
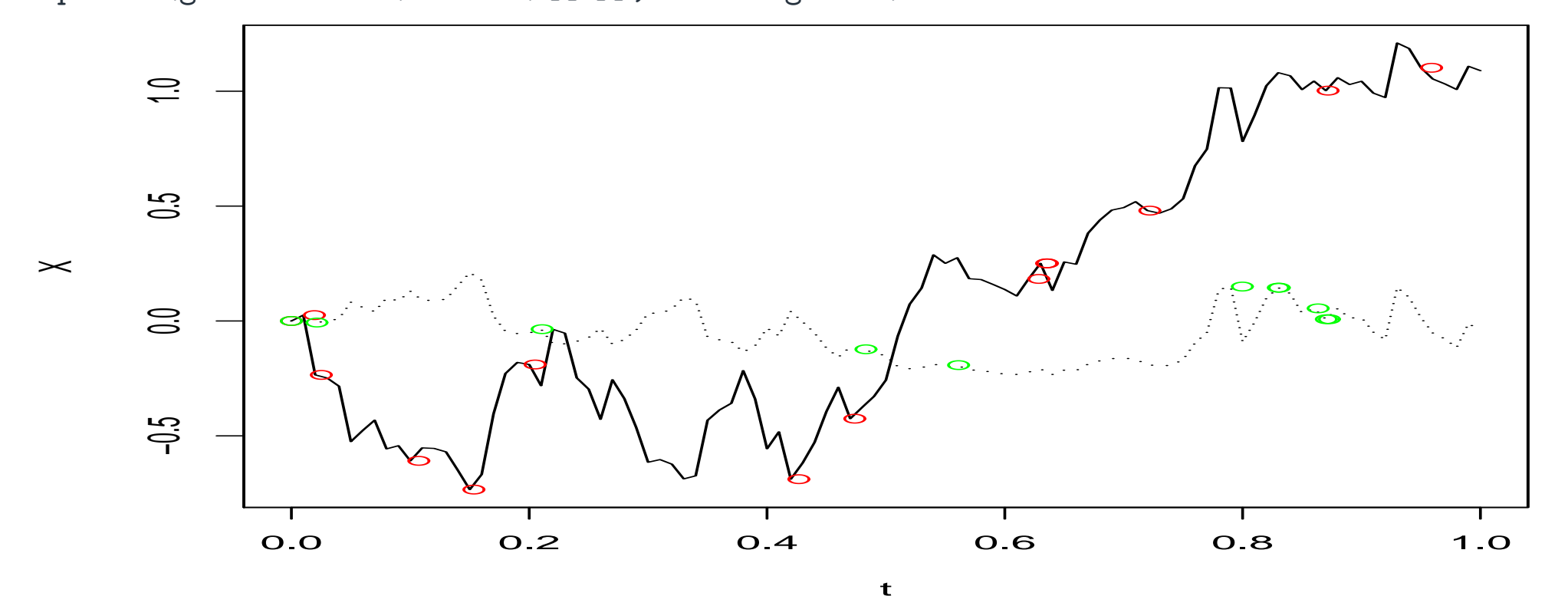

## **Subsampling: deterministic sampling**

But you can also do deterministic subsampling

```
> newsamp <- setSampling(delta = c(0.1, 0.2))
> newdata <- subsampling(X, sampling = newsamp)
> plot(X, plot.type = "single", lty = c(1, 3), ylab = "X")
> points(get.zoo.data(newdata)[[1]], col = "red")
> points(get.zoo.data(newdata)[[2]], col = "green")
```
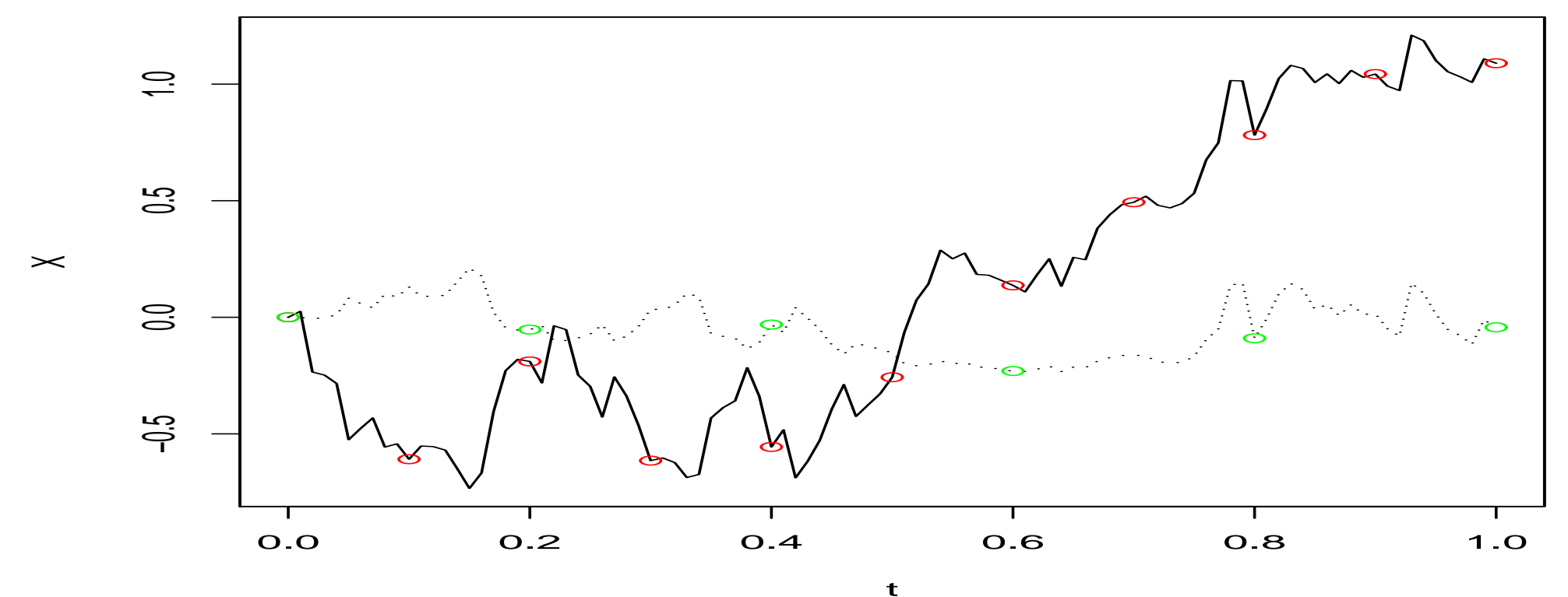

<span id="page-55-0"></span>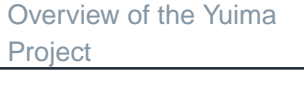

Overview of the yuima[package](#page-6-0)

What [contains](#page-8-0) <sup>a</sup> yuimaobject ?

What is [possible](#page-14-0) to do with <sup>a</sup> yuima object in hands?

How it is [supposed](#page-21-0) towork?

#### [Inference](#page-55-0) & Finance

Quasi MaximumLikelihood [Analysis](#page-57-0)

[Adaptive](#page-61-0) Bayes**Estimation** 

[Change-point](#page-65-0) Analysis

[Asymptotic](#page-71-0) Expansion

[Asynchronous](#page-83-0) covarianceestimation

LASSO [estimation](#page-89-0) &model selection

### **Inference & Finance**

## **Which tools have been developed**

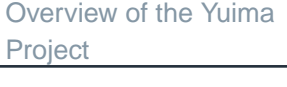

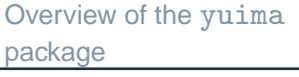

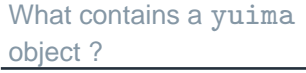

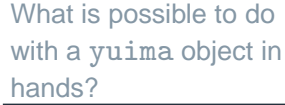

```
How it is supposed towork?
```
[Inference](#page-55-0) & Finance

Quasi MaximumLikelihood [Analysis](#page-57-0)

[Adaptive](#page-61-0) Bayes**Estimation** 

[Change-point](#page-65-0) Analysis

[Asymptotic](#page-71-0) Expansion

[Asynchronous](#page-83-0) covarianceestimation

LASSO [estimation](#page-89-0) &model selection

- quasi-likelihood estimation for multidimensional diffusions (Yoshida, 1992, 2005)
- Adaptive Bayes type estimators (Yoshida, 2005)
- change point estimation for the volatility in a multidimensional Itô process (Iacus & Yoshida, 2009)
- Asymptotic expansion of functional of diffusion processes (Yoshida, 2005)
- F LASSO-type model selection (De Gregorio & Iacus, 2010)
- the covariance estimator of Yoshida-Hayashi (2005) for multidimensional Itô processes with asynchronous data

49 / 85Just not to be too vague, let us consider the exact fomulations of some of theproblems which can be handled by the yuima package.

<span id="page-57-0"></span>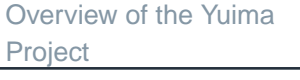

Overview of the yuima[package](#page-6-0)

What [contains](#page-8-0) <sup>a</sup> yuimaobject ?

What is [possible](#page-14-0) to do with <sup>a</sup> yuima object in hands?

How it is [supposed](#page-21-0) towork?

[Inference](#page-55-0) & Finance

Quasi MaximumLikelihood [Analysis](#page-57-0)

[Adaptive](#page-61-0) Bayes**Estimation** 

[Change-point](#page-65-0) Analysis

[Asymptotic](#page-71-0) Expansion

[Asynchronous](#page-83-0) covarianceestimation

LASSO [estimation](#page-89-0) &model selection

## **Quasi Maximum Likelihood Analysis**

[Overview](#page-1-0) of the YuimaProject

Overview of the yuima[package](#page-6-0)

What [contains](#page-8-0) <sup>a</sup> yuimaobject ?

What is [possible](#page-14-0) to do with <sup>a</sup> yuima object in hands?

How it is [supposed](#page-21-0) towork?

 $l$ 

[Inference](#page-55-0) & Finance

Quasi MaximumLikelihood [Analysis](#page-57-0)

[Adaptive](#page-61-0) Bayes**Estimation** 

[Change-point](#page-65-0) Analysis

[Asymptotic](#page-71-0) Expansion

[Asynchronous](#page-83-0) covarianceestimation

LASSO [estimation](#page-89-0) &model selection

Consider the mutldimensional diffusion process

$$
dX_t = b(\theta_2, X_t)dt + \sigma(\theta_1, X_t)dW_t
$$

where  $W_t$  is an  $r$ -dimensional standard Wiener process independent of the initial value  $X_0=x_0.$  Quasi-MLE assumes the following approximation of the true log-likelihood for multidimensional diffusions

$$
n(\mathbf{X}_n, \theta) = -\frac{1}{2} \sum_{i=1}^n \left\{ \log \det(\Sigma_{i-1}(\theta_1)) + \frac{1}{\Delta_n} \Sigma_{i-1}^{-1}(\theta_1) [\Delta X_i - \Delta_n b_{i-1}(\theta_2)]^{\otimes 2} \right\}
$$

where  $\theta=(\theta_1,\theta_2),$   $\Delta X_i=X_{t_i}-X_{t_{i-1}},$   $\Sigma_i(\theta_1)=\Sigma(\theta_1,X_{t_i}),$  $\lambda = k(\Lambda - V)$  $b_i(\theta_2) = b(\theta_2, X_{t_i}),$   $\Sigma = \sigma^{\otimes 2}$ ,  $A^{\otimes 2} = A^TA$  and  $A^{-1}$  the inve Then the QML estimator of  $\theta$  is  $^2$ ,  $A^{\otimes 2}$  $^2=A^T$  ${}^{T}A$  and  $A^{-1}$  the inverse of  $A$ .

$$
\tilde{\theta}_n = \arg\min_{\theta} \ell_n(\mathbf{X}_n, \theta)
$$

### **QMLE example**

To estimate <sup>a</sup> model we make use of the qmle function. Consider the model

```
\mathrm{d}X_t=-\theta_2X_t\mathrm{d}t+\theta_1\mathrm{d}W_t
```
with  $\theta_1=0.3$  and  $\theta_2=0.1$ 

```
> diff.matrix <- matrix(c("theta1"), 1, 1)
> ymodel <- setModel(drift = c("(-1)*theta2*x"), diffusion = diff.matrix,
+time.variable = "t", state.variable = "x", solve.variable = "x")
> n <- 100
> ysamp <- setSampling(Terminal = (n)^(1/3), n = n)
> yuima <- setYuima(model = ymodel, sampling = ysamp)
> set.seed(123)
> yuima <- simulate(yuima, xinit = 1, true.parameter = list(theta1 = 0.3, theta2 = 0.1))
```
Now yuima contains information about the model and the simulated data.

The true values of the parameters  $\theta_1$  and  $\theta_2$  were specified for the simulation, but unknown to the yuima object.

we can now call qmle on the yuima object which now contains informations about the model and the data.

```
> mle1 <- qmle(yuima, start = list(theta1 = 0.8, theta2 = 0.7),
+lower = list(theta1=0.05, theta2=0.05), upper = list(theta1=0.5, theta2=0.5),
+method = "L-BFGS-B")> coef(mle1)
    theta1 theta2
0.30766981 0.05007788
> summary(mle1)
Maximum likelihood estimation
Call:qmle(yuima = yuima, start = list(theta1 = 0.8, theta2 = 0.7),
   method = "L-BFGS-B", lower = list(theta1 = 0.05, theta2 = 0.05),
   upper = list(theta1 = 0.5, theta2 = 0.5))
Coefficients:
```
 Estimate Std. Error theta1 0.30766981 0.02629925 theta2 0.05007788 0.15144393

-2 log L: -280.0784

<span id="page-61-0"></span>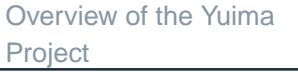

Overview of the yuima[package](#page-6-0)

What [contains](#page-8-0) <sup>a</sup> yuimaobject ?

What is [possible](#page-14-0) to do with <sup>a</sup> yuima object in hands?

How it is [supposed](#page-21-0) towork?

[Inference](#page-55-0) & Finance

Quasi MaximumLikelihood [Analysis](#page-57-0)

[Adaptive](#page-61-0) BayesEstimation

[Change-point](#page-65-0) Analysis

[Asymptotic](#page-71-0) Expansion

[Asynchronous](#page-83-0) covarianceestimation

LASSO [estimation](#page-89-0) &model selection

## **Adaptive Bayes Estimation**

### **QMLE example**

Consider again the diffusion process solution to

$$
dX_t = b(X_t, \theta_2)dt + \sigma(X_t, \theta_1)dW_t,
$$
\n(2)

The adaptive Bayes type estimator is defined as follows.

$$
\tilde{\theta}_1 = \Big[\int_{\Theta_1} \ell_n(\mathbf{x}_n, (\theta_1, \theta_2^{\star})) \pi_1(\theta_1) d\theta_1\Big]^{-1} \int_{\Theta_1} \theta_1 \ell_n(\mathbf{x}_n, (\theta_1, \theta_2^{\star})) \pi_1(\theta_1) d\theta_1 \tag{3}
$$

where  $\pi_1$  is a prior density on  $\Theta_1.$  For estimation of  $\theta_2$ , we use function. That is, the Bayes type estimator for  $\theta_2$  is defined by  $\widetilde{\theta}_1$  to reform the quasi-likelihood

$$
\tilde{\theta}_2 = \Big[ \int_{\Theta_2} \ell_n(\mathbf{x}_n, (\tilde{\theta}_1, \theta_2)) \pi_2(\theta_2) d\theta_2 \Big]^{-1} \int_{\Theta_2} \theta_2 \ell_n(\mathbf{x}_n, (\tilde{\theta}_1, \theta_2)) \pi_2(\theta_2) d\theta_2 \tag{4}
$$

where  $\pi_2$  is a prior density on  $\Theta_2$ . In this way, we obtain the adaptive Bayes type estimator  $(A \cap \Lambda)$   $f_{n+1}$   $(A \cap \Lambda)$  $\tilde{\theta} = (\tilde{\theta}_1,$  $\widetilde{\theta }_2)$  for  $\theta =(\theta _1,\theta _2).$ 

Adaptive Bayes aestimation is developed in yuima via the method adaBayes. Consider again the model

$$
dX_t = -\theta_2 X_t dt + \theta_1 dW_t
$$

with  $\theta_1=0.3$  and  $\theta_2=0.1$  In order to perform Bayesian estimation, we need to prepare the prior densities for the parameters. For simplicity we use uniform distributions in  $\left[-2,2\right]$ 

```
> prior.theta1 <- function(theta2) 1 * (theta2 > 0 & theta2 < 1)
> prior.theta2 <- function(theta1) 1 * (theta1 > 0 & theta1 < 1)
> prior <- list(theta1 = list(measure.type = "density", density = prior.theta1,
+domain = c(-2, 2), theta2 = list(measure.type = "density",
+density = prior.theta2, domain = c(-2, 2))
```
## **ADABayes example**

The we call adaBayes as follows

```
> param.init <- list(theta2 = 0.35, theta1 = 0.52)
> lower = c(0, 0)
> upper = c(1, 1)
> bayes1 <- adaBayes(yuima, start = param.init, lower = lower,
+upper = upper, prior = prior, method = "nomcmc")> bayes1
$theta2
[1] 0.1131918
$theta1
```
[1] 0.2856613

and if you compare with joint QMLE estimator

```
> coef(mle1)
   theta1 theta2
0.30766981 0.05007788
```
True values  $\theta_1=0.3$  and  $\theta_2=0.1$ 

<span id="page-65-0"></span>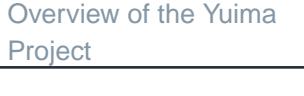

Overview of the yuima[package](#page-6-0)

What [contains](#page-8-0) <sup>a</sup> yuimaobject ?

What is [possible](#page-14-0) to do with <sup>a</sup> yuima object in hands?

How it is [supposed](#page-21-0) towork?

[Inference](#page-55-0) & Finance

Quasi MaximumLikelihood [Analysis](#page-57-0)

[Adaptive](#page-61-0) Bayes**Estimation** 

[Change-point](#page-65-0) Analysis

[Asymptotic](#page-71-0) Expansion

[Asynchronous](#page-83-0) covarianceestimation

LASSO [estimation](#page-89-0) &model selection

## **Change-point Analysis**

## **Volatility Change-Point Estimation**

[Overview](#page-1-0) of the YuimaProject

Overview of the yuima[package](#page-6-0)

What [contains](#page-8-0) <sup>a</sup> yuimaobject ?

What is [possible](#page-14-0) to do with <sup>a</sup> yuima object in hands?

How it is [supposed](#page-21-0) towork?

[Inference](#page-55-0) & Finance

Quasi MaximumLikelihood [Analysis](#page-57-0)

[Adaptive](#page-61-0) Bayes**Estimation** 

[Change-point](#page-65-0) Analysis

[Asymptotic](#page-71-0) Expansion

[Asynchronous](#page-83-0) covarianceestimation

LASSO [estimation](#page-89-0) &model selection

The theory works for SDEs of the form

d

$$
Y_t = b_t dt + \sigma(X_t, \theta) dW_t, \ t \in [0, T],
$$

where  $W_t$  a  $r$ -dimensional Wiener process and  $b_t$  and  $X_t$  are multidimensional processes and  $\sigma$  is the diffusion coefficient (volatility) matrix.

When  $Y=X$  the problem is a diffusion model.

The process  $b_t$  may have jumps but should not explode and it is treated as a nuisance in this model.

## **Change-point analysis**

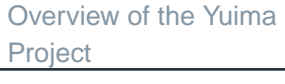

Overview of the yuima[package](#page-6-0)

What [contains](#page-8-0) <sup>a</sup> yuimaobject ?

What is [possible](#page-14-0) to do with <sup>a</sup> yuima object in hands?

How it is [supposed](#page-21-0) towork?

[Inference](#page-55-0) & Finance

Quasi MaximumLikelihood [Analysis](#page-57-0)

[Adaptive](#page-61-0) Bayes**Estimation** 

[Change-point](#page-65-0) Analysis

[Asymptotic](#page-71-0) Expansion

[Asynchronous](#page-83-0) covarianceestimation

LASSO [estimation](#page-89-0) &model selection

The change-point problem for the volatility is formalized as follows

$$
Y_t = \begin{cases} Y_0 + \int_0^t b_s ds + \int_0^t \sigma(X_s, \theta_1^*) dW_s & \text{for } t \in [0, \tau^*)\\ Y_{\tau^*} + \int_{\tau^*}^t b_s ds + \int_{\tau^*}^t \sigma(X_s, \theta_2^*) dW_s & \text{for } t \in [\tau^*, T]. \end{cases}
$$

The change point  $\tau^*$  instant is unknown and is to be estimated, along with  $\theta_1^*$ and  $\theta^*_2$ , from the observations sampled from the path of  $(X,Y).$ 

Consider the 2-dimensional stochastic differential equation

$$
\begin{pmatrix} dX_t^1 \\ dX_t^2 \end{pmatrix} = \begin{pmatrix} 1 - X_t^1 \\ 3 - X_t^2 \end{pmatrix} dt + \begin{bmatrix} \theta_{1,1} \cdot X_t^1 & 0 \cdot X_t^1 \\ 0 \cdot X_t^2 & \theta_{2,2} \cdot X_t^2 \end{bmatrix}' \begin{pmatrix} dW_t^1 \\ dW_t^2 \end{pmatrix}
$$

$$
X_0^1 = 1.0, \quad X_0^2 = 1.0,
$$

with change point instant at time  $\tau=0.4$ 

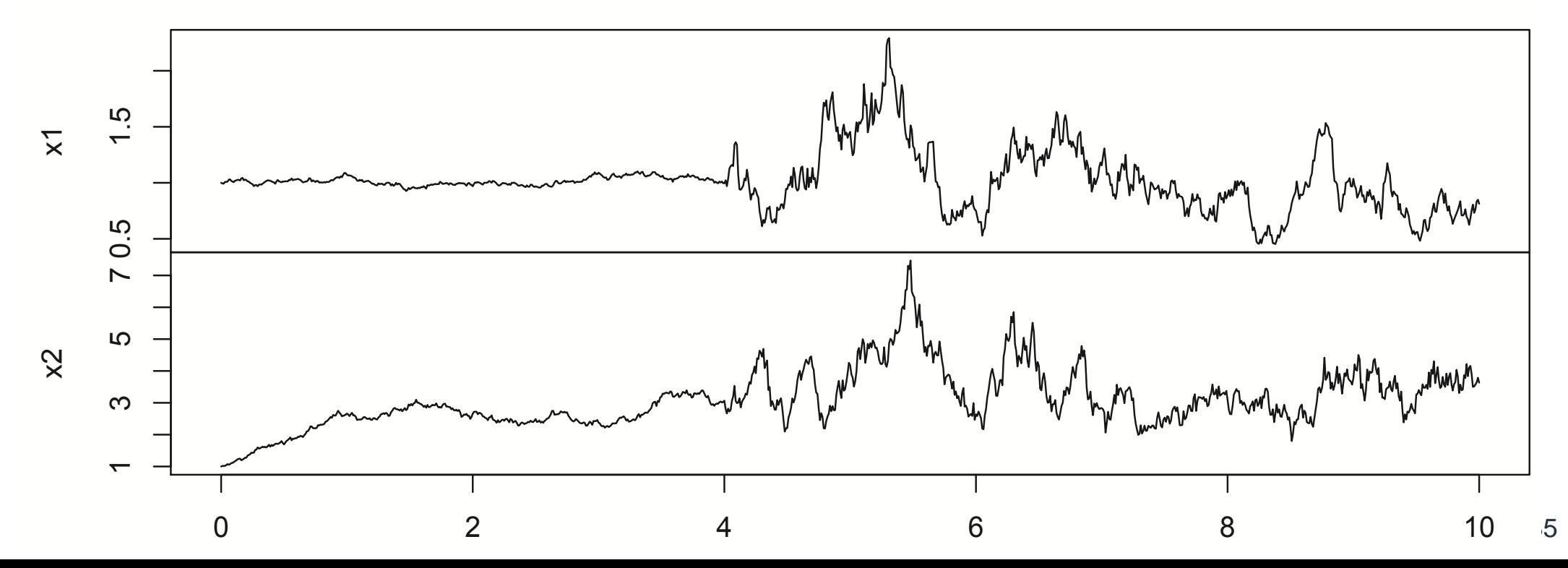

## **Example of Volatility Change-Point Estimation**

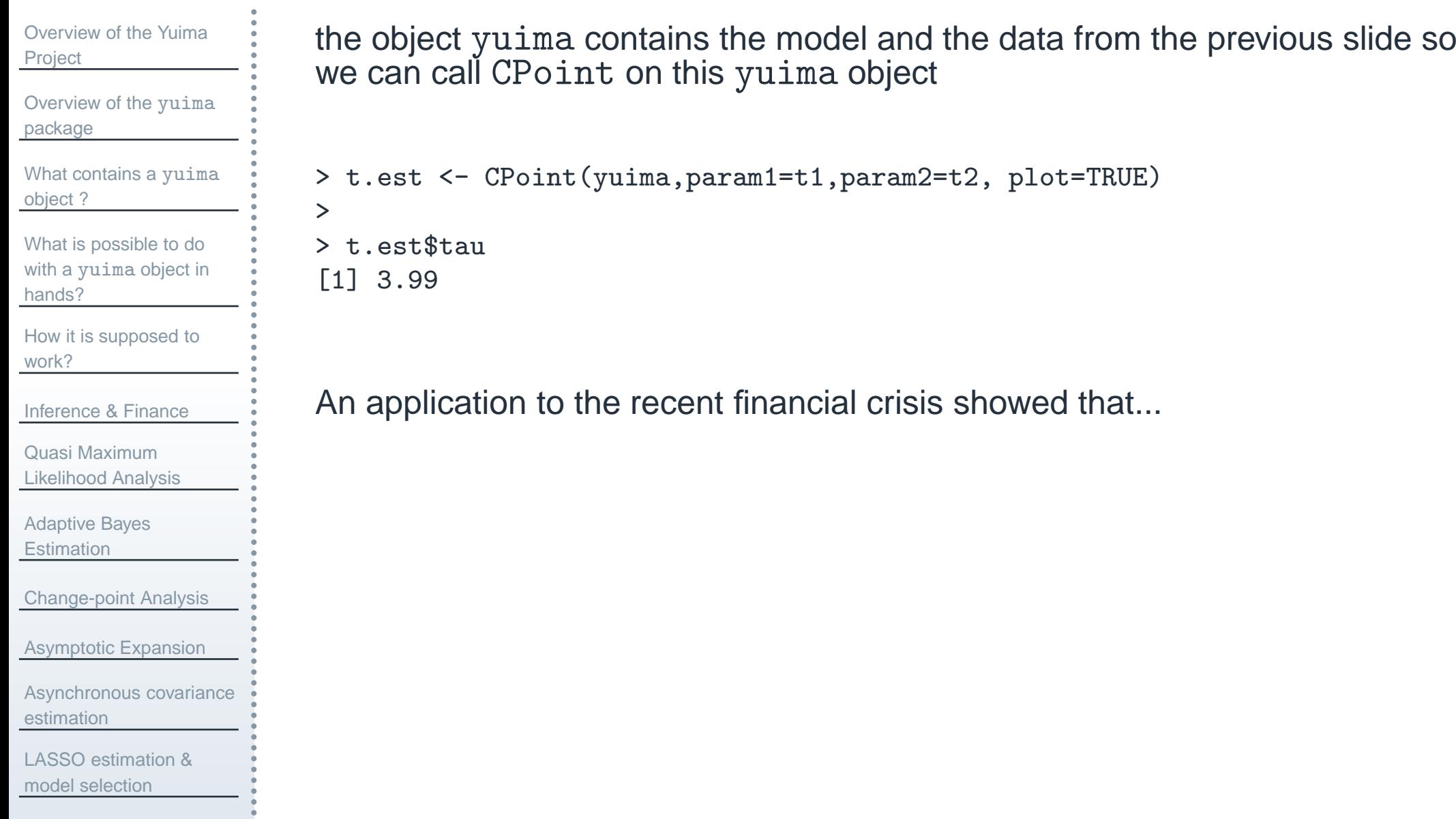

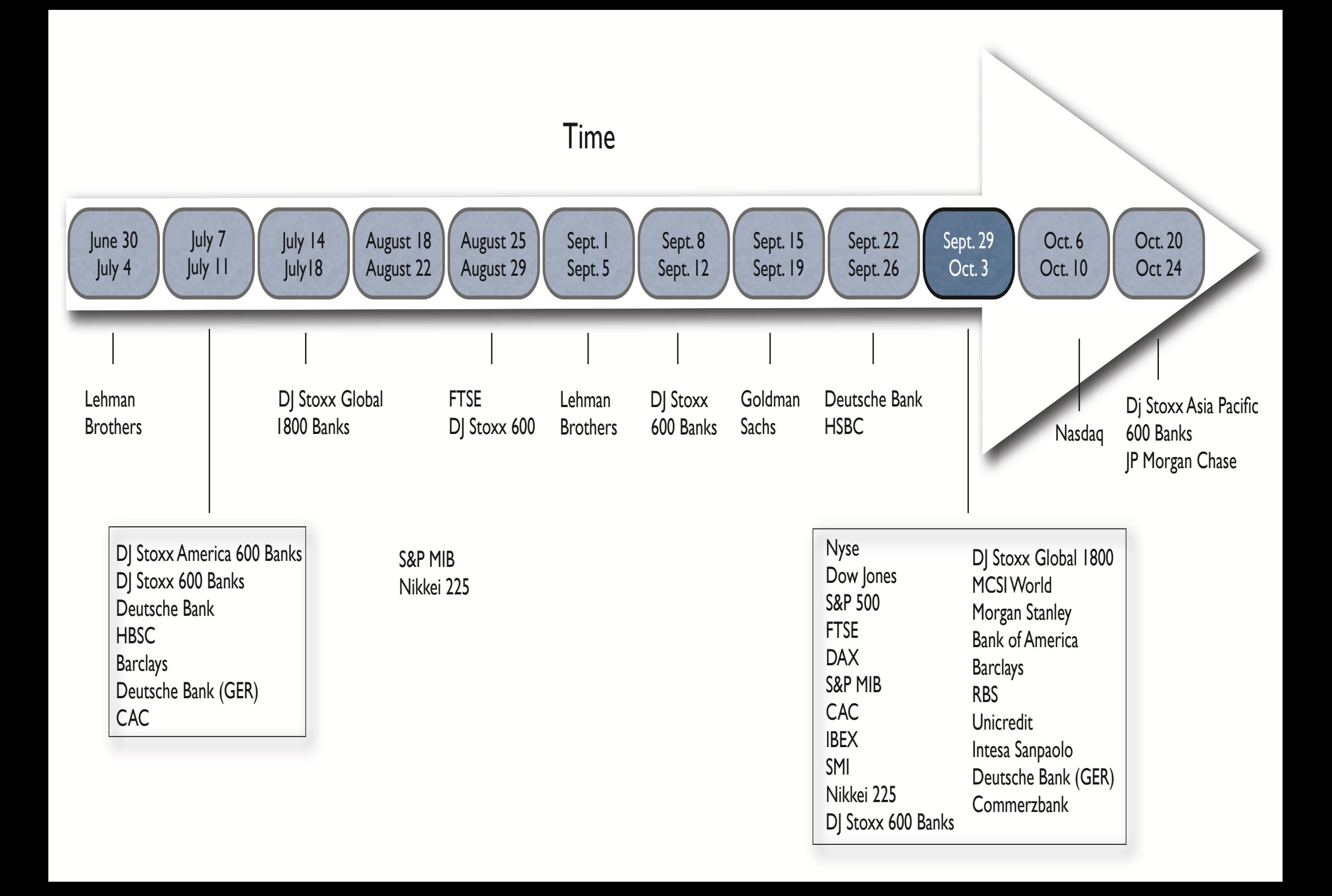

<span id="page-71-0"></span>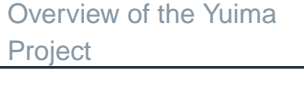

Overview of the yuima[package](#page-6-0)

What [contains](#page-8-0) <sup>a</sup> yuimaobject ?

What is [possible](#page-14-0) to do with <sup>a</sup> yuima object in hands?

How it is [supposed](#page-21-0) towork?

[Inference](#page-55-0) & Finance

Quasi MaximumLikelihood [Analysis](#page-57-0)

[Adaptive](#page-61-0) Bayes**Estimation** 

[Change-point](#page-65-0) Analysis

#### [Asymptotic](#page-71-0) Expansion

[Asynchronous](#page-83-0) covarianceestimation

LASSO [estimation](#page-89-0) &model selection

## **Asymptotic Expansion**
## **Estimation of functionals**

[Overview](#page-1-0) of the YuimaProject

Overview of the yuima[package](#page-6-0)

What [contains](#page-8-0) <sup>a</sup> yuimaobject ?

What is [possible](#page-14-0) to do with <sup>a</sup> yuima object in hands?

How it is [supposed](#page-21-0) towork?

[Inference](#page-55-0) & Finance

Quasi MaximumLikelihood [Analysis](#page-57-0)

[Adaptive](#page-61-0) Bayes**Estimation** 

[Change-point](#page-65-0) Analysis

[Asymptotic](#page-71-0) Expansion

[Asynchronous](#page-83-0) covarianceestimation

LASSO [estimation](#page-89-0) &model selection

The yuima package can handle asymptotic expansion of functionals of  $d$ -dimensional diffusion process

$$
dX_t^{\varepsilon} = a(X_t^{\varepsilon}, \varepsilon)dt + b(X_t^{\varepsilon}, \varepsilon)dW_t, \qquad \varepsilon \in (0, 1]
$$

with  $W_t$  and  $r$ -dimensional Wiener process, i.e.  $W_t = (W_t^1,\ldots,W_t^r)$ .

The functional is expressed in the following abstract form

$$
F^{\varepsilon}(X_t^{\varepsilon}) = \sum_{\alpha=0}^r \int_0^T f_{\alpha}(X_t^{\varepsilon}, d) dW_t^{\alpha} + F(X_t^{\varepsilon}, \varepsilon), \qquad W_t^0 = t
$$

[Overview](#page-1-0) of the YuimaProject

Overview of the yuima[package](#page-6-0)

What [contains](#page-8-0) <sup>a</sup> yuimaobject ?

What is [possible](#page-14-0) to do with <sup>a</sup> yuima object in hands?

How it is [supposed](#page-21-0) towork?

[Inference](#page-55-0) & Finance

Quasi MaximumLikelihood [Analysis](#page-57-0)

[Adaptive](#page-61-0) Bayes**Estimation** 

[Change-point](#page-65-0) Analysis

[Asymptotic](#page-71-0) Expansion

[Asynchronous](#page-83-0) covarianceestimation

LASSO [estimation](#page-89-0) &model selection

Example: B&S asian call option

$$
\mathrm{d}X_t^\varepsilon = \mu X_t^\varepsilon \mathrm{d}t + \varepsilon X_t^\varepsilon \mathrm{d}W_t
$$

and the B&S price is related to  $\mathbb E$  $\mathbb{E}\left\{\max\left(\frac{1}{T}\right. \right. \right.$  $\frac{1}{T}\int_0^T$ 0 $\boldsymbol{X}$ ε t dt− $\Bigg\{K,0\Bigg\}\Bigg\}.$  Thus the functional of interest is

$$
F^{\varepsilon}(X_t^{\varepsilon}) = \frac{1}{T} \int_0^T X_t^{\varepsilon} dt, \qquad r = 1
$$

[Overview](#page-1-0) of the YuimaProject

Overview of the yuima[package](#page-6-0)

What [contains](#page-8-0) <sup>a</sup> yuimaobject ?

What is [possible](#page-14-0) to do with <sup>a</sup> yuima object in hands?

How it is [supposed](#page-21-0) towork?

[Inference](#page-55-0) & Finance

Quasi MaximumLikelihood [Analysis](#page-57-0)

[Adaptive](#page-61-0) Bayes**Estimation** 

[Change-point](#page-65-0) Analysis

[Asymptotic](#page-71-0) Expansion

[Asynchronous](#page-83-0) covarianceestimation

LASSO [estimation](#page-89-0) &model selection

Example: B&S asian call option

$$
\mathrm{d}X_t^\varepsilon = \mu X_t^\varepsilon \mathrm{d}t + \varepsilon X_t^\varepsilon \mathrm{d}W_t
$$

and the B&S price is related to  $\mathbb E$  $\mathbb{E}\left\{\max\left(\frac{1}{T}\right. \right. \right.$  $\frac{1}{T}\int_0^T$ 0 $\boldsymbol{X}$ ε t dt− $\Bigg\{K,0\Bigg\}\Bigg\}.$  Thus the functional of interest is

$$
F^{\varepsilon}(X_t^{\varepsilon}) = \frac{1}{T} \int_0^T X_t^{\varepsilon} dt, \qquad r = 1
$$

with

in

$$
f_0(x,\varepsilon) = \frac{x}{T}
$$
,  $f_1(x,\varepsilon) = 0$ ,  $F(x,\varepsilon) = 0$ 

$$
F^{\varepsilon}(X_t^{\varepsilon}) = \sum_{\alpha=0}^r \int_0^T f_{\alpha}(X_t^{\varepsilon}, d) dW_t^{\alpha} + F(X_t^{\varepsilon}, \varepsilon)
$$

[Overview](#page-1-0) of the YuimaProject

Overview of the yuima[package](#page-6-0)

What [contains](#page-8-0) <sup>a</sup> yuimaobject ?

What is [possible](#page-14-0) to do with <sup>a</sup> yuima object in hands?

How it is [supposed](#page-21-0) towork?

[Inference](#page-55-0) & Finance

Quasi MaximumLikelihood [Analysis](#page-57-0)

[Adaptive](#page-61-0) Bayes**Estimation** 

[Change-point](#page-65-0) Analysis

[Asymptotic](#page-71-0) Expansion

[Asynchronous](#page-83-0) covarianceestimation

LASSO [estimation](#page-89-0) &model selection

So, the call option price requires the composition of <sup>a</sup> smooth functional

$$
F^{\varepsilon}(X_t^{\varepsilon}) = \frac{1}{T} \int_0^T X_t^{\varepsilon} dt, \qquad r = 1
$$

with the irregular function

 $\max(x-\alpha$  $-K, 0)$ 

Monte Carlo methods require <sup>a</sup> HUGE number of simulations to get the desiredaccuracy of the calculation of the price, while asymptotic expansion of  $F^\varepsilon$ provides unexpectedly accurate approximations.

The yu $\verb|ima|$  package provides functions to construct the functional  $F^\varepsilon$ , and automatic asymptotic expansion based on Malliavin calculus starting from <sup>a</sup>yuima object.

# setFunctional **method**

```
Overview of the YuimaProjectOverview of the yuimapackageWhat contains a yuimaobject ?What is possible to do
with a yuima object in
hands?How it is supposed towork?Inference & FinanceQuasi Maximum
Likelihood AnalysisAdaptive BayesEstimation
Change-point AnalysisAsymptotic ExpansionAsynchronous covarianceestimationLASSO estimation &model selection> diff.matrix <- matrix( c("x*e"), 1,1)
                        > model <- setModel(drift = c("x"), diffusion = diff.matrix)
                        > T <-1> xinit <- 1
                        > f <- list( expression(x/T), expression(0))
                        > F <- 0
                        > e <- .3
                        > yuima <- setYuima(model = model, sampling = setSampling(Terminal=T, n=1000))
                        > yuima <- setFunctional( yuima, f=f,F=F, xinit=xinit,e=e)
```
# setFunctional **method**

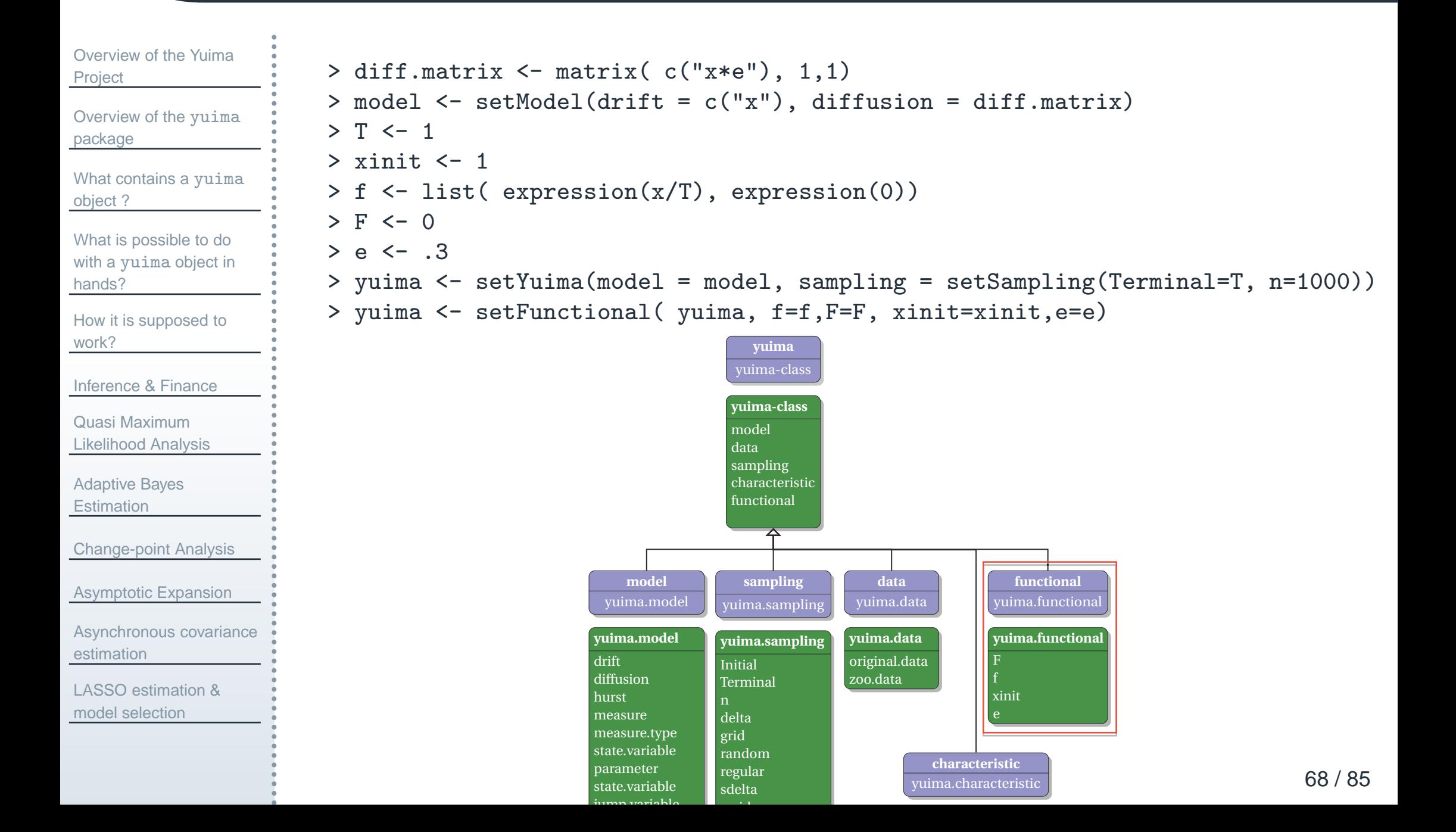

# setFunctional **method**

```
ProjectOverview of the yuimapackage
```
[Overview](#page-1-0) of the Yuima

What [contains](#page-8-0) <sup>a</sup> yuimaobject ?

What is [possible](#page-14-0) to do with <sup>a</sup> yuima object in hands?

How it is [supposed](#page-21-0) towork?

[Inference](#page-55-0) & Finance

Quasi MaximumLikelihood [Analysis](#page-57-0)

[Adaptive](#page-61-0) Bayes**Estimation** 

[Change-point](#page-65-0) Analysis

[Asymptotic](#page-71-0) Expansion

[Asynchronous](#page-83-0) covarianceestimation

LASSO [estimation](#page-89-0) &model selection

```
> diff.matrix <- matrix( c("x*e"), 1,1)
> model <- setModel(drift = c("x"), diffusion = diff.matrix)
> T <-1> xinit <- 1
> f <- list( expression(x/T), expression(0))
> F <- 0
> e <- .3
> yuima <- setYuima(model = model, sampling = setSampling(Terminal=T, n=1000))
> yuima <- setFunctional( yuima, f=f,F=F, xinit=xinit,e=e)
```
#### the definition of the functional is now included in the yuima object (some output dropped)

```
> str(yuima)
Formal class 'yuima' [package "yuima"] with 5 slots<br>..@ data ::Formal class 'vuima.data' [pac]
     ..@ data               :Formal class 'yuima.data' [package "yuima"] with 2 slots<br>..@ model             :Formal class 'yuima.model' [package "yuima"] with 16 slo
    ..@ model               :Formal class 'yuima.model' [package "yuima"] with 16 slots<br>..@ sampling        :Formal class 'yuima.sampling' [package "yuima"] with 11 sl
     ..@ sampling :Formal class 'yuima.sampling' [package "yuima"] with 11 slots
                                ..@ functional :Formal class 'yuima.functional' [package "yuima"] with 4 slots
     .. .. ..@ F : num 0<br>.. .. ..@ f :List of 2
     \ldots \ldots 0 f
    \ldots \ldots \ldots \text{\$ : } expression(x/T)
    \ldots \ldots \ldots \cdots \cdots \cdots \cdots \cdots \cdots \cdots \cdots \cdots \cdots \cdots \cdots \cdots \cdots \cdots \cdots \cdots \cdots \cdots \cdots \cdots \cdots \cdots \cdots \cdots \cdots \cdots \cdots \cdots \cdots \cdots \cdots \cdots \cdots.. .. ..@ xinit: num 1
     .. .. ..@ e
```
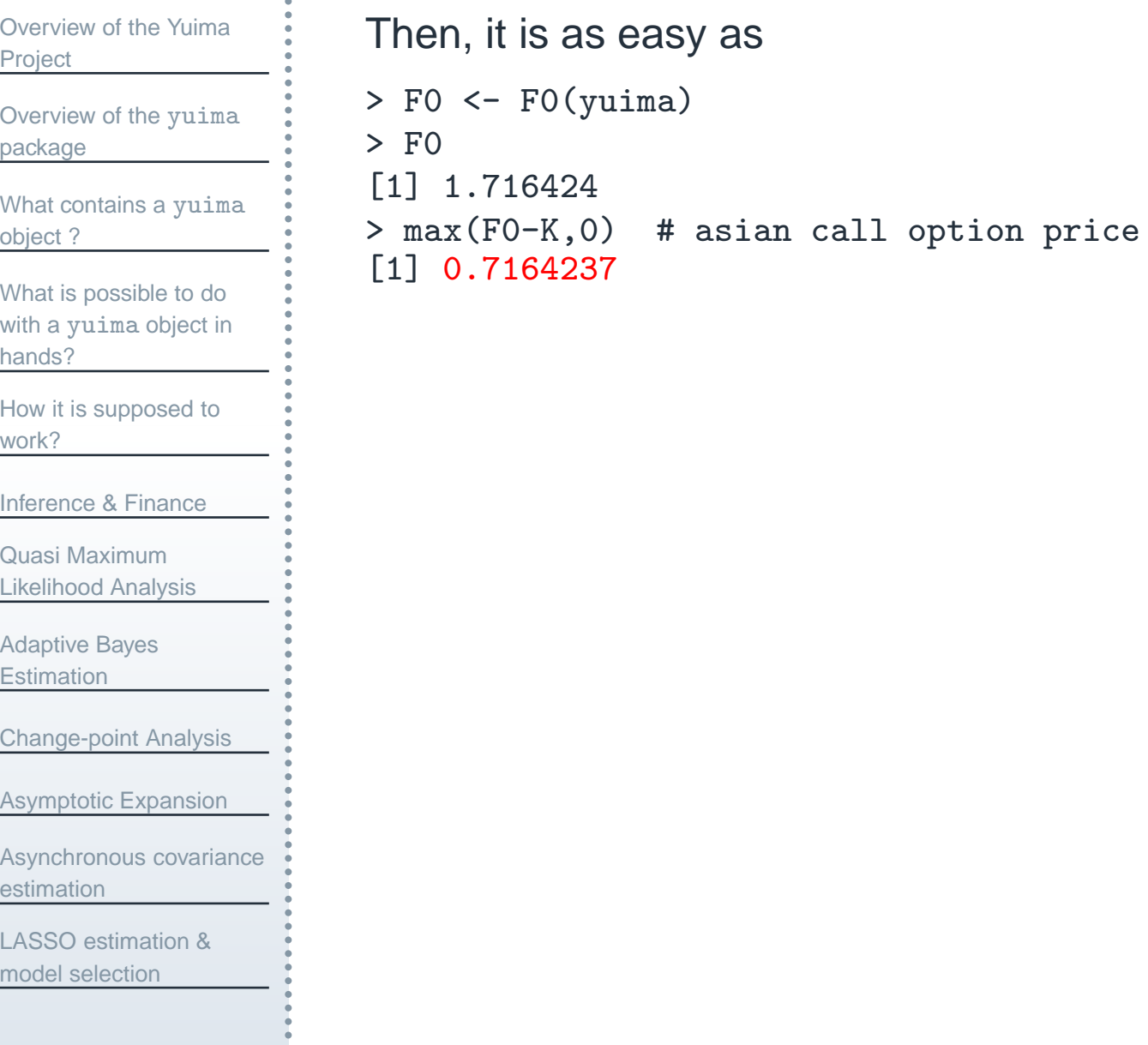

```
Overview of the YuimaOverview of the yuimaWhat contains a yuimaWhat is possible to do
with a yuima object in
How it is supposed toInference & FinanceQuasi Maximum
Likelihood AnalysisAdaptive BayesEstimation
Change-point AnalysisAsymptotic ExpansionAsynchronous covarianceestimationLASSO estimation &Then, it is as easy as> F0 <- F0(yuima)
                          > F0
                          [1] 1.716424
                         > max(F0-K, 0)# asian call option price
                          [1] 0.7164237
                          > rho <- expression(0)
                         +++ return( tmp )
                          + }
                          > K <- 1 # strike
                          > g \leftarrow function(x) {
                         ++tmp[(epsilon* x) < (K-F0)] < 0+ tmp
                          + }
```
Project

[package](#page-6-0)

object ?

hands?

work?

model selection

and back to asymptotic expansion, the following script may work> get\_ge <- function(x,epsilon,K,F0){  $tmp \leftarrow (FO - K) + (epsilon * x)$  $tmp[(epsilon* x) < (K-F0)] < -0$ > epsilon <- <sup>e</sup> # noise level  $tmp \leftarrow (FO - K) + (epsilon * x)$ 

```
70 / 85
```
#### **Add more terms to the expansion**

```
Overview of the YuimaProjectOverview of the yuimapackageWhat contains a yuimaobject ?What is possible to do
with a yuima object in
hands?How it is supposed towork?Inference & FinanceQuasi Maximum
Likelihood AnalysisAdaptive BayesEstimation
Change-point AnalysisAsymptotic ExpansionAsynchronous covarianceestimationLASSO estimation &model selectionThe expansion of previous functional gives> asymp <- asymptotic_term(yuima, block=10, rho, g)
                      calculating d0 ...done
                      calculating d1 term ...done
                       > asymp$d0 + e * asymp$d1 # asymp. exp. of asian call price
                       [1] 0.7148786
                       > library(fExoticOptions) # From RMetrics suite
                       > TurnbullWakemanAsianApproxOption("c", S = 1, SA = 1, X = 1,
                       +Time = 1, time = 1, tau = 0.0, r = 0, b = 1, sigma = e)
                      Option Price:
                       [1] 0.7184944
                       > LevyAsianApproxOption("c", S = 1, SA = 1, X = 1,
                      +Time = 1, time = 1, r = 0, b = 1, sigma = e)
                      Option Price:
                       [1] 0.7184944
                       > X <- sde.sim(drift=expression(x), sigma=expression(e*x), N=1000,M=1000)
```
> mean(colMeans((X-K)\*(X-K>0))) # MC asian call price based on M=1000 repl.

#### [1] 0.707046

#### [Overview](#page-1-0) of the YuimaProject

Overview of the yuima[package](#page-6-0)

What [contains](#page-8-0) <sup>a</sup> yuimaobject ?

What is [possible](#page-14-0) to do with <sup>a</sup> yuima object in hands?

How it is [supposed](#page-21-0) towork?

[Inference](#page-55-0) & Finance

Quasi MaximumLikelihood [Analysis](#page-57-0)

[Adaptive](#page-61-0) Bayes**Estimation** 

[Change-point](#page-65-0) Analysis

[Asymptotic](#page-71-0) Expansion

[Asynchronous](#page-83-0) covarianceestimation

LASSO [estimation](#page-89-0) &model selection

Asymptotic expansion is now also available for multidimensional diffusionprocesses like the Heston model

$$
dX_t^{1,\varepsilon} = aX_t^{1,\varepsilon}dt + \varepsilon X_t^{1,\varepsilon}\sqrt{X_t^{2,\varepsilon}}dW_t^1
$$
  

$$
dX_t^{2,\varepsilon} = c(d - X_t^{2,\varepsilon})dt + \varepsilon\sqrt{X_t^{2,\varepsilon}}\left(\rho dW_t^1 + \sqrt{1 - \rho^2}dW_t^2\right)
$$

i.e. functionals of the form  $F(X^{1,\varepsilon}, X^{2,\varepsilon}).$ 

<span id="page-83-0"></span>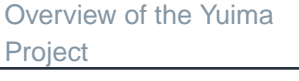

Overview of the yuima[package](#page-6-0)

What [contains](#page-8-0) <sup>a</sup> yuimaobject ?

What is [possible](#page-14-0) to do with <sup>a</sup> yuima object in hands?

How it is [supposed](#page-21-0) towork?

[Inference](#page-55-0) & Finance

Quasi MaximumLikelihood [Analysis](#page-57-0)

[Adaptive](#page-61-0) Bayes**Estimation** 

[Change-point](#page-65-0) Analysis

[Asymptotic](#page-71-0) Expansion

[Asynchronous](#page-83-0) covarianceestimation

LASSO [estimation](#page-89-0) &model selection

## **Asynchronous covariance estimation**

[Overview](#page-1-0) of the YuimaProject

Overview of the yuima[package](#page-6-0)

What [contains](#page-8-0) <sup>a</sup> yuimaobject ?

What is [possible](#page-14-0) to do with <sup>a</sup> yuima object in hands?

How it is [supposed](#page-21-0) towork?

[Inference](#page-55-0) & Finance

Quasi MaximumLikelihood [Analysis](#page-57-0)

[Adaptive](#page-61-0) Bayes**Estimation** 

[Change-point](#page-65-0) Analysis

[Asymptotic](#page-71-0) Expansion

[Asynchronous](#page-83-0) covarianceestimation

LASSO [estimation](#page-89-0) &model selection

Consider a two-dimensional Itô process  $(X^1,X^2)$  $\left( \frac{2}{2} \right)$  satisfying the stochastic differential equations

$$
AX_t^i = \mu_t^i dt + \sigma_t^i dW_t^i, \quad t \in [0, T]
$$
  

$$
X_0^i = x_0^i
$$

for  $i=1,2.$  Here  $W^i$  denote standard Wiener processes with a progressively measurable correlation process  $\mathrm{d}\langle W_1,W_2\rangle_t=\rho_t\mathrm{d} t$ ,  $\mu$ progressively measurable processes, and  $x_0^i$  are initial random  $\frac{i}{t}$  and  $\sigma^i_t$  are  $_{0}^{i}$  are initial random variables independent of  $(W^1,W^2)$  $^2).$ 

We are interested in

$$
\theta = \langle X^1, X^2 \rangle_T = \int_0^T \sigma_t^1 \sigma_t^2 \rho_t \mathrm{d}t. \tag{5}
$$

from discrete asynchronous observations

d

## **Hayashi-Yoshida estimator**

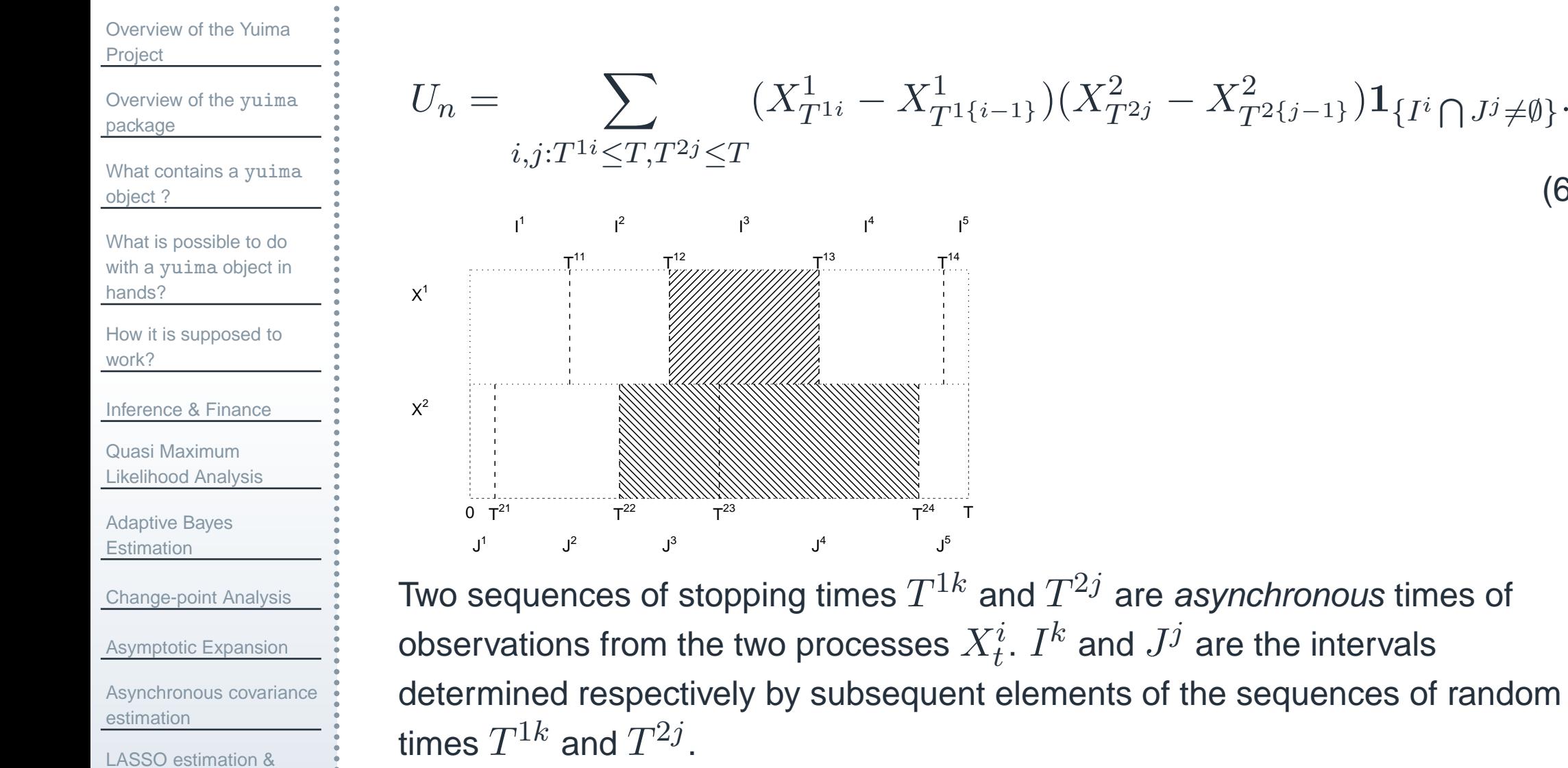

model selection

(6)

#### **Asynchronous data: example**

[Overview](#page-1-0) of the YuimaProject

Overview of the yuima[package](#page-6-0)

What [contains](#page-8-0) <sup>a</sup> yuimaobject ?

What is [possible](#page-14-0) to do with <sup>a</sup> yuima object in hands?

How it is [supposed](#page-21-0) towork?

[Inference](#page-55-0) & Finance

Quasi MaximumLikelihood [Analysis](#page-57-0)

[Adaptive](#page-61-0) Bayes**Estimation** 

[Change-point](#page-65-0) Analysis

[Asymptotic](#page-71-0) Expansion

[Asynchronous](#page-83-0) covarianceestimation

LASSO [estimation](#page-89-0) &model selection

Consider a two-dimensional stochastic process  $(X^1_t)$  $\frac{1}{t}, X_t^2$  $\left(\begin{smallmatrix} 2 \ t \end{smallmatrix}\right)$  satisfying

$$
dX_t^1 = \sigma_{1,t} dX_t^1,
$$
  
\n
$$
dX_t^2 = \sigma_{2,t} dX_t^2.
$$
\n(7)

Here  $B^1_\star$  them correlated in the following way:  $\frac{1}{t}$  and  $B_t^2$  $\vec{t}$  denote two standard Wiener processes; however we take

$$
B_t^1 = W_t^1,
$$
\n
$$
B_t^1 = W_t^1,
$$
\n
$$
B_t^1 = W_t^1,
$$
\n
$$
B_t^1 = W_t^1,
$$
\n
$$
B_t^1 = W_t^1,
$$
\n
$$
B_t^1 = W_t^1,
$$
\n
$$
B_t^1 = W_t^1,
$$
\n
$$
B_t^1 = W_t^1,
$$
\n
$$
B_t^1 = W_t^1,
$$
\n
$$
B_t^1 = W_t^1,
$$
\n
$$
B_t^1 = W_t^1,
$$
\n
$$
B_t^1 = W_t^1,
$$
\n
$$
B_t^1 = W_t^1,
$$
\n
$$
B_t^1 = W_t^1,
$$
\n
$$
B_t^1 = W_t^1,
$$
\n
$$
B_t^1 = W_t^1,
$$
\n
$$
B_t^1 = W_t^1,
$$
\n
$$
B_t^1 = W_t^1,
$$
\n
$$
B_t^1 = W_t^1,
$$
\n
$$
B_t^1 = W_t^1,
$$
\n
$$
B_t^1 = W_t^1,
$$
\n
$$
B_t^1 = W_t^1,
$$
\n
$$
B_t^1 = W_t^1,
$$
\n
$$
B_t^1 = W_t^1,
$$
\n
$$
B_t^1 = W_t^1,
$$
\n
$$
B_t^1 = W_t^1,
$$
\n
$$
B_t^1 = W_t^1,
$$
\n
$$
B_t^1 = W_t^1,
$$
\n
$$
B_t^1 = W_t^1,
$$
\n
$$
B_t^1 = W_t^1,
$$
\n
$$
B_t^1 = W_t^1,
$$
\n
$$
B_t^1 = W_t^1,
$$
\n
$$
B_t^1 = W_t^1,
$$
\n
$$
B_t^1 = W_t^1,
$$
\n
$$
B_t^1 = W_t^1,
$$
\n
$$
B_t^1 = W_t^1,
$$
\n
$$
B_t^1 = W_t^1,
$$
\n
$$
B_t^1 = W_t^1,
$$
\n
$$
B_t^1 = W_t^1,
$$
\n
$$
B_t^1 = W_t^1,
$$
\n<math display="block</math>

$$
B_t^2 = \int_0^t \rho_s \mathsf{d} W_s^1 + \int_0^t \sqrt{1 - \rho_s^2} \mathsf{d} W_s^2, \tag{9}
$$

where  $W^1_\star$ . . . . . . . . . . . . . .  $t^1_t$  and  $W^2_t$  $t^2$  are independent Wiener processes, and  $\rho_t$  is the correlation function between  $B_t^1$  and  $B_t^2.$  We consider  $\sigma_{i,t}, i=1,2$  the following form in this example:  $\frac{1}{t}$  and  $B_t^2$  $t^2$ . We consider  $\sigma_{i,t}, i=1,2$  and  $\rho_t$  of

$$
\sigma_{1,t} = \sqrt{1+t}, \quad \sigma_{2,t} = \sqrt{1+t^2}, \quad \rho_t = \frac{1}{\sqrt{2}}.
$$

## **Asynchronous data: example**

[Overview](#page-1-0) of the YuimaProject

Overview of the yuima[package](#page-6-0)

What [contains](#page-8-0) <sup>a</sup> yuimaobject ?

What is [possible](#page-14-0) to do with <sup>a</sup> yuima object in hands?

How it is [supposed](#page-21-0) towork?

[Inference](#page-55-0) & Finance

Quasi MaximumLikelihood [Analysis](#page-57-0)

[Adaptive](#page-61-0) Bayes**Estimation** 

[Change-point](#page-65-0) Analysis

[Asymptotic](#page-71-0) Expansion

[Asynchronous](#page-83-0) covarianceestimation

LASSO [estimation](#page-89-0) &model selection

The parameter we want to estimate is the quadratic covariation between  $X^1$ and  $X^2\mathrm{:}$ 

$$
\theta = \langle X_1, X_2 \rangle_T = \int_0^T \sigma_{1,t} \sigma_{2,t} \rho_t dt = 1.
$$
 (10)

> diff1 <- function(t,x1=0, x2=0) sqrt(1+t) > diff2 <- function(t,x1=0, x2=0) sqrt(1+t^2) > rho <- function(t,x1=0, x2=0) sqrt(1/2) > diff.matrix <- matrix( c( "diff1(t,x1,x2)", + "diff2(t,x1,x2) \* rho(t,x1,x2)", "", + "diff2(t,x1,x2) \* sqrt(1-rho(t,x1,x2)^2)"),2,2) > cor.mod <- setModel(drift <sup>=</sup> c("",""), diffusion <sup>=</sup> diff.matrix, +solve.variable=c("x1","x2"))

#### we generate the data

- > Terminal <- <sup>1</sup>
- > <sup>n</sup> <- <sup>1000</sup>
- > yuima.samp <- setSampling(Terminal=Terminal,n=n)
- > yuima <- setYuima(model=cor.mod, sampling=yuima.samp)
- > set.seed(123)
- > <sup>X</sup> <- simulate(yuima)

#### **Asynchronous data**

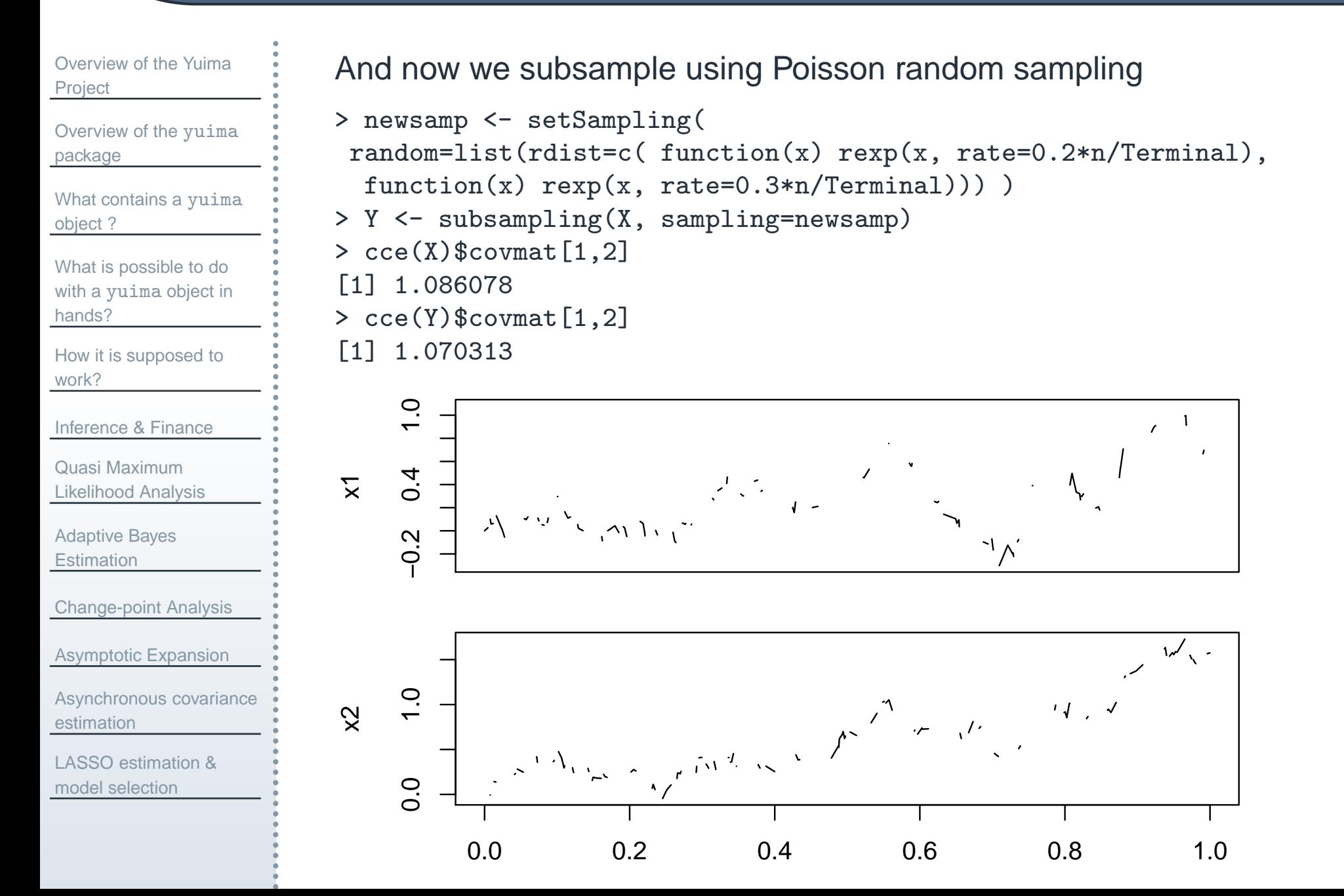

78 / 85

<span id="page-89-0"></span>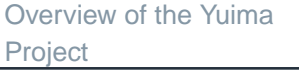

Overview of the yuima[package](#page-6-0)

What [contains](#page-8-0) <sup>a</sup> yuimaobject ?

What is [possible](#page-14-0) to do with <sup>a</sup> yuima object in hands?

How it is [supposed](#page-21-0) towork?

[Inference](#page-55-0) & Finance

Quasi MaximumLikelihood [Analysis](#page-57-0)

[Adaptive](#page-61-0) Bayes**Estimation** 

[Change-point](#page-65-0) Analysis

[Asymptotic](#page-71-0) Expansion

[Asynchronous](#page-83-0) covarianceestimation

LASSO [estimation](#page-89-0) &model selection

## **LASSO estimation & model selection**

#### **LASSO estimation**

[Overview](#page-1-0) of the YuimaProject

Overview of the yuima[package](#page-6-0)

What [contains](#page-8-0) <sup>a</sup> yuimaobject ?

What is [possible](#page-14-0) to do with <sup>a</sup> yuima object in hands?

How it is [supposed](#page-21-0) towork?

[Inference](#page-55-0) & Finance

Quasi MaximumLikelihood [Analysis](#page-57-0)

[Adaptive](#page-61-0) Bayes**Estimation** 

[Change-point](#page-65-0) Analysis

[Asymptotic](#page-71-0) Expansion

[Asynchronous](#page-83-0) covarianceestimation

LASSO [estimation](#page-89-0) &model selection

LASSO is nothing but estimation under constraints on the parameters. Usuallystudied for the least squares estimation method, can be applied here using theQMLE approach for the following diffusion model

$$
dX_t = b(\alpha, X_t)dt + \sigma(\beta, X_t)dW_t
$$

where  $\alpha \in R^p$ ,  $\beta \in R^q$ ,  $p,q \geq 1$ 

The target function is the minimization of  $H_n(\alpha, \beta)$  = minus the log of the approximated likelihood,

$$
\min_{\alpha,\beta} H_n(\alpha,\beta) + \sum_{j=1}^p \lambda_{n,j} |\alpha_j| + \sum_{k=1}^q \gamma_{n,k} |\beta_k|
$$

Lasso tries to set the maximal number of parameters to 0. In this senseoperates model selection jointly with estimation.

[Overview](#page-1-0) of the YuimaProject

Overview of the yuima[package](#page-6-0)

What [contains](#page-8-0) <sup>a</sup> yuimaobject ?

What is [possible](#page-14-0) to do with <sup>a</sup> yuima object in hands?

How it is [supposed](#page-21-0) towork?

[Inference](#page-55-0) & Finance

Quasi MaximumLikelihood [Analysis](#page-57-0)

[Adaptive](#page-61-0) Bayes**Estimation** 

[Change-point](#page-65-0) Analysis

[Asymptotic](#page-71-0) Expansion

[Asynchronous](#page-83-0) covarianceestimation

LASSO [estimation](#page-89-0) &model selection

LASSO estimation of the U.S. Interest Rates monthly data from 06/1964 to12/1989. These data have been analyzed by many author including Nowman(1997), Aït-Sahalia (1996), Yu and Phillips (2001) and it is a nice application of LASSO.

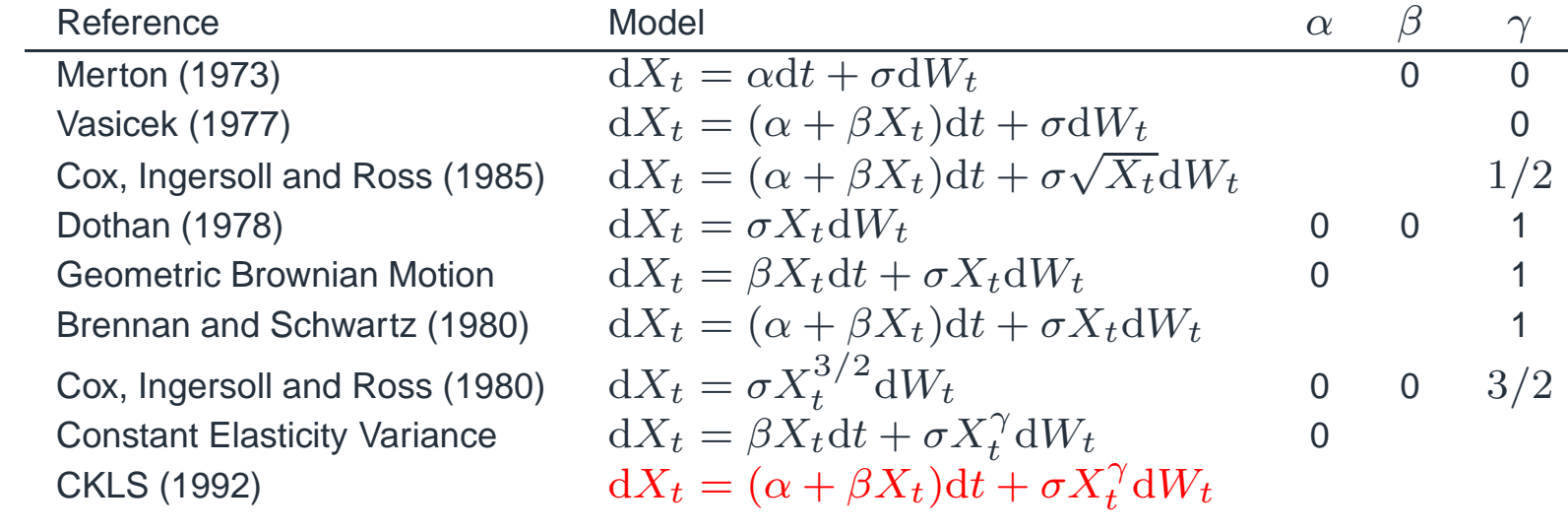

#### **Interest rates LASSO estimation examples**

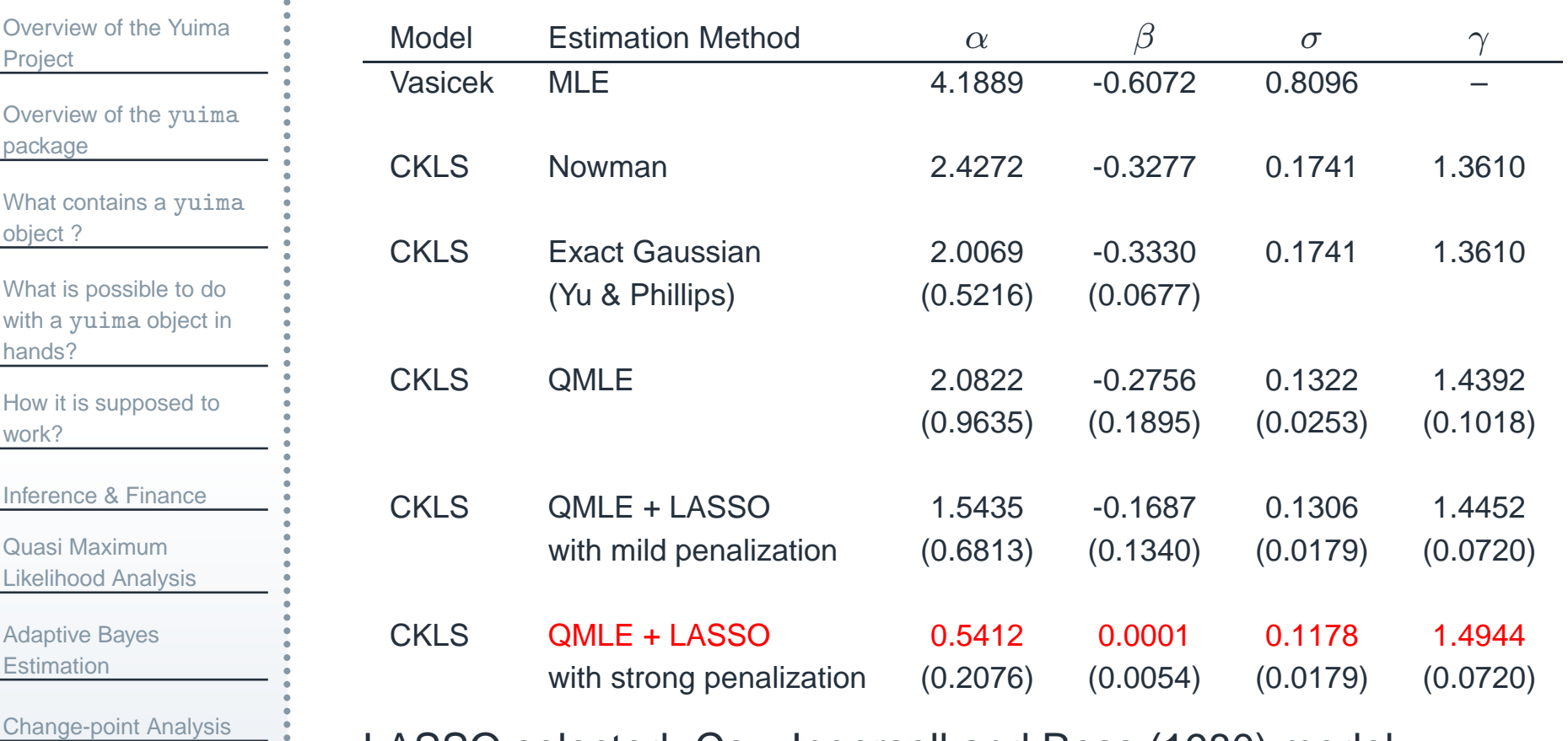

[Asymptotic](#page-71-0) Expansion

[Asynchronous](#page-83-0) covarianceestimation

LASSO [estimation](#page-89-0) &model selection

LASSO selected: Cox, Ingersoll and Ross (1980) model

$$
dX_t = \frac{1}{2}dt + 0.12 \cdot X_t^{3/2}dW_t
$$

#### **Example of Lasso estimation**

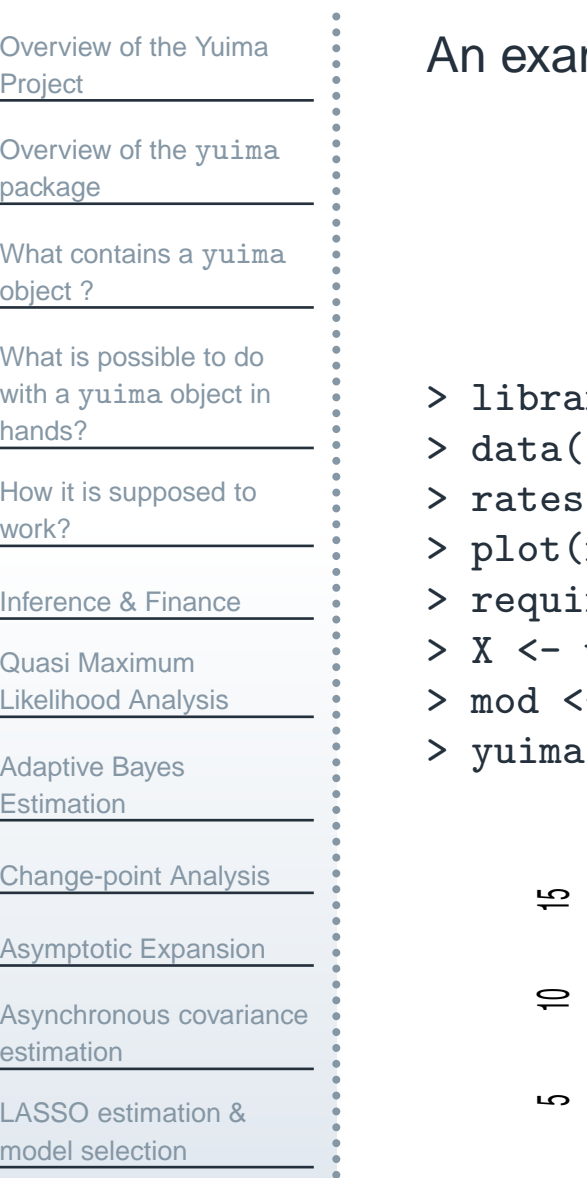

mple of Lasso use on real data with CKLS model

```
dX_t = (\alpha + \beta X_t)dt + \sigma X_t^{\gamma}dW_t
```
- $\text{iry}(\text{Ecdat})$
- (Irates)
- $\leftarrow$  Irates [, "r1"]
- rates)
- $re(vuima)$
- window(rates, start=1964.471, end=1989.333)
- :- setModel(drift="alpha+beta\*x", diffusion=matrix("sigma\*x^gamma",1,1))
- $\leftarrow$  setYuima (data=setData(X), model=mod)

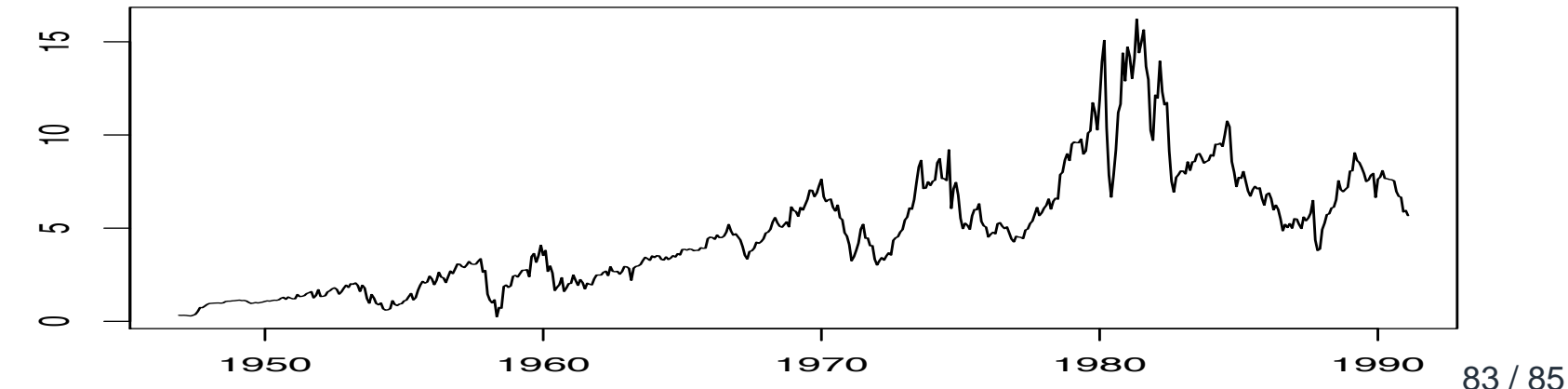

#### **Adaptive sequences:**  $\lambda_n$  $n = \lambda_0/\tilde{\theta}_n$ ;  $\tilde{\theta}_n$  = QMLE.

```
Overview of the YuimaProjectOverview of the yuimapackageWhat contains a yuimaobject ?What is possible to do
with a yuima object in
hands?How it is supposed towork?Inference & FinanceQuasi Maximum
Likelihood AnalysisAdaptive BayesEstimation
Change-point AnalysisAsymptotic ExpansionAsynchronous covarianceestimationLASSO estimation &model selection> lambda0 <- list(alpha=10, beta =10, sigma =10, gamma =10)
                       > start <- list(alpha=1, beta =-.1, sigma =.1, gamma =1)
                       > low <- list(alpha=-5, beta =-5, sigma =-5, gamma =-5)
                       > upp <- list(alpha=8, beta =8, sigma =8, gamma =8)
                       > lasso10 <- lasso(yuima, lambda0, start=start, lower=low, upper=upp,
                          method="L-BFGS-B")Looking for MLE estimates...
                       Performing LASSO estimation...
                       > round(lasso10$mle, 3) # QMLE
                        sigma gamma alpha beta
                        0.133 1.443 2.076 -0.263
                       > round(lasso10$lasso, 3) # LASSO
                       sigma gamma alpha beta
                       0.117 1.503 0.591 0.000
                                                 dX_t = (\alpha + \beta X_t)dt + \sigma X_t^{\gamma}dW_t3
```
 $dX_t = 0.6dt + 0.12X$ 

2

 $t^2$  dW<sub>t</sub>

## **The YUIMA Project**

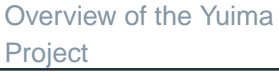

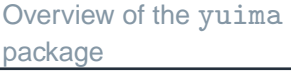

```
What contains a yuimaobject ?
```

```
What is possible to do
with a yuima object in
hands?
```

```
How it is supposed towork?
```

```
Inference & Finance
```

```
Quasi Maximum
Likelihood Analysis
```

```
Adaptive BayesEstimation
```

```
Change-point Analysis
```

```
Asymptotic Expansion
```

```
Asynchronous covarianceestimation
```
LASSO [estimation](#page-89-0) &model selection

```
For more informations and software see
```

```
http://R-Forge.R-Project.org/projects/yuima
```
In the near future also

- filtering
- estimation for fractional OU process
- quasi likelihood analysis for some classes of Lévy models
- Graphical User Interface for option pricing